# **Panasonic**

#### **Operating & Installation Instructions**

Fully Automatic Washing Machine (Household Use)

Model No. NA-FD135Z3

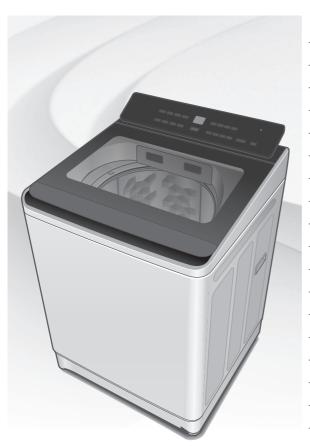

#### Contents

| Safety Precautions            | 2  |
|-------------------------------|----|
| Part Names / Accessories      | 6  |
| Before Washing                | 7  |
| Operation Panel               | 8  |
| Washing                       | 9  |
| Variety of Programs           | 10 |
| Detergent / Softener / Bleach | 12 |
| Auto Dose                     | 14 |
| Washing Options               | 16 |
| <b>Convenient Functions</b>   | 20 |
| Maintenance                   | 21 |
| Installation                  | 26 |
| Error Display                 | 30 |
| Troubleshooting               | 32 |
| Contents of Programs          | 35 |
| Panasonic SmartApp+           | 36 |
| Specifications                | 55 |

#### Thank you for purchasing this product.

- Read these instructions carefully for optimum performance and safety before use.
- Keep this manual for future reference.

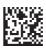

AWW9901CD5C0-0C0 A0224-0(M) Printed in Vietnam 02-2024

# **Safety Precautions**

## **WARNING**

## May cause serious injury or death.

#### Children must not use it alone.

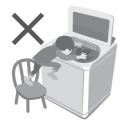

- This appliance is not intended for use by persons (including children) with reduced physical, sensory or mental capabilities, or lack of experience and knowledge, unless they have been given supervision or instruction concerning use of the appliance by a person responsible for their safety.
- Children should be supervised to ensure that they do not play with the appliance.

#### Do not touch the tub until it stops.

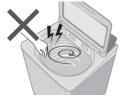

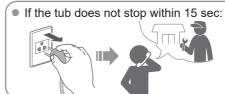

## May cause fire or electric shock.

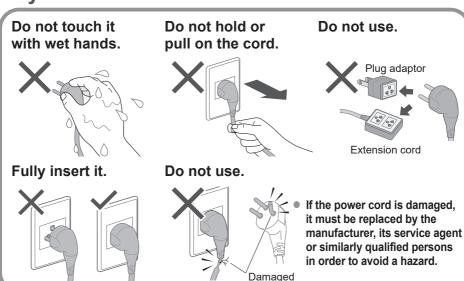

In case of failure or damaged power cord, stop use and ask the electrical technician.

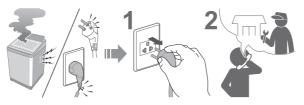

Securely insert the ground prong. Call your local dealer for a new socket.

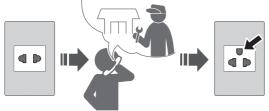

Use a socket appropriate for this appliance.

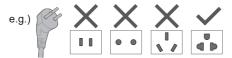

 The plug shape, socket shape and rating requirement varies with the region. Accumulated dust may cause fire.

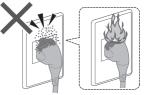

Wipe the power plug periodically.

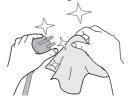

Keep away from flammable materials.

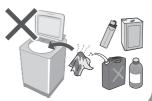

## May cause failure.

Never disassemble, repair or modify it by yourself.

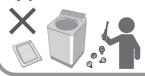

When using the "Panasonic SmartApp+" app

(Cause of malfunction due to radio waves from the appliance)

- Keep at least 15 cm away from the mounting part of the cardiac pacemaker.
- Keep away from medical equipment and automatic control equipment (automatic doors, fire alarms, etc.).

## Safety Precautions (continued)

## **!** CAUTION

## May cause injury.

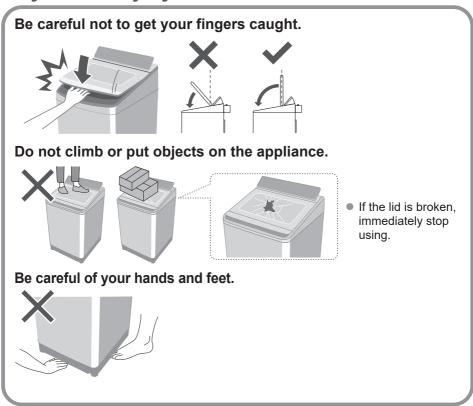

## May cause water leakage.

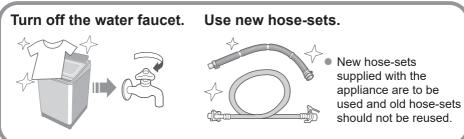

■ For maximum mass of dry cloth and pressure of tap water, see Page 55.

## May cause failure.

#### Keep away from heat and direct sunlight.

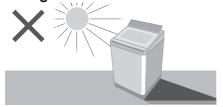

#### Do not wash waterproof items.

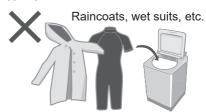

#### Do not obstruct.

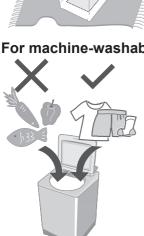

Do not obstruct the openings of the bottom face with carpet, etc.

#### Do not use hot water.

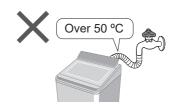

#### For machine-washable items only.

- This appliance is intended to be used in household. This appliance is not intended to be used in applications such as:
  - Staff kitchen areas in shops, offices and other working environments;
  - farm houses:
  - by clients in hotels, motels and other residential type environments;
  - bed and breakfast type environments;
  - areas for communal use in blocks of flats or in launderettes.

## Part Names / Accessories

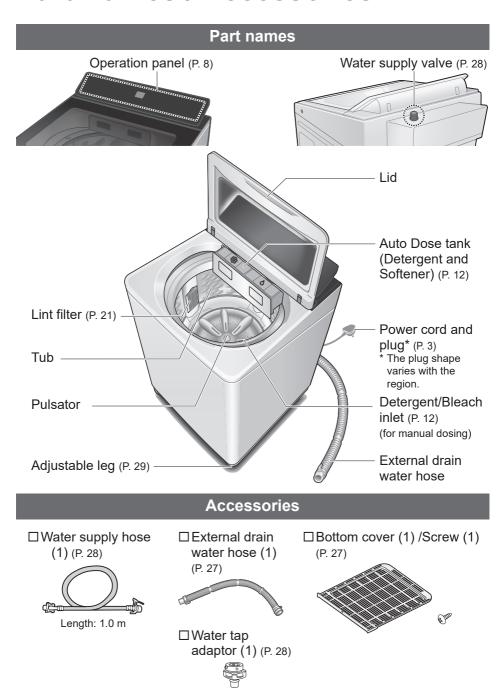

# **Before Washing**

#### Laundry preparation and check

#### Pre-laundry check

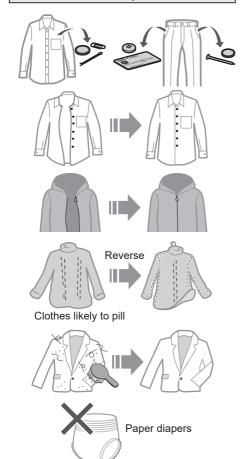

#### Use laundry nets for delicates

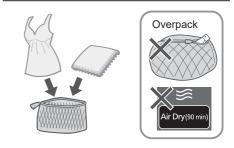

#### For "Stain Master" (P. 18)

Pretreatment for heavy stains

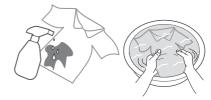

Observe the clothes' care labels

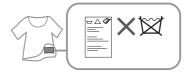

#### To prevent colour staining

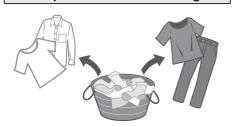

## **Operation Panel**

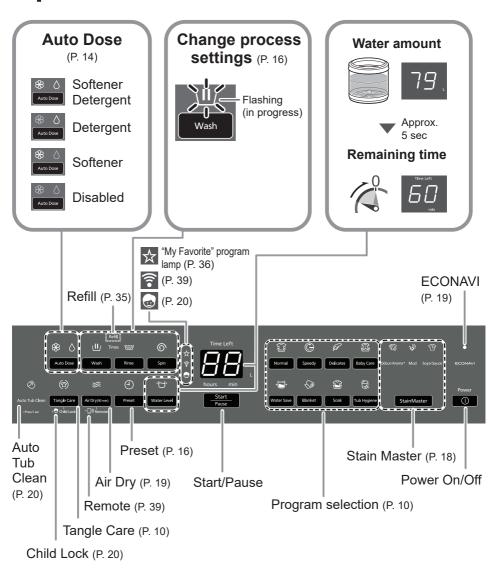

#### NOTE

- In case of a power failure.
  - Operation will resume from where it stopped when the power recovers.
- If you do not press within 10 minutes after power-on.

   Auto power off.
- The wash process setting of the "Stain Master" and "Soak" programs cannot be changed.

## Washing

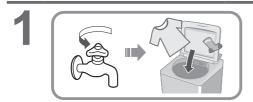

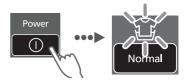

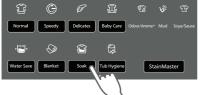

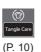

Checking "Auto Dose" setting (P. 8, 14)

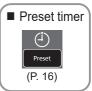

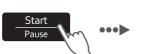

Measures the amount of laundry

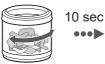

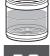

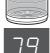

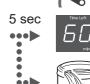

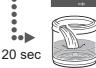

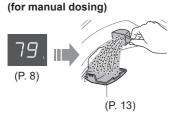

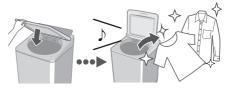

- ■After pressing "Start"
- To change each operation (while washing).

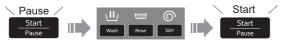

- To check or change the water level (while washing).
- You cannot change the program.

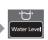

# **Variety of Programs**

|          | Program                  | Purpose                                                                                                    | Max.<br>capacity<br>(kg) |  |  |  |
|----------|--------------------------|----------------------------------------------------------------------------------------------------|--------------------------|--|--|--|
|          | <b>Normal</b> (P. 9)     | Everyday clothes                                                                                                    | 13.5                     |  |  |  |
|          | Tangle<br>Care           | <ul> <li>Anti-tangling</li> <li>Washing more gently than "Normal" to reduce tangle.</li> <li>Disentangling clothes after spin: 6 kg or less.</li> </ul> |                          |  |  |  |
|          | Speedy (P. 9)            | • For light soil                                                                                                    | 13.5                     |  |  |  |
| Wash     | Delicates (P. 17)        | • Washing gently                                                                                                    | 4.2                      |  |  |  |
| <b>M</b> | Baby Care (P. 9)         | Clothes for babies & sensitive skin Rinsing thoroughly                                                                                                  | 13.5                     |  |  |  |
|          | <b>Water Save</b> (P. 9) | ● Saving water                                                                                                    | 13.5                     |  |  |  |
|          | Blanket (P. 17)          | • Comforters and blankets  With a machine-washable tag                                                                                                  | 4.2                      |  |  |  |

|             | Program             | Purpose                                                            | Max.<br>capacity<br>(kg) |
|-------------|---------------------|--------------------------------------------------------------------|--------------------------|
|             | <b>Soak</b> (P. 9)  | • For heavy soil Presoaking to wash                                | 13.5                     |
|             | StainMaster (P. 18) | <ul><li>For the following stains</li></ul>                         |                          |
| Wash        | Cdour/<br>Aroma+    | <ul> <li>Use more softener to keep the<br/>scent longer</li> </ul> | 6.0                      |
| >           | Mud                 |                                                                    | 5.0                      |
|             | Soya/Sauce          |                                                                    | 5.0                      |
| Dry         | ⇔ Air Dry (90 min)  | <ul><li>Drying synthetic fibre clothes</li></ul>                   | 2.0                      |
| nance       | (P. 19, 25)         | Tub drying                                                         | _                        |
| Maintenance | Tub Hygiene (P. 25) | Tub cleaning     Removing black mould     and smell                | _                        |

#### (NOTE)

 "Normal" program and "Water Save" program are recommended for a normally soiled load at the rated capacity of this washing machine.

# **Detergent / Softener / Bleach**

- Follow the instructions on each package.
- For cleaning (P. 22)
- Close Auto Dose tank completely before use.
   Push the tank until there is a "click" sound.

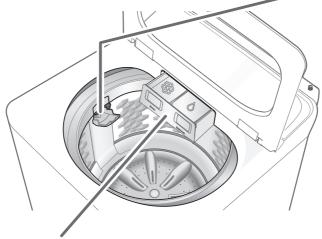

#### **Auto Dose tank**

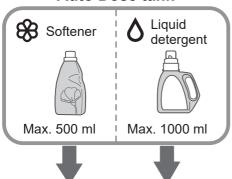

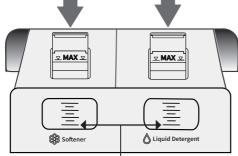

Add detergent/softener before it drops below the line.

#### (NOTE

 Liquid detergent/softener left for a long time may clump or solidify. In that case, clean Auto Dose tank.

(P. 22)

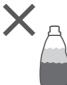

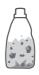

Do not use separated or solidified detergent/softener

#### For manual dosing

#### Detergent, Bleach

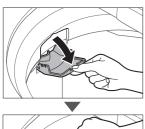

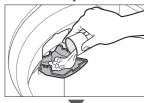

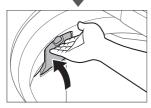

e.g.) Liquid bleach

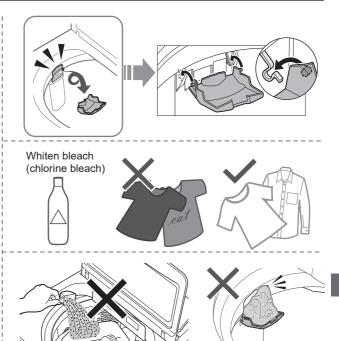

- Do not pour detergent directly into the tub.
- The level of foaming depends on the load size, soil, detergent, and water hardness.
- Dilute bleach with water before putting it in the detergent/bleach inlet.
- Pour detergent according to water level, follow the instructions on the package.

## **Auto Dose**

Detergent and softener will be automatically added depending on the amount of laundry and dose amount setting, available with all programs except "Tub Hygiene", "Air Dry (90 min)" and "Water Save" (Softener only). (P. 35)

#### ■ To supply detergent / softener

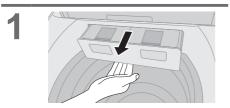

 Press the lock at the bottom of the tank and pull it out.

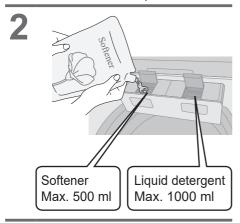

3 Close Auto Dose tank completely.

#### ■ To set "Auto Dose" function

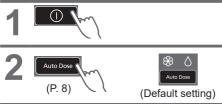

(The setting is memorized.)

#### ■ Standard amount

Water: 50 L

Liquid detergent: 60 ml

Softener: 45 ml

#### ■ To change the dose amount

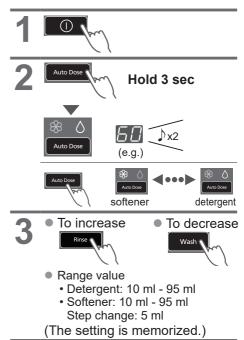

#### NOTE

 If there is water in the tub before, detergent and softener will not be automatically supplied when washing.

#### ■ Q&A

|                                 | Questions                                                                                                  | Answers                                                                                                    |  |  |
|---------------------------------|----------------------------------------------------------------------------------------------------|----------------------------------------------------------------------------------------------------|--|--|
| Detergent/Softener              | What cannot be used with "Auto Dose" function?                                                             | <ul> <li>The following cannot be used:</li> <li>Powder detergent</li> <li>Liquid soap</li> <li>Items that do not have a "Estimated amount to use" labe on the package</li> <li>Bleach</li> <li>Powder soap</li> <li>Baking soda cannot be used for manual or auto dosing.</li> </ul> |  |  |
|                                 | Changing brand?                                                                                            | Follow the steps below:  ① Empty the Auto Dose tank and clean it. (P. 22)  (Mixing different brands can cause clogging)  ② Add new detergent/softener. (P. 14)                                                                                                    |  |  |
|                                 | Can I add more before it runs out?                                                                         | The same brand can be added as it is.                                                                                                    |  |  |
|                                 | What is the standard amount for detergent/ softener?                                                       | <ul> <li>The standard amount is the amount of detergent/softener used per 50 L of water.</li> <li>Check information on the package.</li> <li>If there is no information on the package or if you are unsure, contact the manufacturer.</li> </ul>                                    |  |  |
| How to use "Auto Dose" function | How many times<br>can the laundry be<br>washed with Auto<br>Dose tank full?                                | Detergent and softener: about 17 times     The number of times varies depending on the amount of laundry and dose amount setting.                                                                                                    |  |  |
|                                 | If you do not set<br>the dose amount?                                                                      | <ul> <li>The standard amount is</li> <li>60 ml detergent per 50 L water</li> <li>45 ml softener per 50 L water</li> <li>If the settings are not appropriate for detergent/softener you are using, stains may not come off or the laundry may darken.</li> </ul>                      |  |  |
|                                 | What happens if<br>put detergent in<br>detergent/bleach<br>inlet while setting<br>"Auto Dose"<br>function? | Because it is put in twice, it will be too much.                                                                                                    |  |  |

# **Washing Options**

#### **Preset**

Set how many hours later to finish operation.

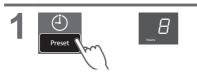

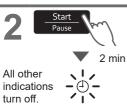

| Normal          | 2 - 24 |
|-----------------|--------|
| Speedy          | 1 - 24 |
| Delicate        | -      |
| Baby Care       | 2 - 24 |
| Water Save      | 2 - 24 |
| Blanket         | -      |
| Soak            | 3 - 24 |
| StainMaster     | 2 - 24 |
| Air Dry(90 min) | -      |
| Tub Hygiene     | -      |

■ To confirm

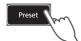

■ To cancel or change

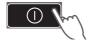

## Wash / Rinse / Spin

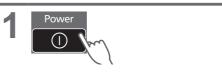

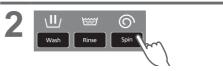

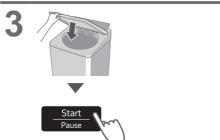

(NOTE)

Not available for "Tangle Care".

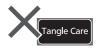

#### **Delicates**

| 65 L | 4.2 kg |
|------|--------|
| 55 L | 3.0 kg |

#### (NOTE)

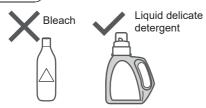

#### ■ After operation ends

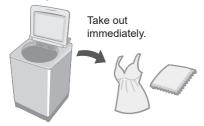

#### **Blanket**

Max. water amount

4.2 kg

- 100 % synthetic fibre
- 100 % cotton

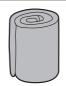

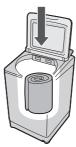

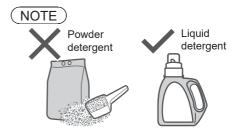

#### NOTE)

 The water amount indication shows the maximum and cannot be changed.

# Washing Options (continued)

#### Stain Master

#### Preparation: (P. 7)

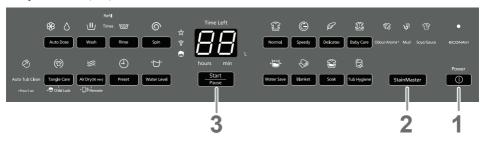

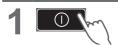

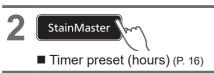

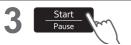

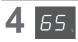

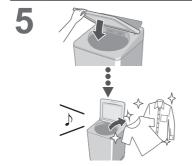

#### NOTE

Max. capacity (P. 11)

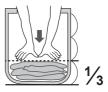

- Max. water amount: 65 L
- You cannot change the wash process setting of this program.

#### Air Dry (90 min)

The air blown from the tub rotation removes water from clothes.

 Dryable clothes: Synthetic fibre (Max. 2.0 kg)

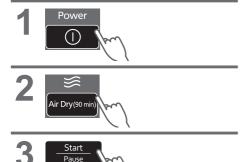

#### NOTE

- Clothes may not be sufficiently dried (depends on amount and type of clothes, and the temperature).
- This function does not use a heater.
   Clothes may be cold and half dry.

#### **ECONAVI**

"Normal" program only

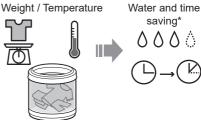

■ Lamp indications

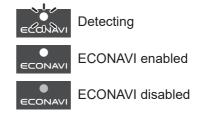

■ To turn on/off

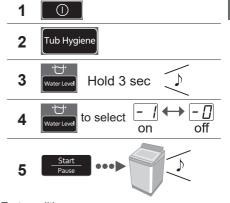

- \* Test conditions:
  - · "Normal" program
  - Comparison between ECONAVI-enabled operation (amount of laundry: 2.0 kg, water temperature: above 35 °C) and ECONAVIdisabled operation (amount of laundry: 13.5 kg (rated capacity), water temperature: below 15 °C)
  - Test was conducted based on IEC60456 except for water temperature.

## **Convenient Functions**

#### **Setting Auto Tub Clean**

Preventing black mould, available with all programs except "Water Save" and "Air Dry (90 min)".

#### ■ Lamp indications

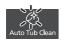

Operating

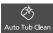

Function enabled

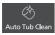

Function disabled

#### ■ To turn on/off

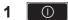

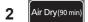

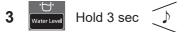

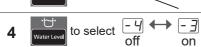

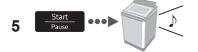

#### **Setting Child Lock**

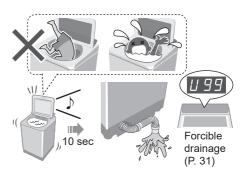

\* This function does not lock the lid and button operations.

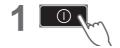

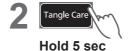

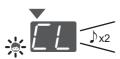

■ **To cancel**: same procedure x4

#### Cancelling end buzzer

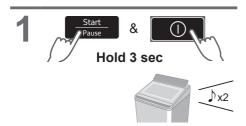

■ To reset: same procedure

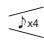

# **Maintenance**

# Lint filter After each operation Water 2 NOTE) If it is difficult to remove If the filter is broken Without the filter

the filter

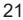

Local dealer

## Maintenance (continued)

#### **Auto Dose tank**

Once every 3 months

When changing detergent or softener brand

When not used for more than 1 month

Take out the tank.

Press the lock at the bottom of the tank and pull.

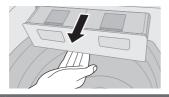

Pull it out diagonally downward.

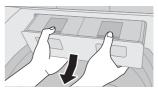

Open the tank lid, remove 2 filters, then wash with water.

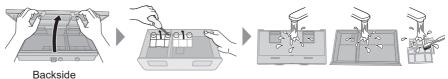

#### (NOTE)

- Do not reuse leftover liquid detergent and softener.
- Do not wipe the joint. (cause of clogging)

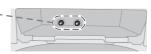

Attach filters, close the lid and attach the tank.

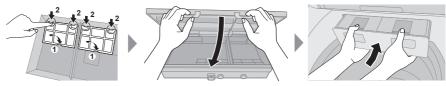

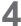

- Fill the tank about halfway with water, then close completely.
- Close the lid of washing machine and run "Auto Dose Tank Clean" function to clean (6-minute maintenance for detergent and softener each).

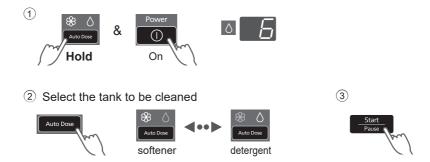

 If the joint is clogged, run "Auto Dose Tank Deep Clean" function to deep clean (47-minute maintenance for detergent and softener each).

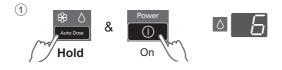

2 Select the tank to be cleaned

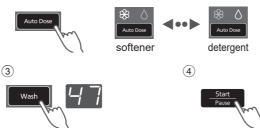

Take out the tank, discard the remaining water and wipe off the water, then attach the tank.

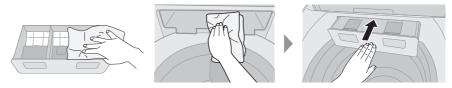

# Maintenance (continued)

#### Water supply filter

#### If water does not flow smoothly

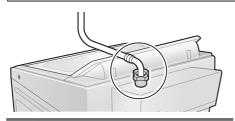

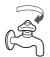

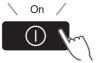

Off Start Start Approx. 40 sec

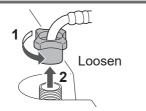

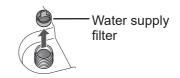

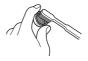

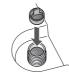

8

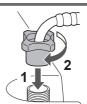

Tighten

## Main unit, lid

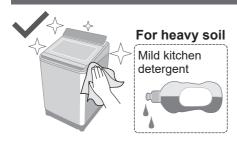

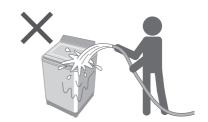

#### Tub

#### Once a week <Air Dry>

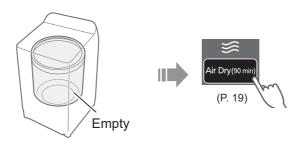

#### Once a month <Tub Hygiene>

1

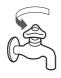

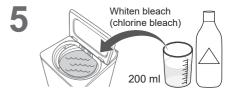

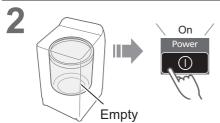

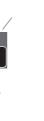

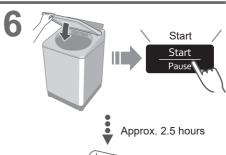

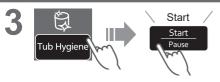

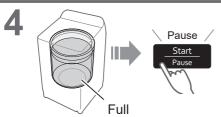

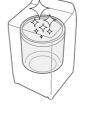

## Installation

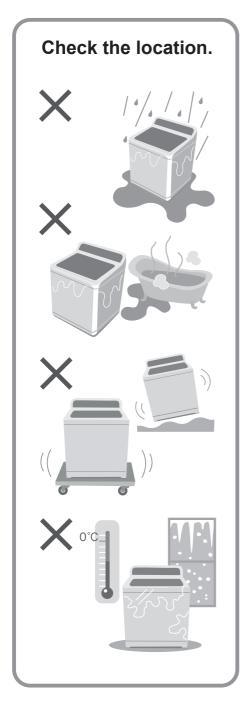

# Make sure to ask a service person for installation.

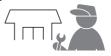

- Do not install by yourself.
- Follow this installation method.

  If you do not, Panasonic will not be liable for any accident or damage.

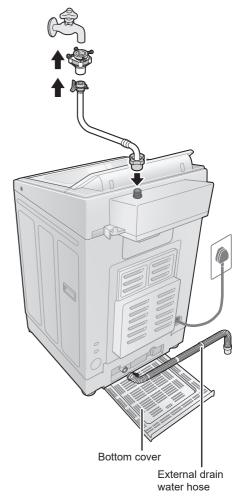

## Attach the bottom cover

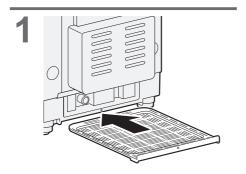

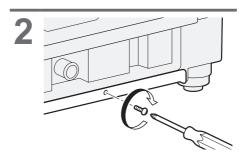

## Attach the external drain water hose

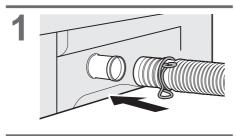

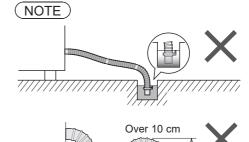

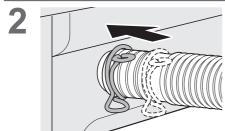

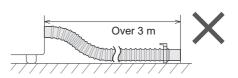

# Installation (continued)

#### Connect the water supply hose

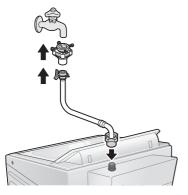

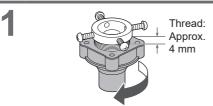

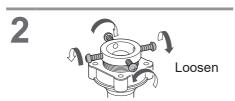

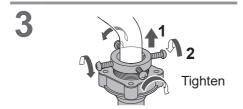

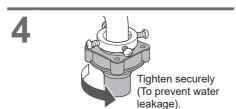

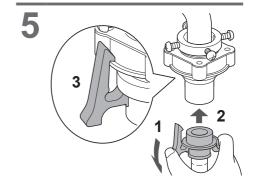

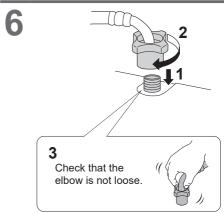

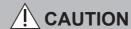

- Tighten the nut firmly.
- Do not twist, squash, modify or cut the hose.

## Connect the power plug and grounding

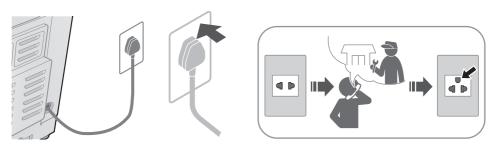

## Check that the washing machine is level

#### ■ If the washing machine wobbles

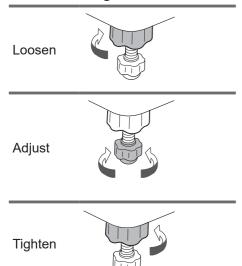

#### **Trial operation**

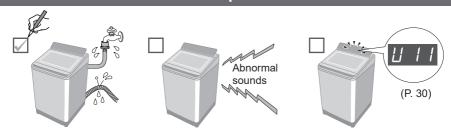

# **Error Display**

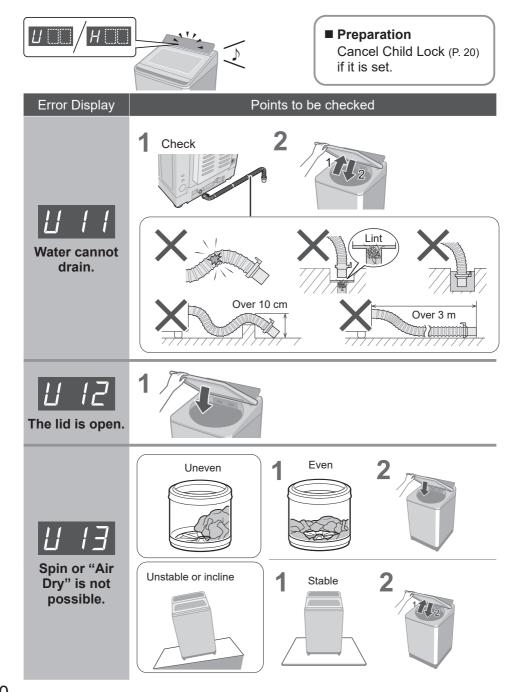

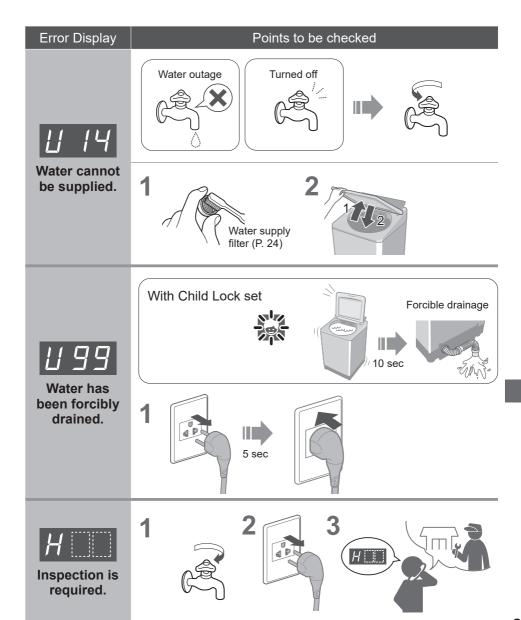

## **Troubleshooting**

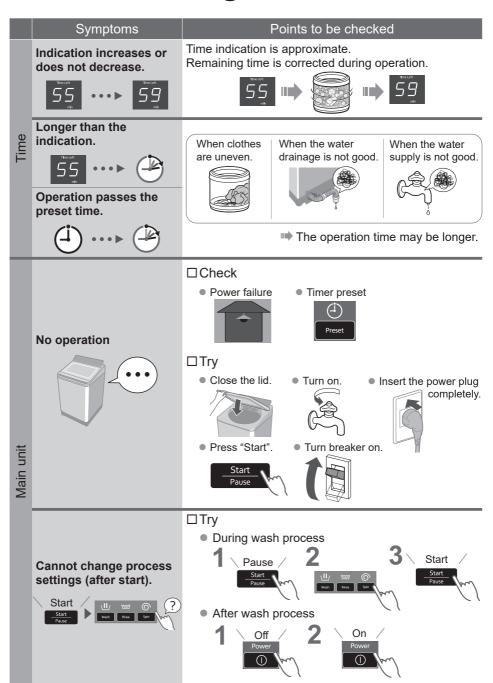

|       | Symptoms                                                 | Points to be checked                                                                     |
|-------|----------------------------------------------------------|------------------------------------------------------------------------------------------|
|       | Water is supplied while washing.                         | When water level drops.  When amount of laundry is large.  Water is added automatically. |
|       | The water level                                          |                                                                                          |
| Wash  | too high                                                 | When laundry is wet.  When there is water in the tub before operation.                   |
|       |                                                          | The water level may be higher.                                                           |
|       | too low                                                  | When clothes are light (synthetic fibre, etc.).                                          |
|       |                                                          | The water level may be lower.                                                            |
| Rinse | Operation started with rinse, but water is not supplied. | When there is no water in the tub.  Water is supplied after spin.                        |
|       |                                                          | When there is water in the tub. Water is supplied after water discharge and spin.        |
|       | Spin changes to rinse.                                   | If clothes are uneven, this appliances automatically                                     |
|       | Rinse starts instead of                                  | corrects unevenness by rinse process.                                                    |
| Spin  | spin.                                                    |                                                                                          |
|       | Irregular rotation                                       | The tub rotation speed is adjusted to reduce vibration.                                  |
|       |                                                          |                                                                                          |

# Troubleshooting (continued)

|        | Symptoms                   | Points to be checked                                                                                         |  |  |  |
|--------|----------------------------|----------------------------------------------------------------------------------------------------|--|--|--|
|        | Power failure/Breaker off. | Operation will resume from where it stopped when the                                                         |  |  |  |
| S      | Off                        | power is recovered.  On On                                                                                   |  |  |  |
| Others | StainMaster has no effect. | □ Check □ Try  • Max capacity • Pretreatment • Select according to                                           |  |  |  |
|        | nas no effect.             | <ul> <li>Max. capacity</li> <li>Pretreatment</li> <li>Select according to the stain type. (P. 11)</li> </ul> |  |  |  |
|        |                            | Construction of the StainMarter StainMarter                                                                  |  |  |  |

# **Contents of Programs**

| Drogram      |              | Total<br>time <sup>*1</sup><br>(min) | Wash<br>(min)   | Rinse (times) | Spin<br>(min) | Auto Dose |          |
|--------------|--------------|--------------------------------------|-----------------|---------------|---------------|-----------|----------|
| Program      | Detergent    |                                      |                 |               |               | Softener  |          |
|              | Normal       | 65                                   | 9               | 2             | 7             | ✓         | ✓        |
| (17)         | Tangle Care  | 75                                   | 13              | 2             | 7             | ✓         | ✓        |
|              | Speedy       | 50                                   | 3               | 2             | 5             | ✓         | ✓        |
| F            | Delicates    | 55                                   | 9               | 2             | 1             | ✓         | <b>✓</b> |
|              | Baby Care    | 70                                   | 9               | 2             | 7             | ✓         | ✓        |
| <b>\</b>     | Water Save   | 85                                   | 12              | 4             | 5             | <b>✓</b>  | _        |
| <b>©</b>     | Blanket      | 70                                   | 12              | 2             | 5             | ✓         | ✓        |
|              | Soak         | 130 *2                               | 71<br>(Soak 59) | 2             | 7             | <b>✓</b>  | <b>✓</b> |
| ster         | Odour/Aroma+ | 85                                   | 13              | 2             | 7             | <b>✓</b>  | <b>✓</b> |
| Stain Master | Mud          | 95                                   | 40              | 2             | 7             | <b>✓</b>  | ✓        |
| Stai         | Soya/Sauce   | 115 *2                               | 62<br>(Soak 29) | 2             | 7             | ✓         | ✓        |
|              | Tub Hygiene  | 150 *2                               | 65<br>(Soak 62) | 2             | 30            | _         | _        |

<sup>\*1</sup> Total time is approximate (When the standard water supply rate is 15 L / min and the water temperature is 28 °C).

<sup>• &</sup>quot;Refill": to fill the tub with water and rinse while supplying water.

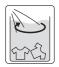

<sup>\*2</sup> Remaining time of 99 minutes or less will be displayed. --→99

## Panasonic SmartApp+

More convenient with your smartphone.

You can use the service using the "Panasonic SmartApp+".

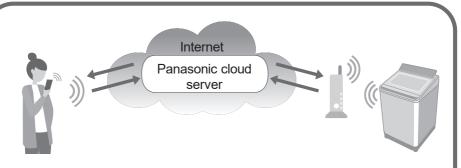

You can operate the washing machine or set the timer with application.

Support program selection from program history.

We have "My Favorite" program. You can create original programs with your favorite settings. It's a perfect program!

Up to 10 programs.

Notification of washing status and end of operation.

Clothes can be taken out immediately after washing.

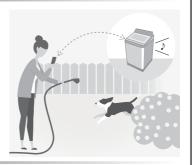

 The contents, functions and designs of this service are subject to change or termination without prior notice.

### **Required Equipment and Environment**

Let's check the equipment required to use the app.

- Android or iOS (iPhone) smartphone
- About supported OS https://www.panasonic.com/fiot/wash/

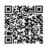

Panasonic Website

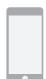

Wireless LAN router
 Use a wireless LAN router
 to connect to the internet.

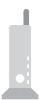

Internet environment Please confirm that it is a broadband line.

Example) FTTH (optical fiber), ADSL, CATV (cable television), etc.

Internet communication charges will be borne by the customer.

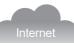

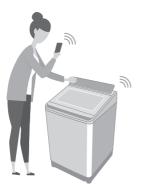

### NOTE

- Make sure that the wireless LAN router has a communication standard of 2.4 GHz band. (Communication standards: IEEE802.11b, IEEE802.11g, IEEE802.11n) Other than the above cannot be used.
- Models that only support WEP cannot be used.
- As a security measure, be sure to use a wireless LAN router that can set the encryption method WPA3, WPA2, or WPA.
- We recommend WPA3 and WPA2 (AES) as the encryption method.
- We do not guarantee the operation of all wireless LAN routers. (Mobile router is not guaranteed to work.)

## **Initial Settings**

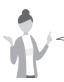

Follow the settings on the screen of the app.

- - Install the "Panasonic SmartApp+" (free).
  - You can find the link to download the application from "Panasonic Website". https://www.panasonic.com/fiot/wash/

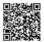

Panasonic Website

- Alternatively, you can search for the "Panasonic SmartApp+" app on Google Play (Android) or App Store (iOS) and install the app.
- You can also scan the link to install the app from the QR code pasted on the washing machine.
- Follow instructions displayed on the screen of the app and register the washing machine.
  - Operate in a position where you can check the display on the washing machine.
  - It cannot be operated while the washing machine is running.

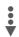

Use the app (P. 39)

## Using the "Panasonic SmartApp+"

After initial setting is completed, you can use the app.

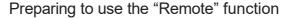

You need to prepare the washing machine before going out.

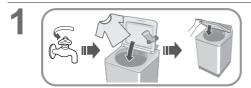

### NOTE

- Close the lid completely.
- Make sure there is still detergent/ softener in Auto Dose tank.

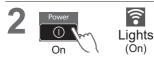

3

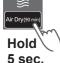

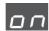

Approx. 2 sec.

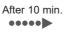

All other indications turn off, except:

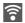

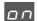

### NOTE

- To cancel the remote control mode → turn the power off.
- When there is no remote control from the app, the remote control mode is released after 23 hours. During remote control mode, all buttons on the appliance (except are disabled. You can only control the washing machine from the app. After 23 hours, the normal screen is displayed and the remote control is disable.

To check the communication status with the lamp on control panel.

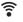

Light up Communicatable (Connected)

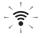

Blinking

Trying to communicate (Connecting to server)

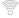

Off

Not connected

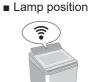

## Initializing

 When you stop using the "Panasonic SmartApp+"

- Suspected use due to unauthorized access
- If the appliance is a pre-owned machine

Reset the wireless LAN settings to the default settings. (Operate on the washing machine)
You should also stop using the service of the app.

Power Salar Door Wash

Hold 5 sec.

turns off

3 4

Preset 
Power

Reset all the contents such as the wireless LAN settings, washing machine settings, operation history, etc. to the state at the time of purchase.

(Full initialization)

(Operate on the washing machine)

When you dispose of or transfer the washing machine

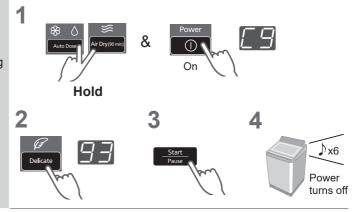

## Error Display

| Error display                                                                                       | Causes & Measures                                                                                                    |  |
|----------------------------------------------------------------------------------------------------|----------------------------------------------------------------------------------------------------|--|
| U81                                                                                                 | <ul> <li>Failed to connect the washing machine and the wireless LAN router. Check the following.</li> <li>The router is not turned on. → Turn on the power.</li> <li>The distance between the router and the washing machine is too long. → Bring the router closer.</li> <li>There is a device that uses radio waves, such as a microwave oven, nearby.         <ul> <li>Keep a distance.</li> <li>Stop using the device or wait a while and try again.</li> </ul> </li> <li>Multiple devices are connected to the router.         <ul> <li>Turn off the power of the device you are not using.</li> </ul> </li> </ul> |  |
| U82                                                                                                 | <ul> <li>Communication error with the server.</li> <li>There may be a problem with your internet connection.</li> <li>→ If you do not know the cause, contact your provider, carrier, or router manufacturer.</li> </ul>                                                                                                    |  |
| U83                                                                                                 | <ul> <li>In "Backup connection", SSID or password of the router is incorrect.</li> <li>→ Check the description of the router.</li> <li>Failed to connect the washing machine and the router.</li> <li>→ Check the above "U81".</li> </ul>                                                                                                    |  |
| U84                                                                                                 | <ul> <li>"Scan connection" failed. Check the following.</li> <li>The Bluetooth® setting on your smartphone is turned off.</li> <li>The QR code cannot be read correctly.</li> <li>→ Make sure that the Bluetooth® setting is ON, and then connect again. If you still cannot connect, please try "Backup connection".</li> </ul>                                                                                                    |  |
| The app<br>displayed<br>the word<br>like "Cannot<br>communicate<br>with the<br>washing<br>machine." | <ul> <li>Communicate again after a while, or check the connection status by the following method.</li> <li>1</li> <li>2</li> <li>3</li> <li>Hold 5 sec.</li> <li>→ If "U81", "U82", etc. are displayed, it is a connection error. Check the above.</li> </ul>                                                                                                    |  |

## Usage for wireless LAN/Bluetooth®

### ■ Usage restrictions

Please note that there are the following restrictions on use. Panasonic is not liable for any incidental damages resulting from the failure to comply with the restrictions and the use or inability to use the machine.

- Do not connect to a wireless network that you do not have permission to use. A wireless network (SSID\*) that you do not have permission to use during automatic search of the wireless network environment may be displayed, but if you connect, it may be considered as unauthorized access.
- Do not use in a place where magnetic field, static electricity, or radio interference is generated.
   If you use it near the following devices, communication may be interrupted or the speed may slow down.
  - Microwave oven
  - Other wireless LAN / Bluetooth<sup>®</sup> devices
  - Other devices that use radio waves in the 2.4 GHz band (digital cordless phones, wireless audio devices, game consoles, PC peripherals, etc.)
  - Metal objects that easily reflect radio waves
- \* A name used to identify a specific network on a wireless LAN. If this SSID matches on both devices, communication is possible.

### ■ Security measures

- Since the wireless LAN uses radio waves to send and receive data, there is a risk of unauthorized access. Take security measures to ensure the safety of your data. (P. 37) Please note that we are not responsible for any problems that occur without taking security measures.
- For the password (encryption key) of the wireless LAN router, refer to the instruction manual of the wireless LAN router and set it in consideration of security.

### ■ About firmware

- This machine has a function to connect to our firmware update server via the Internet and automatically update its own firmware to the latest version. Since wireless communication is temporarily interrupted during the update, communication may be interrupted or the speed may slow down.
- Do not analyze or modify the firmware.

### Copyright, etc.

- Android and Google Play are trademarks or registered trademarks of Google LLC.
- iPhone is a trademark of Apple Inc., registered in the U.S. and other countries.
- The App Store is a service mark of Apple Inc.
- "WPA™", "WPA2™" and "WPA3™" are trademarks of "Wi-Fi Alliance®".
- QR Code is registered trademark of DENSO WAVE INCORPORATED.
- Bluetooth®word mark and logo are registered trademarks owned by Bluetooth SIG. Inc.
- Panasonic Corporation uses these marks under license. Other trademarks and trade names are property of their respective owners.
- Other names, company names, product names, etc. described in this manual are trademarks or registered trademarks of their respective companies. Some ™ and ® marks are not included in the text.

### ■ About software

This product consists of the following types of software.

- (1) Software developed by or for Panasonic Corporation (Panasonic)
- (2) Software owned by a third party and licensed to Panasonic
- (3) Conditionally licensed open source software

The software classified in (3) above is distributed with the expectation that it will be useful on its own, but we do not warrant any implied guarantee of "commerciality" or "fitness for a specific purpose". No warranty is given, including.

#### CJSON

Copyright (c) 2009 Dave Gamble Copyright (c) 2009-2017 Dave Gamble and cJSON contributors

Permission is hereby granted, free of charge, to any person obtaining a copy of this software and associated documentation files (the "Software"), to deal in the Software without restriction, including without limitation the rights to use, copy, modify, merge, publish, distribute, sublicense, and/or sell copies of the Software, and to permit persons to whom the Software is furnished to do so, subject to the following conditions:

The above copyright notice and this permission notice shall be included in all copies or substantial portions of the Software.

THE SOFTWARE IS PROVIDED "AS IS", WITHOUT WARRANTY OF ANY KIND, EXPRESS OR IMPLIED, INCLUDING BUT NOT LIMITED TO THE WARRANTIES OF MERCHANTABILITY, FITNESS FOR A PARTICULAR PURPOSE AND NONINFRINGEMENT. IN NO EVENT SHALL THE AUTHORS OR COPYRIGHT HOLDERS BE LIABLE FOR ANY CLAIM, DAMAGES OR OTHER LIABILITY, WHETHER IN AN ACTION OF CONTRACT, TORT OR OTHERWISE, ARISING FROM, OUT OF OR IN CONNECTION WITH THE SOFTWARE OR THE USE OR OTHER DEALINGS IN THE SOFTWARE.

#### wpa\_supplicant

Copyright (c) 2005-2009, Jouni Malinen <j@w1.fi>Copyright (c) 2008, Jouni Malinen <j@w1.fi>

wpa\_supplicant

Copyright (c) 2003-2019, Jouni Malinen <j@w1.fi> and contributors All Rights Reserved.

This program is licensed under the BSD license (the one with advertisement clause removed).

If you are submitting changes to the project, please see CONTRIBUTIONS file for more instructions.

#### License

This software may be distributed, used, and modified under the terms of BSD license:

Redistribution and use in source and binary forms, with or without modification, are permitted provided that the following conditions are met:

- Redistributions of source code must retain the above copyright notice, this list of conditions and the following disclaimer.
- Redistributions in binary form must reproduce the above copyright notice, this list of conditions and the following disclaimer in the documentation and/or other materials provided with the distribution.

### Copyright, etc. (continued)

3. Neither the name(s) of the above-listed copyright holder(s) nor the names of its contributors may be used to endorse or promote products derived from this software without specific prior written permission.

THIS SOFTWARE IS PROVIDED BY THE COPYRIGHT HOLDERS AND CONTRIBUTORS "AS IS" AND ANY EXPRESS OR IMPLIED WARRANTIES, INCLUDING BUT NOT LIMITED TO, THE IMPLIED WARRANTIES OF MERCHANTABILITY AND FITNESS FOR A PARTICULAR PURPOSE ARE DISCLAIMED. IN NO EVENT SHALL THE COPYRIGHT OWNER OR CONTRIBUTORS BE LIABLE FOR ANY DIRECT, INDIRECT, INCIDENTAL, SPECIAL, EXEMPLARY, OR CONSEQUENTIAL DAMAGES (INCLUDING, BUT NOT LIMITED TO, PROCUREMENT OF SUBSTITUTE GOODS OR SERVICES; LOSS OF USE, DATA, OR PROFITS; OR BUSINESS INTERRUPTION) HOWEVER CAUSED AND ON ANY THEORY OF LIABILITY, WHETHER IN CONTRACT, STRICT LIABILITY, OR TORT (INCLUDING NEGLIGENCE OR OTHERWISE) ARISING IN ANY WAY OUT OF THE USE OF THIS SOFTWARE, EVEN IF ADVISED OF THE POSSIBILITY OF SUCH DAMAGE.

#### Mbed TLS

Copyright (C) 2006-2015, ARM Limited, All Rights Reserved

Copyright (C) 2006-2016, ARM Limited, All Rights

Reserved

Copyright (C) 2006-2017, ARM Limited, All Rights

Reserved Copyright (C) 2006-2018, ARM Limited, All Rights

Copyright (C) 2006-2018, Arm Limited (or its affiliates), All Rights Reserved

Copyright (C) 2006-2018, Arm Limited (or its affiliates),

All Rights Reserved. Copyright (C) 2006-2019, ARM Limited, All Rights

Copyright (C) 2006-2019, Arm Limited (or its affiliates), All Rights Reserved

Copyright (C) 2016, ARM Limited, All Rights Reserved Copyright (C) 2016-2018, ARM Limited, All Rights Reserved

Copyright (C) 2018, Arm Limited (or its affiliates), All Rights Reserved

Copyright (C) 2018, Arm Limited, All Rights Reserved

### RealtekSDK

(C) COPYRIGHT 2011 STMicroelectronics

COPYRIGHT 2017 Realtek Semiconductor Corporation

Copyright (C) 2019 Amazon.com, Inc. or its affiliates. All Rights Reserved.

Copyright (c) 2006-2013 ARM Limited

Copyright (c) 2009-2016 ARM Limited. All rights reserved.

Copyright (c) 2009-2017 ARM Limited. All rights reserved.

Copyright (c) 2009-2018 Arm Limited. All rights

Copyright (c) 2013 ARM LIMITED All rights reserved. Copyright (c) 2013 Realtek Semiconductor Corp.

Copyright (c) 2013-2016 Realtek Semiconductor Corp.

Copyright (c) 2014, Realtek Semiconductor Corp. All rights reserved.

Copyright (c) 2015. Realsil Semiconductor Corporation. All rights reserved.

Copyright (c) 2015, Realtek Semiconductor Corp. All rights reserved.

Copyright (c) 2015, Realtek Semiconductor

Corporation. All rights reserved. Copyright (c) 2017, Realsil Semiconductor Corporation. All rights reserved

Copyright 2017. Realtek (c) Semiconductor Corporation. All rights reserved.

Copyright (c) 2017-2018 Arm Limited. All rights

Copyright 2014 Tencent. All rights reserved.

Copyright(c) 2007 - 2012 Realtek Corporation. All rights reserved

Copyright(c) 2007 - 2016 Realtek Corporation. All rights reserved.

Copyright(c) 2007 - 2017 Realtek Corporation. All rights reserved.

Copyright(c) 2007 - 2018 Realtek Corporation. All rights reserved.

Copyright(c) 2014, Realtek Semiconductor Corporation. All rights reserved

Copyright(c) 2015, Realtek Semiconductor Corporation. All rights reserved

Copyright(c) 2016, Realtek Semiconductor Corporation. All rights reserved

Copyright(c) 2017, Realtek Semiconductor Corporation. All rights reserved.

Copyright(c) 2019, Realtek Semiconductor Corporation. All rights reserved.

copyright Kulesh Shanmugasundaram (kulesh [squiggly] isis.poly.edu)

### **Apache License**

Version 2.0, January 2004 http://www.apache.org/licenses/

**TERMS** CONDITIONS FOR USE. AND REPRODUCTION, AND DISTRIBUTION

### 1. Definitions.

"License" shall mean the terms and conditions for use, reproduction, and distribution as defined by Sections 1 through 9 of this document.

"Licensor" shall mean the copyright owner or entity authorized by the copyright owner that is granting the License.

"Legal Entity" shall mean the union of the acting entity and all other entities that control, are controlled by, or are under common control with that entity. For the purposes of this definition, "control" means (i) the power, direct or indirect, to cause the direction or management of such entity, whether by contract or otherwise, or (ii) ownership of fifty percent (50%) or more of the outstanding shares, or (iii) beneficial ownership of such entity.

"You" (or "Your") shall mean an individual or Legal Entity exercising permissions granted by this License. "Source" form shall mean the preferred form for making modifications, including but not limited to software source code, documentation source, and configuration files.

"Object" form shall mean any form resulting from mechanical transformation or translation of a Source form, including but not limited to compiled object code, generated documentation, and conversions to other media types.

"Work" shall mean the work of authorship, whether in Source or Object form, made available under the License, as indicated by a copyright notice that is included in or attached to the work (an example is

provided in the Appendix below).

"Derivative Works" shall mean any work, whether in Source or Object form, that is based on (or derived from) the Work and for which the editorial revisions, annotations, elaborations, or other modifications represent, as a whole, an original work of authorship. For the purposes of this License, Derivative Works shall not include works that remain separable from, or merely link (or bind by name) to the interfaces of, the Work and Derivative Works thereof.

"Contribution" shall mean any work of authorship, including the original version of the Work and any modifications or additions to that Work or Derivative Works thereof, that is intentionally submitted to Licensor for inclusion in the Work by the copyright owner or by an individual or Legal Entity authorized to submit on behalf of the copyright owner. For the purposes of this definition, "submitted" means any form of electronic, verbal, or written communication sent to the Licensor or its representatives, including but not limited to communication on electronic mailing lists, source code control systems, and issue tracking systems that are managed by, or on behalf of, the Licensor for the purpose of discussing and improving the Work, but excluding communication that is conspicuously marked or otherwise designated in writing by the copyright owner as "Not a Contribution".

"Contributor" shall mean Licensor and any individual or Legal Entity on behalf of whom a Contribution has been received by Licensor and subsequently incorporated within the Work.

### 2. Grant of Copyright License.

Subject to the terms and conditions of this License, each Contributor hereby grants to You a perpetual, worldwide, non-exclusive, no-charge, royalty-free, irrevocable copyright license to reproduce, prepare Derivative Works of, publicly display, publicly perform, sublicense, and distribute the Work and such Derivative Works in Source or Object form.

#### 3. Grant of Patent License.

Subject to the terms and conditions of this License, each Contributor hereby grants to You a perpetual, worldwide, non-exclusive, no-charge, royalty-free, irrevocable (except as stated in this section) patent license to make, have made, use, offer to sell, sell, import, and otherwise transfer the Work, where such license applies only to those patent claims licensable by such Contributor that are necessarily infringed by their Contribution(s) alone or by combination of their Contribution(s) with the Work to which such Contribution(s) was submitted. If You institute patent litigation against any entity (including a cross-claim or counterclaim in a lawsuit) alleging that the Work or a Contribution incorporated within the Work constitutes direct or contributory patent infringement, then any patent licenses granted to You under this License for that Work shall terminate as of the date such litigation is filed.

### 4. Redistribution.

You may reproduce and distribute copies of the Work or Derivative Works thereof in any medium, with or without modifications, and in Source or Object form, provided that You meet the following conditions:

(a) You must give any other recipients of the Work or Derivative Works a copy of this License; and

(b) You must cause any modified files to carry prominent notices stating that You changed the files; and

- (c) You must retain, in the Source form of any Derivative Works that You distribute, all copyright, patent, trademark, and attribution notices from the Source form of the Work, excluding those notices that do not pertain to any part of the Derivative Works; and
- (d) If the Work includes a "NOTICE" text file as part of its distribution, then any Derivative Works that You distribute must include a readable copy of the attribution notices contained within such NOTICE file, excluding those notices that do not pertain to any part of the Derivative Works, in at least one of the following places: within a NOTICE text file distributed as part of the Derivative Works; within the Source form or documentation, if provided along with the Derivative Works; or, within a display generated by the Derivative Works, if and wherever such third-party notices normally appear. The contents of the NOTICE file are for informational purposes only and do not modify the License. You may add Your own attribution notices within Derivative Works that You distribute, alongside or as an addendum to the NOTICE text from the Work. provided that such additional attribution notices cannot be construed as modifying the License.

You may add Your own copyright statement to Your modifications and may provide additional or different license terms and conditions for use, reproduction, or distribution of Your modifications, or for any such Derivative Works as a whole, provided Your use, reproduction, and distribution of the Work otherwise complies with the conditions stated in this License.

#### 5. Submission of Contributions.

Unless You explicitly state otherwise, any Contribution intentionally submitted for inclusion in the Work by You to the Licensor shall be under the terms and conditions of this License, without any additional terms or conditions. Notwithstanding the above, nothing herein shall supersede or modify the terms of any separate license agreement you may have executed with Licensor regarding such Contributions.

### 6. Trademarks.

This License does not grant permission to use the trade names, trademarks, service marks, or product names of the Licensor, except as required for reasonable and customary use in describing the origin of the Work and reproducing the content of the NOTICE file.

### 7. Disclaimer of Warranty.

Unless required by applicable law or agreed to in writing, Licensor provides the Work (and each Contributor provides its Contributions) on an "AS IS" BASIS, WITHOUT WARRANTIES OR CONDITIONS OF ANY KIND, either express or implied, including, without limitation, any warranties or conditions of TITLE, NON-INFRINGEMENT, MERCHANTABILITY,

### Copyright, etc. (continued)

or FITNESS FOR A PARTICULAR PURPOSE. You are solely responsible for determining the appropriateness of using or redistributing the Work and assume any risks associated with Your exercise of permissions under this License.

### 8. Limitation of Liability.

In no event and under no legal theory, whether in tort (including negligence), contract, or otherwise, unless required by applicable law (such as deliberate and grossly negligent acts) or agreed to in writing, shall any Contributor be liable to You for damages, including any direct, indirect, special, incidental, or consequential damages of any character arising as a result of this License or out of the use or inability to use the Work (including but not limited to damages for loss of goodwill, work stoppage, computer failure or malfunction, or any and all other commercial damages or losses), even if such Contributor has been advised of the possibility of such damages.

9. Accepting Warranty or Additional Liability.

While redistributing the Work or Derivative Works thereof, You may choose to offer, and charge a fee for, acceptance of support, warranty, indemnity, or other liability obligations and/or rights consistent with this License. However, in accepting such obligations, You may act only on Your own behalf and on Your sole responsibility, not on behalf of any other Contributor, and only if You agree to indemnify, defend, and hold each Contributor harmless for any liability incurred by, or claims asserted against, such Contributor by reason of your accepting any such warranty or additional liability.

END OF TERMS AND CONDITIONS

APPENDIX: How to apply the Apache License to your work.

To apply the Apache License to your work, attach the following boilerplate notice, with the fields enclosed by brackets "[]" replaced with your own identifying information. (Don't include the brackets!) The text should be enclosed in the appropriate comment syntax for the file format. We also recommend that a file or class name and description of purpose be included on the same "printed page" as the copyright notice for easier identification within third-party archives.

Copyright [yyyy] [name of copyright owner]

Licensed under the Apache License, Version 2.0 (the "License");

you may not use this file except in compliance with the License.

You may obtain a copy of the License at

http://www.apache.org/licenses/LICENSE-2.0

Unless required by applicable law or agreed to in writing, software distributed under the License is distributed on an "AS IS" BASIS, WITHOUT WARRANTIES OR CONDITIONS OF ANY KIND, either express or implied. See the License for the specific language governing permissions and limitations under the License.

#### **IwIP**

Copyright (c) 1997 Global Election Systems Inc.

Copyright (c) 2001-2003 Swedish Institute of Computer Science.

Copyright (c) 2001-2003 Swedish Institute of Computer Science. All rights reserved.

Copyright (c) 2001-2004 Axon Digital Design B.V., The Netherlands. All rights reserved.

Netherlands. All rights reserved.

Copyright (c) 2001-2004 Leon Woestenberg <leon.

woestenberg@qmx.net>

Copyright (c) 2001-2004 Swedish Institute of Computer Science. All rights reserved.

Copyright (c) 2002 CITEL Technologies Ltd. All rights

reserved. Copyright (c) 2002-2003, Adam Dunkels.

Copyright (c) 2002-2003, Adam Dunkels. All rights

Copyright (c) 2003 by Marc Boucher, Services Informatiques (MBSI) inc.

Copyright (c) 2003-2004 Axon Digital Design B.V., The Netherlands. All rights reserved.

Copyright (c) 2003-2004 Leon Woestenberg <leon. woestenberg@axon.tv>

Copyright (c) 2007 Dominik Spies <kontakt@dspies. de> All rights reserved.

Copyright (c) 2010 Inico Technologies Ltd. All rights reserved.

Copyright (c) 2016 The MINIX 3 Project. All rights reserved.

/\*

\*Copyright (c) 2001, 2002 Swedish Institute of \*Computer Science. All rights reserved.

\*Redistribution and use in source and binary forms, \*with or without modification, are permitted provided \*that the following conditions are met:

- \*1. Redistributions of source code must retain the
- above copyright notice, this list of conditions and the
  following disclaimer.
- \*2. Redistributions in binary form must reproduce the
- above copyright notice, this list of conditions and the
  following disclaimer in the documentation and/or
  other materials provided with the distribution.
- \*3. The name of the author may not be used to endorse
  or promote products derived from this software
  without specific prior written permission.

\*THIS SOFTWARE IS PROVIDED BY THE
\*AUTHOR "AS IS" AND ANY EXPRESS OR IMPLIED
\*WARRANTIES, INCLUDING, BUT NOT LIMITED TO,
\*THE IMPLIED WARRANTIES OF MERCHANTABILITY
\*AND FITNESS FOR A PARTICULAR PURPOSE ARE
\*DISCLAIMED. IN NO EVENT SHALL THEAUTHOR BE
\*LIABLE FOR ANY DIRECT, INDIRECT, INCIDENTAL,
\*SPECIAL, EXEMPLARY, OR CONSEQUENTIAL
\*DAMAGES (INCLUDING, BUT NOT LIMITED TO,
\*PROCUREMENT OF SUBSTITUTE GOODS OR
\*SERVICES; LOSS OF USE, DATA, OR PROFITS;
\*OR BUSINESS INTERRUPTION) HOWEVER
\*CAUSED AND ON ANY THEORY OF LIABILITY,
\*WHETHER IN CONTRACT, STRICT LIABILITY, OR

\*TORT (INCLUDING NEGLIGENCE OR OTHERWISE)
\*ARISING IN ANY WAY OUT OF THE USE OF
\*THIS SOFTWARE, EVEN IF ADVISED OF THE
\*POSSIBILITY OF SUCH DAMAGE.

\*This file is part of the lwIP TCP/IP stack.

\*Author: Adam Dunkels <adam@sics.se>

\*/

#### **FreeRTOS**

Copyright (C) 2017 Amazon.com, Inc. or its affiliates. All Rights Reserved.

Copyright (C) 2019 Amazon.com, Inc. or its affiliates. All Rights Reserved.

The FreeRTOS kernel is released under the MIT open source license, the text of which is provided below.

This license covers the FreeRTOS kernel source files, which are located in the /FreeRTOS/Source directory of the official FreeRTOS kernel download. It also covers most of the source files in the demo application projects, which are located in the /FreeRTOS/Demo directory of the official FreeRTOS download. The demo projects may also include third party software that is not part of FreeRTOS and is licensed separately to FreeRTOS. Examples of third party software includes header files provided by chip or tools vendors, linker scripts, peripheral drivers, etc. All the software in subdirectories of the /FreeRTOS directory is either open source or distributed with permission, and is free for use. For the avoidance of doubt, refer to the comments at the top of each source file.

### License text:

Copyright (C) 2019 Amazon.com, Inc. or its affiliates. All Rights Reserved.

Permission is hereby granted, free of charge, to any person obtaining a copy of this software and associated documentation files (the "Software"), to deal in the Software without restriction, including without limitation the rights to use, copy, modify, merge, publish, distribute, sublicense, and/or sell copies of the Software, and to permit persons to whom the Software is furnished to do so, subject to the following conditions:

The above copyright notice and this permission notice shall be included in all copies or substantial portions of the Software.

THE SOFTWARE IS PROVIDED "AS IS", WITHOUT WARRANTY OF ANY KIND, EXPRESS OR IMPLIED, INCLUDING BUT NOT LIMITED TO THE WARRANTIES OF MERCHANTABILITY, FITNESS FOR A PARTICULAR PURPOSE AND NONINFRINGEMENT. IN NO EVENT SHALL THE AUTHORS OR COPYRIGHT HOLDERS BE LIABLE FOR ANY CLAIM, DAMAGES OR OTHER LIABILITY,

WHETHER IN AN ACTION OF CONTRACT, TORT OR OTHERWISE, ARISING FROM, OUT OF OR IN CONNECTION WITH THE SOFTWARE OR THE USE OR OTHER DEALINGS IN THE SOFTWARE.

#### newlib

The newlib subdirectory is a collection of software from several sources.

Each file may have its own copyright/license that is embedded in the source file. Unless otherwise noted in the body of the source file(s), the following copyright notices will apply to the contents of the newlib subdirectory:

(1) Red Hat Incorporated

Copyright (c) 1994-2009 Red Hat, Inc. All rights reserved.

This copyrighted material is made available to anyone wishing to use, modify, copy, or redistribute it subject to the terms and conditions of the BSD License. This program is distributed in the hope that it will be useful, but WITHOUT ANY WARRANTY expressed or implied, including the implied warranties of MERCHANTABILITY or FITNESS FOR A PARTICULAR PURPOSE. A copy of this license is available at http://www.opensource.org/licenses. Any Red Hat trademarks that are incorporated in the source code or documentation are not subject to the BSD License and may only be used or replicated with the express permission of Red Hat, Inc.

(2) University of California, Berkeley

Copyright (c) 1981-2000 The Regents of the University of California. All rights reserved.

Redistribution and use in source and binary forms, with or without modification, are permitted provided that the following conditions are met:

- \* Redistributions of source code must retain the above copyright notice, this list of conditions and the following disclaimer.
- \* Redistributions in binary form must reproduce the above copyright notice, this list of conditions and the following disclaimer in the documentation and/ or other materials provided with the distribution.
- \* Neither the name of the University nor the names of its contributors may be used to endorse or promote products derived from this software without specific prior written permission.

THIS SOFTWARE IS PROVIDED BY THE COPYRIGHT HOLDERS AND CONTRIBUTORS "AS IS" AND ANY EXPRESS OR IMPLIED WARRANTIES, INCLUDING, BUT NOT LIMITED TO, THE IMPLIED WARRANTIES OF MERCHANTABILITY AND FITNESS FOR A PARTICULAR PURPOSE ARE DISCLAIMED. IN NO EVENT SHALL THE COPYRIGHT OWNER

## Copyright, etc. (continued)

OR CONTRIBUTORS BE LIABLE FOR ANY DIRECT, INDIRECT, INCIDENTAL, SPECIAL, EXEMPLARY, OR CONSEQUENTIAL DAMAGES (INCLUDING, BUT NOT LIMITED TO, PROCUREMENT OF SUBSTITUTE GOODS OR SERVICES; LOSS OF USE, DATA, OR PROFITS; OR BUSINESS INTERRUPTION) HOWEVER CAUSED AND ON ANY THEORY OF LIABILITY, WHETHER IN CONTRACT, STRICT LIABILITY, OR TORT (INCLUDING NEGLIGENCE OR OTHERWISE) ARISING IN ANY WAY OUT OF THE USE OF THIS SOFTWARE, EVEN IF ADVISED OF THE POSSIBILITY OF SUCH DAMAGE.

(3) David M. Gay (AT&T 1991, Lucent 1998)

The author of this software is David M. Gay.

Copyright (c) 1991 by AT&T.

Permission to use, copy, modify, and distribute this software for any purpose without fee is hereby granted, provided that this entire notice is included in all copies of any software which is or includes a copy or modification of this software and in all copies of the supporting documentation for such software.

THIS SOFTWARE IS BEING PROVIDED "AS IS", WITHOUT ANY EXPRESS OR IMPLIED WARRANTY. IN PARTICULAR, NEITHER THE AUTHOR NOR AT&T MAKES ANY REPRESENTATION OR WARRANTY OF ANY KIND CONCERNING THE MERCHANTABILITY OF THIS SOFTWARE OR ITS FITNESS FOR ANY PARTICULAR PURPOSE.

The author of this software is David M. Gay.

specific, written prior permission.

Copyright (C) 1998-2001 by Lucent Technologies All Rights Reserved

Permission to use, copy, modify, and distribute this software and its documentation for any purpose and without fee is hereby granted, provided that the above copyright notice appear in all copies and that both that the copyright notice and this permission notice and warranty disclaimer appear in supporting documentation, and that the name of Lucent or any of its entities not be used in advertising or publicity pertaining to distribution of the software without

LUCENT DISCLAIMS ALL WARRANTIES WITH REGARD TO THIS SOFTWARE, INCLUDING ALL IMPLIED WARRANTIES OF MERCHANTABILITY AND FITNESS. IN NO EVENT SHALL LUCENT OR ANY OF ITS ENTITIES BE LIABLE FOR ANY SPECIAL, INDIRECT OR CONSEQUENTIAL DAMAGES OR ANY DAMAGES WHATSOEVER RESULTING FROM LOSS OF USE, DATA OR PROFITS, WHETHER IN AN ACTION OF CONTRACT, NEGLIGENCE OR OTHER TORTIOUS ACTION, ARISING OUT OF OR IN

CONNECTION WITH THE USE OR PERFORMANCE OF THIS SOFTWARE.

(4) Advanced Micro Devices

Copyright 1989, 1990 Advanced Micro Devices, Inc.

This software is the property of Advanced Micro Devices, Inc (AMD) which specifically grants the user the right to modify, use and distribute this software provided this notice is not removed or altered. All other rights are reserved by AMD.

AMD MAKES NO WARRANTY OF ANY KIND, EXPRESS OR IMPLIED, WITH REGARD TO THIS SOFTWARE. IN NO EVENT SHALL AMD BE LIABLE FOR INCIDENTAL OR CONSEQUENTIAL DAMAGES IN CONNECTION WITH OR ARISING FROM THE FURNISHING, PERFORMANCE, OR USE OF THIS SOFTWARE.

So that all may benefit from your experience, please report any problems or suggestions about this software to the 29K Technical Support Center at 800-29-29-AMD (800-292-9263) in the USA, or 0800-89-1131 in the UK, or 0031-11-1129 in Japan, toll free. The direct dial number is 512-462-4118.

Advanced Micro Devices, Inc. 29K Support Products Mail Stop 573 5900 E. Ben White Blvd. Austin, TX 78741 800-292-9263

(7) Sun Microsystems

Copyright (C) 1993 by Sun Microsystems, Inc. All rights reserved.

Developed at SunPro, a Sun Microsystems, Inc. business.

Permission to use, copy, modify, and distribute this software is freely granted, provided that this notice is preserved.

- (8) Hewlett Packard
- (c) Copyright 1986 HEWLETT-PACKARD COMPANY

To anyone who acknowledges that this file is provided "AS IS" without any express or implied warranty:

permission to use, copy, modify, and distribute this file for any purpose is hereby granted without fee, provided that the above copyright notice and this notice appears in all copies, and that the name of Hewlett-Packard Company not be used in advertising or publicity pertaining to distribution of the software without specific, written prior permission.

Hewlett-Packard Company makes no representations about the suitability of this software for any purpose.

#### (9) Hans-Peter Nilsson

Copyright (C) 2001 Hans-Peter Nilsson

Permission to use, copy, modify, and distribute this software is freely granted, provided that the above copyright notice, this notice and the following disclaimer are preserved with no changes.

THIS SOFTWARE IS PROVIDED "AS IS" AND WITHOUT ANY EXPRESS OR IMPLIED WARRANTIES, INCLUDING, WITHOUT LIMITATION, THE IMPLIED WARRANTIES OF MERCHANTABILITY AND FITNESS FOR A PARTICULAR PURPOSE.

### (11) Christopher G. Demetriou

Copyright (c) 2001 Christopher G. Demetriou All rights reserved.

Redistribution and use in source and binary forms, with or without modification, are permitted provided that the following conditions are met:

- Redistributions of source code must retain the above copyright notice, this list of conditions and the following disclaimer.
- Redistributions in binary form must reproduce the above copyright notice, this list of conditions and the following disclaimer in the documentation and/or other materials provided with the distribution.
- The name of the author may not be used to endorse or promote products derived from this software without specific prior written permission.

THIS SOFTWARE IS PROVIDED BY THE AUTHOR "AS IS" AND ANY EXPRESS OR IMPLIED WARRANTIES, INCLUDING, BUT NOT LIMITED TO, THE IMPLIED WARRANTIES OF MERCHANTABILITY AND FITNESS FOR A PARTICULAR PURPOSE ARE DISCLAIMED. IN NO EVENT SHALL THE AUTHOR BE LIABLE FOR ANY DIRECT, INDIRECT, INCIDENTAL, SPECIAL, EXEMPLARY, OR CONSEQUENTIAL DAMAGES (INCLUDING, BUT NOT LIMITED TO, PROCUREMENT OF SUBSTITUTE GOODS OR SERVICES; LOSS OF USE, DATA, OR PROFITS; OR BUSINESS INTERRUPTION) HOWEVER CAUSED AND ON ANY THEORY OF LIABILITY, WHETHER IN CONTRACT, STRICT LIABILITY, OR TORT (INCLUDING NEGLIGENCE OR OTHERWISE) ARISING IN ANY WAY OUT OF THE USE OF THIS SOFTWARE, EVEN IF ADVISED OF THE POSSIBILITY OF SUCH DAMAGE.

#### (12) SuperH, Inc.

Copyright 2002 SuperH, Inc. All rights reserved

This software is the property of SuperH, Inc (SuperH) which specifically grants the user the right to modify, use and distribute this software provided this notice is not removed or altered. All other rights are reserved by SuperH.

SUPERH MAKES NO WARRANTY OF ANY KIND, EXPRESS OR IMPLIED, WITH REGARD TO THIS SOFTWARE. IN NO EVENT SHALL SUPERH BE LIABLE FOR INDIRECT, SPECIAL, INCIDENTAL OR CONSEQUENTIAL DAMAGES IN CONNECTION WITH OR ARISING FROM THE FURNISHING, PERFORMANCE, OR USE OF THIS SOFTWARE.

So that all may benefit from your experience, please report any problems or suggestions about this software to the SuperH Support Center via e-mail at softwaresupport@superh.com.

SuperH, Inc. 405 River Oaks Parkway San Jose CA 95134 USA

#### (13) Royal Institute of Technology

Copyright (c) 1999 Kungliga Tekniska Högskolan (Royal Institute of Technology, Stockholm, Sweden). All rights reserved.

Redistribution and use in source and binary forms, with or without modification, are permitted provided that the following conditions are met:

- Redistributions of source code must retain the above copyright notice, this list of conditions and the following disclaimer.
- Redistributions in binary form must reproduce the above copyright notice, this list of conditions and the following disclaimer in the documentation and/or other materials provided with the distribution.
- Neither the name of KTH nor the names of its contributors may be used to endorse or promote products derived from this software without specific prior written permission.

THIS SOFTWARE IS PROVIDED BY KTH AND ITS CONTRIBUTORS "AS IS" AND ANY EXPRESS OR IMPLIED WARRANTIES, INCLUDING, BUT NOT LIMITED TO, THE IMPLIED WARRANTIES OF MERCHANTABILITY AND FITNESS FOR A PARTICULAR PURPOSE ARE DISCLAIMED. IN NO EVENT SHALL KTH OR ITS CONTRIBUTORS BE LIABLE FOR ANY DIRECT, INDIRECT, INCIDENTAL, SPECIAL, EXEMPLARY, OR CONSEQUENTIAL DAMAGES (INCLUDING, BUT NOT LIMITED TO, SUBSTITUTE GOODS OR PROCUREMENT OF SERVICES; LOSS OF USE, DATA, OR PROFITS; INTERRUPTION) BUSINESS **HOWEVER** CAUSED AND ON ANY THEORY OF LIABILITY, WHETHER IN CONTRACT, STRICT LIABILITY, OR TORT (INCLUDING NEGLIGENCE OR OTHERWISE) ARISING IN ANY WAY OUT OF THE USE OF THIS SOFTWARE, EVEN IF ADVISED OF THE POSSIBILITY OF SUCH DAMAGE.

### Copyright, etc. (continued)

(14) Alexey Zelkin

Copyright (c) 2000, 2001 Alexey Zelkin <phantom@FreeBSD.org>

All rights reserved.

Redistribution and use in source and binary forms, with or without modification, are permitted provided that the following conditions are met:

- Redistributions of source code must retain the above copyright notice, this list of conditions and the following disclaimer.
- Redistributions in binary form must reproduce the above copyright notice, this list of conditions and the following disclaimer in the documentation and/or other materials provided with the distribution.

THIS SOFTWARE IS PROVIDED BY THE AUTHOR AND CONTRIBUTORS "AS IS" AND ANY EXPRESS OR IMPLIED WARRANTIES, INCLUDING, BUT NOT LIMITED TO, THE IMPLIED WARRANTIES OF MERCHANTABILITY AND FITNESS FOR A PARTICULAR PURPOSE ARE DISCLAIMED. IN NO EVENT SHALL THE AUTHOR OR CONTRIBUTORS LIABLE FOR ANY DIRECT. EXEMPLARY, INCIDENTAL, SPECIAL. CONSEQUENTIAL DAMAGES (INCLUDING, BUT NOT LIMITED TO, PROCUREMENT OF SUBSTITUTE GOODS OR SERVICES; LOSS OF USE, DATA, OR PROFITS; OR BUSINESS INTERRUPTION) HOWEVER CAUSED AND ON ANY THEORY OF LIABILITY. WHETHER IN CONTRACT. STRICT LIABILITY, OR TORT (INCLUDING NEGLIGENCE OR OTHERWISE) ARISING IN ANY WAY OUT OF THE USE OF THIS SOFTWARE, EVEN IF ADVISED OF THE POSSIBILITY OF SUCH DAMAGE.

(15) Andrey A. Chernov

Copyright (C) 1997 by Andrey A. Chernov, Moscow, Russia.

All rights reserved.

Redistribution and use in source and binary forms, with or without modification, are permitted provided that the following conditions are met:

- Redistributions of source code must retain the above copyright notice, this list of conditions and the following disclaimer.
- Redistributions in binary form must reproduce the above copyright notice, this list of conditions and the following disclaimer in the documentation and/or other materials provided with the distribution.

THIS SOFTWARE IS PROVIDED BY THE AUTHOR "AS IS" AND ANY EXPRESS OR IMPLIED WARRANTIES, INCLUDING, BUT NOT LIMITED TO, THE IMPLIED WARRANTIES OF MERCHANTABILITY AND FITNESS FOR A PARTICULAR PURPOSE ARE DISCLAIMED. IN NO EVENT SHALL THE REGENTS OR CONTRIBUTORS BE LIABLE FOR ANY DIRECT, INDIRECT, INCIDENTAL, SPECIAL, EXEMPLARY, OR CONSEQUENTIAL DAMAGES (INCLUDING, BUT NOT LIMITED TO. PROCUREMENT OF SUBSTITUTE

GOODS OR SERVICES; LOSS OF USE, DATA, OR PROFITS; OR BUSINESS INTERRUPTION) HOWEVER CAUSED AND ON ANY THEORY OF LIABILITY, WHETHER IN CONTRACT, STRICT LIABILITY, OR TORT (INCLUDING NEGLIGENCE OR OTHERWISE) ARISING IN ANY WAY OUT OF THE USE OF THIS SOFTWARE, EVEN IF ADVISED OF THE POSSIBILITY OF SUCH DAMAGE.

(16) FreeBSD

Copyright (c) 1997-2002 FreeBSD Project. All rights reserved.

Redistribution and use in source and binary forms, with or without modification, are permitted provided that the following conditions are met:

- Redistributions of source code must retain the above copyright notice, this list of conditions and the following disclaimer.
- Redistributions in binary form must reproduce the above copyright notice, this list of conditions and the following disclaimer in the documentation and/or other materials provided with the distribution.

THIS SOFTWARE IS PROVIDED BY THE AUTHOR AND CONTRIBUTORS "AS IS" AND ANY EXPRESS OR IMPLIED WARRANTIES, INCLUDING, BUT NOT LIMITED TO, THE IMPLIED WARRANTIES OF MERCHANTABILITY AND FITNESS FOR A PARTICULAR PURPOSE ARE DISCLAIMED. IN NO EVENT SHALL THE AUTHOR OR CONTRIBUTORS LIABLE FOR ANY DIRECT. INDIRECT. SPECIAL. EXEMPLARY. INCIDENTAL, CONSEQUENTIAL DAMAGES (INCLUDING, BUT NOT LIMITED TO, PROCUREMENT OF SUBSTITUTE GOODS OR SERVICES; LOSS OF USE, DATA, OR PROFITS; OR BUSINESS INTERRUPTION) HOWEVER CAUSED AND ON ANY THEORY OF WHETHER IN CONTRACT, STRICT LIABILITY, OR TORT (INCLUDING NEGLIGENCE OR OTHERWISE) ARISING IN ANY WAY OUT OF THE USE OF THIS SOFTWARE, EVEN IF ADVISED OF THE POSSIBILITY OF SUCH DAMAGE.

(17) S. L. Moshier

Author: S. L. Moshier.

Copyright (c) 1984,2000 S.L. Moshier

Permission to use, copy, modify, and distribute this software for any purpose without fee is hereby granted, provided that this entire notice is included in all copies of any software which is or includes a copy or modification of this software and in all copies of the supporting documentation for such software.

THIS SOFTWARE IS BEING PROVIDED "AS IS", WITHOUT ANY EXPRESS OR IMPLIED WARRANTY. IN PARTICULAR, THE AUTHOR MAKES NO REPRESENTATION OR WARRANTY OF ANY KIND CONCERNING THE MERCHANTABILITY

OF THIS SOFTWARE OR ITS FITNESS FOR ANY PARTICULAR PURPOSE.

(18) Citrus Project

Copyright (c)1999 Citrus Project, All rights reserved.

Redistribution and use in source and binary forms, with or without modification, are permitted provided that the following conditions are met:

- Redistributions of source code must retain the above copyright notice, this list of conditions and the following disclaimer.
- Redistributions in binary form must reproduce the above copyright notice, this list of conditions and the following disclaimer in the documentation and/or other materials provided with the distribution.

THIS SOFTWARE IS PROVIDED BY THE AUTHOR AND CONTRIBUTORS "AS IS" AND ANY EXPRESS OR IMPLIED WARRANTIES, INCLUDING, NOT LIMITED TO, THE IMPLIED WARRANTIES OF MERCHANTABILITY AND FITNESS FOR A PARTICULAR PURPOSE ARE DISCLAIMED. IN NO EVENT SHALL THE AUTHOR OR CONTRIBUTORS LIABLE FOR ANY DIRECT, INDIRECT, INCIDENTAL. SPECIAL. EXEMPLARY. OR CONSEQUENTIAL DAMAGES (INCLUDING, NOT LIMITED TO, PROCUREMENT OF SUBSTITUTE GOODS OR SERVICES; LOSS OF USE, DATA, OR PROFITS: OR BUSINESS INTERRUPTION) HOWEVER CAUSED AND ON ANY THEORY OF LIABILITY, WHETHER IN CONTRACT, STRICT LIABILITY, OR TORT (INCLUDING NEGLIGENCE OR OTHERWISE) ARISING IN ANY WAY OUT OF THE USE OF THIS SOFTWARE, EVEN IF ADVISED OF THE POSSIBILITY OF SUCH DAMAGE.

(19) Todd C. Miller

Copyright (c) 1998 Todd C. Miller <Todd.Miller@courtesan.com> All rights reserved.

Redistribution and use in source and binary forms, with or without modification, are permitted provided that the following conditions are met:

- Redistributions of source code must retain the above copyright notice, this list of conditions and the following disclaimer.
- Redistributions in binary form must reproduce the above copyright notice, this list of conditions and the following disclaimer in the documentation and/or other materials provided with the distribution.
- The name of the author may not be used to endorse or promote products derived from this software without specific prior written permission.

THIS SOFTWARE IS PROVIDED "AS IS" AND ANY EXPRESS OR IMPLIED WARRANTIES, INCLUDING, BUT NOT LIMITED TO, THE IMPLIED WARRANTIES OF MERCHANTABILITY AND FITNESS FOR A PARTICULAR PURPOSE ARE DISCLAIMED.

IN NO EVENT SHALL THE AUTHOR BE LIABLE DIRECT, INDIRECT, INCIDENTAL, SPECIAL, EXEMPLARY, OR CONSEQUENTIAL DAMAGES (INCLUDING, BUT NOT LIMITED TO, PROCUREMENT OF SUBSTITUTE GOODS OR SERVICES; LOSS OF USE, DATA, OR PROFITS; INTERRUPTION) BUSINESS HOWEVER CAUSED AND ON ANY THEORY OF LIABILITY, WHETHER IN CONTRACT, STRICT LIABILITY, OR TORT (INCLUDING NEGLIGENCE OR OTHERWISE) ARISING IN ANY WAY OUT OF THE USE OF THIS SOFTWARE, EVEN IF ADVISED OF THE POSSIBILITY OF SUCH DAMAGE.

(20) DJ Delorie (i386)

Copyright (C) 1991 DJ Delorie All rights reserved.

Redistribution, modification, and use in source and binary forms is permitted provided that the above copyright notice and following paragraph are duplicated in all such forms.

This file is distributed WITHOUT ANY WARRANTY; without even the implied warranty of MERCHANTABILITY or FITNESS FOR A PARTICULAR PURPOSE.

(23) Intel (i960)

Copyright (c) 1993 Intel Corporation

Intel hereby grants you permission to copy, modify, and distribute this software and its documentation. Intel grants this permission provided that the above copyright notice appears in all copies and that both the copyright notice and this permission notice appear in supporting documentation. In addition, Intel grants this permission provided that you prominently mark as "not part of the original" any modifications made to this software or documentation, and that the name of Intel Corporation not be used in advertising or publicity pertaining to distribution of the software or the documentation without specific, written prior permission.

Intel Corporation provides this AS IS, WITHOUT ANY WARRANTY, EXPRESS OR IMPLIED, INCLUDING, WITHOUT LIMITATION, ANY WARRANTY OF MERCHANTABILITY OR FITNESS FOR A PARTICULAR PURPOSE. Intel makes no guarantee or representations regarding the use of, or the results of the use of, the software and documentation in terms of correctness, accuracy, reliability, currentness, or otherwise; and you rely on the software, documentation and results solely at your own risk.

IN NO EVENT SHALL INTEL BE LIABLE FOR ANY LOSS OF USE, LOSS OF BUSINESS, LOSS OF PROFITS, INDIRECT, INCIDENTAL, SPECIAL OR CONSEQUENTIAL DAMAGES OF ANY KIND. IN NO EVENT SHALL INTEL'S TOTAL LIABILITY EXCEED THE SUM PAID TO INTEL FOR THE PRODUCT LICENSED HEREUNDER.

## Copyright, etc. (continued)

(26) Mike Barcroft

Copyright (c) 2001 Mike Barcroft <mike@FreeBSD.org> All rights reserved.

Redistribution and use in source and binary forms, with or without modification, are permitted provided that the following conditions are met:

- Redistributions of source code must retain the above copyright notice, this list of conditions and the following disclaimer.
- Redistributions in binary form must reproduce the above copyright notice, this list of conditions and the following disclaimer in the documentation and/or other materials provided with the distribution.

THIS SOFTWARE IS PROVIDED BY THE AUTHOR AND CONTRIBUTORS "AS IS" AND ANY EXPRESS OR IMPLIED WARRANTIES, INCLUDING, BUT NOT LIMITED TO, THE IMPLIED WARRANTIES OF MERCHANTABILITY AND FITNESS FOR A PARTICULAR PURPOSE ARE DISCLAIMED. IN NO EVENT SHALL THE AUTHOR OR CONTRIBUTORS LIABLE FOR ANY DIRECT. INDIRECT. INCIDENTAL. SPECIAL. EXEMPLARY. CONSEQUENTIAL DAMAGES (INCLUDING, BUT NOT LIMITED TO, PROCUREMENT OF SUBSTITUTE GOODS OR SERVICES; LOSS OF USE, DATA, OR PROFITS; OR BUSINESS INTERRUPTION) HOWEVER CAUSED AND ON ANY THEORY OF LIABILITY. WHETHER IN CONTRACT. STRICT LIABILITY, OR TORT (INCLUDING NEGLIGENCE OR OTHERWISE) ARISING IN ANY WAY OUT OF THE USE OF THIS SOFTWARE, EVEN IF ADVISED OF THE POSSIBILITY OF SUCH DAMAGE.

(27) Konstantin Chuguev (--enable-newlib-iconv)

Copyright (c) 1999, 2000 Konstantin Chuguev. All rights reserved.

Redistribution and use in source and binary forms, with or without modification, are permitted provided that the following conditions are met:

- Redistributions of source code must retain the above copyright notice, this list of conditions and the following disclaimer.
- Redistributions in binary form must reproduce the above copyright notice, this list of conditions and the following disclaimer in the documentation and/or other materials provided with the distribution.

THIS SOFTWARE IS PROVIDED BY THE AUTHOR AND CONTRIBUTORS "AS IS" AND ANY EXPRESS OR IMPLIED WARRANTIES, INCLUDING, BUT NOT LIMITED TO, THE IMPLIED WARRANTIES OF MERCHANTABILITY AND FITNESS FOR A PARTICULAR PURPOSE ARE DISCLAIMED. IN NO EVENT SHALL THE AUTHOR OR CONTRIBUTORS DIRECT. LIABLE FOR ANY INDIRECT, INCIDENTAL. SPECIAL. EXEMPLARY. CONSEQUENTIAL DAMAGES (INCLUDING, BUT NOT LIMITED TO, PROCUREMENT OF SUBSTITUTE GOODS OR SERVICES; LOSS OF USE, DATA, OR PROFITS; OR BUSINESS INTERRUPTION)
HOWEVER CAUSED AND ON ANY THEORY OF
LIABILITY, WHETHER IN CONTRACT, STRICT
LIABILITY, OR TORT (INCLUDING NEGLIGENCE OR
OTHERWISE) ARISING IN ANY WAY OUT OF THE
USE OF THIS SOFTWARE, EVEN IF ADVISED OF
THE POSSIBILITY OF SUCH DAMAGE.

iconv (Charset Conversion Library) v2.0

(28) Artem Bityuckiy (--enable-newlib-iconv)

Copyright (c) 2003, Artem B. Bityuckiy, SoftMine Corporation.
Rights transferred to Franklin Electronic Publishers.

Redistribution and use in source and binary forms, with or without modification, are permitted provided that the following conditions are met:

- Redistributions of source code must retain the above copyright notice, this list of conditions and the following disclaimer.
- Redistributions in binary form must reproduce the above copyright notice, this list of conditions and the following disclaimer in the documentation and/or other materials provided with the distribution.

THIS SOFTWARE IS PROVIDED BY THE AUTHOR AND CONTRIBUTORS "AS IS" AND ANY EXPRESS OR IMPLIED WARRANTIES, INCLUDING, BUT NOT LIMITED TO, THE IMPLIED WARRANTIES OF MERCHANTABILITY AND FITNESS FOR A PARTICULAR PURPOSE ARE DISCLAIMED. IN NO EVENT SHALL THE AUTHOR OR CONTRIBUTORS LIABLE FOR ANY DIRECT. INDIRECT. INCIDENTAL SPECIAL. EXEMPLARY, CONSEQUENTIAL DAMAGES (INCLUDING, BUT NOT LIMITED TO, PROCUREMENT OF SUBSTITUTE GOODS OR SERVICES; LOSS OF USE, DATA, OR PROFITS; OR BUSINESS INTERRUPTION) HOWEVER CAUSED AND ON ANY THEORY OF LIABILITY, WHETHER IN CONTRACT, STRICT LIABILITY, OR TORT (INCLUDING NEGLIGENCE OR OTHERWISE) ARISING IN ANY WAY OUT OF THE USE OF THIS SOFTWARE, EVEN IF ADVISED OF THE POSSIBILITY OF SUCH DAMAGE.

(30) - Alex Tatmanjants (targets using libc/posix)

Copyright (c) 1995 Alex Tatmanjants <alex@elvisti.kiev.ua> at Electronni Visti IA, Kiev, Ukraine. All rights reserved.

Redistribution and use in source and binary forms, with or without modification, are permitted provided that the following conditions are met:

- Redistributions of source code must retain the above copyright notice, this list of conditions and the following disclaimer.
- Redistributions in binary form must reproduce the above copyright notice, this list of conditions and the following disclaimer in the documentation and/or other materials provided with the distribution.

THIS SOFTWARE IS PROVIDED BY THE AUTHOR "AS IS" AND ANY EXPRESS OR IMPLIED WARRANTIES, INCLUDING, BUT NOT LIMITED TO, THE IMPLIED WARRANTIES OF MERCHANTABILITY AND FITNESS FOR A PARTICULAR PURPOSE ARE DISCLAIMED. IN NO EVENT SHALL THE AUTHOR BE LIABLE FOR ANY DIRECT, INDIRECT, INCIDENTAL, SPECIAL, EXEMPLARY, OR CONSEQUENTIAL DAMAGES (INCLUDING, BUT NOT LIMITED TO. PROCUREMENT OF SUBSTITUTE GOODS OR SERVICES; LOSS OF USE, DATA, OR PROFITS; INTERRUPTION) **BUSINESS HOWEVER** CAUSED AND ON ANY THEORY OF LIABILITY, WHETHER IN CONTRACT, STRICT LIABILITY, OR TORT (INCLUDING NEGLIGENCE OR OTHERWISE) ARISING IN ANY WAY OUT OF THE USE OF THIS SOFTWARE, EVEN IF ADVISED OF THE POSSIBILITY OF SUCH DAMAGE.

(31) - M. Warner Losh (targets using libc/posix)

Copyright (c) 1998, M. Warner Losh <imp@freebsd.org> All rights reserved.

Redistribution and use in source and binary forms, with or without modification, are permitted provided that the following conditions are met:

- Redistributions of source code must retain the above copyright notice, this list of conditions and the following disclaimer.
- Redistributions in binary form must reproduce the above copyright notice, this list of conditions and the following disclaimer in the documentation and/or other materials provided with the distribution.

THIS SOFTWARE IS PROVIDED BY THE AUTHOR AND CONTRIBUTORS "AS IS" AND ANY EXPRESS OR IMPLIED WARRANTIES, INCLUDING, BUT NOT LIMITED TO, THE IMPLIED WARRANTIES OF MERCHANTABILITY AND FITNESS FOR A PARTICULAR PURPOSE ARE DISCLAIMED. IN NO EVENT SHALL THE AUTHOR OR CONTRIBUTORS LIABLE FOR ANY DIRECT, INDIRECT, INCIDENTAL SPECIAL. EXEMPLARY, CONSEQUENTIAL DAMAGES (INCLUDING NOT LIMITED TO. PROCUREMENT OF SUBSTITUTE GOODS OR SERVICES: LOSS OF USE, DATA, OR PROFITS: OR BUSINESS INTERRUPTION) HOWEVER CAUSED AND ON ANY THEORY OF WHETHER IN CONTRACT, STRICT LIABILITY. LIABILITY, OR TORT (INCLUDING NEGLIGENCE OR OTHERWISE) ARISING IN ANY WAY OUT OF THE USE OF THIS SOFTWARE. EVEN IF ADVISED OF THE POSSIBILITY OF SUCH DAMAGE.

(32) - Andrey A. Chernov (targets using libc/posix)

Copyright (C) 1996 by Andrey A. Chernov, Moscow, Russia.

All rights reserved.

Redistribution and use in source and binary forms, with or without modification, are permitted provided that the following conditions are met:

- Redistributions of source code must retain the above copyright notice, this list of conditions and the following disclaimer.
- Redistributions in binary form must reproduce the above copyright notice, this list of conditions and the following disclaimer in the documentation and/or other materials provided with the distribution.

THIS SOFTWARE IS PROVIDED BY THE AUTHOR IS" AND ANY EXPRESS OR IMPLIED WARRANTIES, INCLUDING, BUT NOT LIMITED TO, THE IMPLIED WARRANTIES OF MERCHANTABILITY AND FITNESS FOR A PARTICULAR PURPOSE ARE DISCLAIMED. IN NO EVENT SHALL THE REGENTS OR CONTRIBUTORS BE LIABLE FOR ANY DIRECT, INDIRECT, INCIDENTAL, SPECIAL, EXEMPLARY, OR CONSEQUENTIAL DAMAGES (INCLUDING, BUT NOT LIMITED TO, PROCUREMENT OF SUBSTITUTE GOODS OR SERVICES; LOSS OF USE, DATA, OR PROFITS; OR BUSINESS INTERRUPTION) HOWEVER CAUSED AND ON ANY THEORY OF LIABILITY, WHETHER IN CONTRACT, STRICT LIABILITY, OR TORT (INCLUDING NEGLIGENCE OR OTHERWISE) ARISING IN ANY WAY OUT OF THE USE OF THIS SOFTWARE. EVEN IF ADVISED OF THE POSSIBILITY OF SUCH DAMAGE.

(33) - Daniel Eischen (targets using libc/posix)

Copyright (c) 2001 Daniel Eischen <deischen@FreeBSD.org>.
All rights reserved.

Redistribution and use in source and binary forms, with or without modification, are permitted provided that the following conditions are met:

- Redistributions of source code must retain the above copyright notice, this list of conditions and the following disclaimer.
- Redistributions in binary form must reproduce the above copyright notice, this list of conditions and the following disclaimer in the documentation and/or other materials provided with the distribution.

THIS SOFTWARE IS PROVIDED BY THE AUTHOR AND CONTRIBUTORS "AS IS" AND ANY EXPRESS OR IMPLIED WARRANTIES, INCLUDING, BUT NOT LIMITED TO. THE IMPLIED WARRANTIES **FITNESS** OF **MERCHANTABILITY** AND FOR A PARTICULAR PURPOSE ARE DISCLAIMED. IN NO EVENT SHALL THE REGENTS OR CONTRIBUTORS BE LIABLE FOR ANY DIRECT, INDIRECT, INCIDENTAL, SPECIAL, EXEMPLARY, OR CONSEQUENTIAL DAMAGES (INCLUDING, BUT NOT LIMITED TO, PROCUREMENT OF SUBSTITUTE GOODS OR SERVICES; LOSS OF USE, DATA, OR PROFITS; OR BUSINESS INTERRUPTION) HOWEVER CAUSED AND ON ANY THEORY OF LIABILITY, WHETHER IN CONTRACT, STRICT LIABILITY, OR TORT (INCLUDING NEGLIGENCE OR OTHERWISE) ARISING IN ANY WAY OUT OF THE USE OF THIS SOFTWARE, EVEN IF ADVISED OF THE POSSIBILITY OF SUCH DAMAGE.

### Copyright, etc. (continued)

(35) - ARM Ltd (arm and thumb variant targets only)

Copyright (c) 2009-2015 ARM Ltd All rights reserved.

Redistribution and use in source and binary forms, with or without modification, are permitted provided that the following conditions are met:

- Redistributions of source code must retain the above copyright notice, this list of conditions and the following disclaimer.
- Redistributions in binary form must reproduce the above copyright notice, this list of conditions and the following disclaimer in the documentation and/or other materials provided with the distribution.
- The name of the company may not be used to endorse or promote products derived from this software without specific prior written permission.

THIS SOFTWARE IS PROVIDED BY ARM LTD "AS IS" AND ANY EXPRESS OR IMPLIED WARRANTIES INCLUDING, BUT NOT LIMITED TO, THE IMPLIED MERCHANTABILITY WARRANTIES OF FITNESS FOR A PARTICULAR PURPOSE ARE DISCLAIMED. IN NO EVENT SHALL ARM LTD BE LIABLE FOR ANY DIRECT, INDIRECT, INCIDENTAL, SPECIAL, EXEMPLARY, OR CONSEQUENTIAL DAMAGES (INCLUDING, BUT NOT LIMITED TO, PROCUREMENT OF SUBSTITUTE GOODS OR SERVICES; LOSS OF USE, DATA, OR PROFITS; BUSINESS INTERRUPTION) CAUSED AND ON ANY THEORY OF LIABILITY. WHETHER IN CONTRACT, STRICT LIABILITY, OR TORT (INCLUDING NEGLIGENCE OR OTHERWISE) ARISING IN ANY WAY OUT OF THE USE OF THIS SOFTWARE, EVEN IF ADVIDENTIFY OF SUCH DAMAGE. ADVISED

(41) Ed Schouten - Free BSD

Copyright (c) 2008 Ed Schouten <ed@FreeBSD.org> All rights reserved.

Redistribution and use in source and binary forms, with or without modification, are permitted provided that the following conditions are met:

- Redistributions of source code must retain the above copyright notice, this list of conditions and the following disclaimer.
- Redistributions in binary form must reproduce the above copyright notice, this list of conditions and the following disclaimer in the documentation and/or other materials provided with the distribution.

THIS SOFTWARE IS PROVIDED BY THE AUTHOR AND CONTRIBUTORS "AS IS" AND ANY EXPRESS OR IMPLIED WARRANTIES, INCLUDING, BUT NOT LIMITED TO, THE IMPLIED WARRANTIES OF MERCHANTABILITY AND FITNESS FOR A PARTICULAR PURPOSE ARE DISCLAIMED. IN NO EVENT SHALL THE AUTHOR OR CONTRIBUTORS BE LIABLE FOR ANY DIRECT, INDIRECT, INCIDENTAL, SPECIAL, EXEMPLARY, OR CONSEQUENTIAL DAMAGES (INCLUDING, BUT

NOT LIMITED TO, PROCUREMENT OF SUBSTITUTE GOODS OR SERVICES; LOSS OF USE, DATA, OR PROFITS; OR BUSINESS INTERRUPTION) HOWEVER CAUSED AND ON ANY THEORY OF LIABILITY, WHETHER IN CONTRACT, STRICT LIABILITY, OR TORT (INCLUDING NEGLIGENCE OR OTHERWISE) ARISING IN ANY WAY OUT OF THE USE OF THIS SOFTWARE, EVEN IF ADVISED OF THE POSSIBILITY OF SUCH DAMAGE.

#### easy-ecc

Copyright (c) 2013, Kenneth MacKay All rights reserved.

Redistribution and use in source and binary forms, with or without modification, are permitted provided that the following conditions are met:

- \* Redistributions of source code must retain the above copyright notice, this list of conditions and the following disclaimer.
- \* Redistributions in binary form must reproduce the above copyright notice, this list of conditions and the following disclaimer in the documentation and/ or other materials provided with the distribution.

THIS SOFTWARE IS PROVIDED BY THE COPYRIGHT HOLDERS AND CONTRIBUTORS "AS IS" AND ANY EXPRESS OR IMPLIED WARRANTIES, INCLUDING, BUT NOT LIMITED TO, THE IMPLIED WARRANTIES OF MERCHANTABILITY AND FITNESS FOR A PARTICULAR PURPOSE ARE DISCLAIMED. IN NO EVENT SHALL THE COPYRIGHT HOLDER OR CONTRIBUTORS BE LIABLE FOR ANY DIRECT, INDIRECT, INCIDENTAL, SPECIAL, EXEMPLARY OR CONSEQUENTIAL DAMAGES (INCLUDING, BUT NOT LIMITED TO, PROCUREMENT OF SUBSTITUTE GOODS OR SERVICES; LOSS OF USE, DATA, OR PROFITS; OR BUSINESS INTERRUPTION) HOWEVER CAUSED AND ON ANY THEORY OF LIABILITY, WHETHER IN CONTRACT, LIABILITY, OR TORT (INCLUDING NEGLIGENCE OR OTHERWISE) ARISING IN ANY WAY OUT OF THE USE OF THIS SOFTWARE, EVEN IF ADVISED OF THE POSSIBILITY OF SUCH DAMAGE.

# **Specifications**

| Model No.                 | NA-FD135Z3                            |
|---------------------------|---------------------------------------|
| Rated voltage             | 220 - 240 V                           |
| Rated frequency           | 50 Hz                                 |
| Rated power consumption   | 480 W                                 |
| Standard water amount     | 79 L                                  |
| Maximum mass of dry cloth | 13.5 kg                               |
| Product dimensions        | 639 mm (W) x 719 mm (D) x 1083 mm (H) |
| Product weight            | 40 kg                                 |
| Pressure of tap water     | 0.01 - 1 MPa                          |

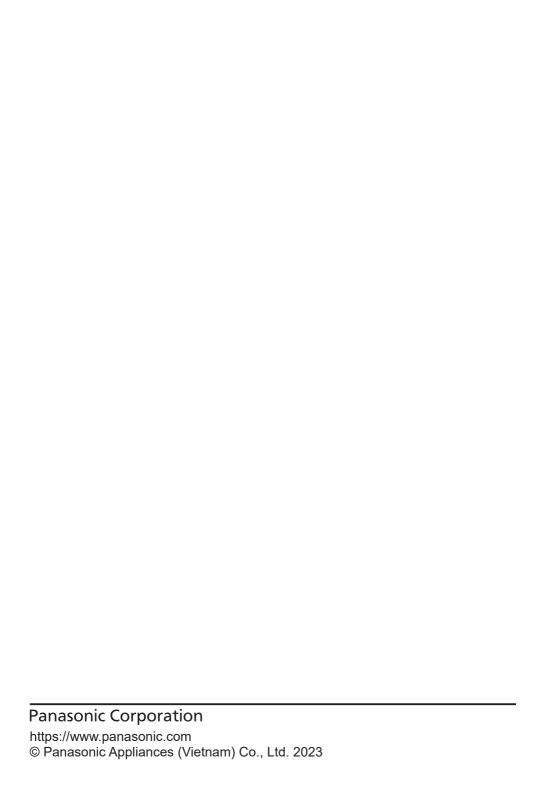

## Panasonic Corporation

# Spesifikasi

| ыЯМ 1 - 10.0                          | Tekanan air paip           |
|---------------------------------------|----------------------------|
| √0 K <sup>©</sup>                     | Berat produk               |
| (T) mm £801 x (d) mm e17 x (d) mm e29 | Nkuran produk              |
| 13.5 Kg                               | Berat maksimum kain kering |
| 7 62                                  | Jumlah air standard        |
| W 084                                 | Penggunaan kuasa terkadar  |
| ZH 09                                 | Frekuensi terkadar         |
| 220 - 240 V                           | Voltan terkadar            |
| NA-FD135Z3                            | No. Model                  |
|                                       |                            |

### Hak Cipta, dll. (sambungan)

MOT LIMITED TO, PROCUREMENT OF SUBSTITUTE GOODS OR SERVICES; LOSS OF USE, DATA, HOWEVER CAUSED AND ON ANY THEORY OF LIABILITY, OR TORT (INCLUDING NEGLIGENCE OR OTHERWISE) ARISING IN ANY WAY OUT OF THE OFFINES SOFTWARE, STRICT SOFTWARE, SOFTWARE,

#### өзгү-өсс

Copyright (c) 2013, Kenneth MacKay All rights reserved.

Redistribution and use in source and binary forms, with or without modification, are permitted provided that the following conditions are met:

following conditions are met:

\* Redistributions of source code must retain the above copyright notice, this list of conditions and

the following disclaimer.
\* Redistributions in binary form must reproduce the above copyright notice, this list of conditions and the following disclaimer in the documentation and or other materials provided with the distribution.

THIS SOFTWARE IS PROVIDED BY THE COPYRIGHT HOLDERS AND CONTRIBUTORS "AS IS" AND ANY HOLDERS AND FOR THE COPYRIGHT HOLDERS FOR A PARTICULAR PURPOSE ARE DISCLAIMED. IN OF EVENT SHALL THE COPYRIGHT HOLDER OR PARTICULAR PURPOSE ARE DISCLAIMED. IN OF EVENT SHALL THE COPYRIGHT HOLDER OR CONTRIBUTORS BE LIABLE FOR ANY DIRECT, INCIDENTAL, SPECIAL, EXEMPLARY, SPECIAL STANDARD STANDARD ST

INDIRECT, INCIDENTAL, SPECIAL, EXEMPLARY, OR CONSEQUENTIAL DAMAGES (INCLUDING, BUT MOT LIMITED TO, PROCUREMENT OF SUBSTITUTE GOODS OR SERVICES; LOSS OF USE, DATA, HOWEVER, CAUSED AND ON ANY THEORY OF LIABILITY, WHETHER IN CONTRACT, STRICT LIABILITY, OR TORT (INCLUDING NEGLIGENCE OR USE OF THEIS SOFTWARE, EVEN IF ADVISED OF THE POSSIBILITY OF SUCH DAMAGE.

(35) - ARM Ltd (arm and thumb variant targets only)

Copyright (c) 2009-2015 ARM Ltd MI rights reserved.

Redistribution and use in source and binary forms, with or without modification, are permitted provided that the following conditions are met:

1. Redistributions of source code must retain the above copyright notice, this list of conditions and the

following disclaimer.

2. Redistributions in binary form must reproduce the above copyright notice, this list of conditions and the following disclaimer in this discontinuous additions.

the following disclaimer in the documentation and/or other materials provided with the distribution.

3. The name of the company may not be used to endorse or promote products derived from this software without specific prior written permission.

SOFTWARE, EVEN IF ADVI OE **ADVISED** ARISING IN ANY WAY OUT OF THE USE OF THIS TORT (INCLUDING NEGLIGENCE OR OTHERWISE) WHETHER IN CONTRACT, STRICT LIABILITY, OR CAUSED AND ON ANY THEORY OF LIABILITY, HOWEVER (NOITYURABELION) **BUSINESS** SERVICES; LOSS OF USE, DATA, OR PROFITS; SPECIAL, EXEMPLARY, OR CONSEQUENTIAL DAMAGES (INCLUDING, BUT NOT LIMITED TO, PROCUREMENT OF SUBSTITUTE GOODS OR LIABLE FOR ANY DIRECT, INDIRECT, INCIDENTAL, DISCLAIMED. IN NO EVENT SHALL ARM LTD BE FITNESS FOR A PARTICULAR PURPOSE ARE **MERCHANTABILITY S**HTNARAM **UNA** OE INCLUDING, BUT NOT LIMITED TO, THE IMPLIED IS" AND ANY EXPRESS OR IMPLIED WARRANTIES A" OTJ MAA YE IS PROVIDED BY ARM LTD "AS

(41) Ed Schouten - Free BSD

Copyright (c) 2008 Ed Schouten <ed@FreeBSD.org> All rights reserved.

Redistribution and use in source and binary forms, with or without modification, are permitted provided that the conditions are metr

following conditions are met:

Redistributions of source code must retain the above copyright notice, this list of conditions and the following disclaimer.

 Redistributions in binary form must reproduce the above copyright notice, this list of conditions and the following disclaimer in the documentation and/or other materials provided with the distribution.

CONSEQUENTIAL DAMAGES (INCLUDING, TUB SPECIAL, INCIDENTAL, OK EXEMPLARY, INDIRECT, DIRECT, YNA FOR LIABLE BE EVENT SHALL THE AUTHOR OR CONTRIBUTORS PARTICULAR PURPOSE ARE DISCLAIMED. IN NO OF MERCHANTABILITY AND FITNESS FOR A NOT LIMITED TO, THE IMPLIED WARRANTIES INCLUDING, OR IMPLIED WARRANTIES, AND CONTRIBUTORS "AS IS" AND ANY EXPRESS THIS SOFTWARE IS PROVIDED BY THE AUTHOR

above copyright notice, this list of conditions and the 1. Redistributions of source code must retain the

other materials provided with the distribution. the following disclaimer in the documentation and/or above copyright notice, this list of conditions and 2. Redistributions in binary form must reproduce the following disclaimer.

USE OF THIS SOFTWARE, EVEN IF ADVISED OF OTHERWISE) ARISING IN ANY WAY OUT OF THE LIABILITY, OR TORT (INCLUDING NEGLIGENCE OR **МНЕТНЕЯ ІИ СОИТВАСТ,** STRICT ,YTIJI8AIJ HOWEVER CAUSED AND ON ANY THEORY OF OR PROFITS; OR BUSINESS INTERRUPTION) GOODS OK SERVICES; LOSS OF USE, DATA, NOT LIMITED TO, PROCUREMENT OF SUBSTITUTE OR CONSEQUENTIAL DAMAGES (INCLUDING, BUT INDIRECT, INCIDENTAL, SPECIAL, EXEMPLARY, OR CONTRIBUTORS BE LIABLE FOR ANY DIRECT, DISCLAIMED. IN NO EVENT SHALL THE REGENTS AND FITNESS FOR A PARTICULAR PURPOSE ARE THE IMPLIED WARRANTIES OF MERCHANTABILITY WARRANTIES, INCLUDING, BUT NOT LIMITED TO, "AS IS" AND ANY EXPRESS OR IMPLIED THIS SOFTWARE IS PROVIDED BY THE AUTHOR

(33) - Daniel Eischen (targets using libc/posix)

THE POSSIBILITY OF SUCH DAMAGE.

All rights reserved. <deischen@FreeBSD.org>. Copyright (c) 2001 Daniel Eischen

or without modification, are permitted provided that the Redistribution and use in source and binary forms, with

above copyright notice, this list of conditions and the 1. Redistributions of source code must retain the tollowing conditions are met:

other materials provided with the distribution. the tollowing disclaimer in the documentation and/or above copyright notice, this list of conditions and 2. Redistributions in binary form must reproduce the tollowing disclaimer.

OTHERWISE) ARISING IN ANY WAY OUT OF THE LIABILITY, OR TORT (INCLUDING NEGLIGENCE OR WHETHER IN CONTRACT, STRICT ,Y I I JIBAI J HOWEVER CAUSED AND ON ANY THEORY OF OR PROFITS; OR BUSINESS INTERRUPTION) GOODS OR SERVICES; LOSS OF USE, DATA, NOT LIMITED TO, PROCUREMENT OF SUBSTITUTE OR CONSEQUENTIAL DAMAGES (INCLUDING, BUT EXEMPLARY, INDIRECT, INCIDENTAL, SPECIAL, CONTRIBUTORS BE LIABLE FOR ANY DIRECT, REGENTS NO EVENT SHALL THE PARTICULAR PURPOSE ARE DISCLAIMED. ΠNΑ **MERCHANTABILITY** OE FOR FITNESS NOT LIMITED TO, THE IMPLIED WARRANTIES INCFNDING' OR IMPLIED WARRANTIES, AND CONTRIBUTORS "AS IS" AND ANY EXPRESS THIS SOFTWARE IS PROVIDED BY THE AUTHOR

DOE OF THIS SOFTWARE, EVEN IF ADVISED OF

THE POSSIBILITY OF SUCH DAMAGE.

THIS SOFTWARE, EVEN IF ADVISED OF THE ARISING IN ANY WAY OUT OF THE USE OF TORT (INCLUDING NEGLIGENCE OR OTHERWISE) WHETHER IN CONTRACT, STRICT LIABILITY, OR CAUSED AND ON ANY THEORY OF LIABILITY, HOWEVER (NOIT9UPABATION) BUSINESS AO SERVICES; LOSS OF USE, DATA, OR PROFITS; PROCUREMENT OF SUBSTITUTE GOODS OR DAMAGES (INCLUDING, BUT NOT LIMITED TO, OR CONSEQUENTIAL EXEMPLARY, SPECIAL, LIABLE FOR ANY DIRECT, INDIRECT, INCIDENTAL DISCLAIMED. IN NO EVENT SHALL THE AUTHOR BE AND FITNESS FOR A PARTICULAR PURPOSE ARE THE IMPLIED WARRANTIES OF MERCHANTABILITY WARRANTIES, INCLUDING, BUT NOT LIMITED TO, OR IMPLIED IS" AND ANY EXPRESS THIS SOFTWARE IS PROVIDED BY THE AUTHOR

(31) - M. Warner Losh (targets using libc/posix)

POSSIBILITY OF SUCH DAMAGE.

All rights reserved. Copyright (c) 1998, M. Warner Losh <imp@freebsd.org>

Redistribution and use in source and binary forms, with

following conditions are met: or without modification, are permitted provided that the

rollowing discisimer. above copyright notice, this list of conditions and the 1. Redistributions of source code must retain the

other materials provided with the distribution. the following disclaimer in the documentation and/or above copyright notice, this list of conditions and 2. Redistributions in binary form must reproduce the

USE OF THIS SOFTWARE, EVEN IF ADVISED OF OTHERWISE) ARISING IN ANY WAY OUT OF THE LIABILITY, OR TORT (INCLUDING NEGLIGENCE OR WHETHER IN CONTRACT, ,YTIJI8AIJ HOWEVER CAUSED AND ON ANY THEORY OF OR PROFITS; OR BUSINESS INTERRUPTION) GOODS OR SERVICES; LOSS OF USE, DATA, NOT LIMITED TO, PROCUREMENT OF SUBSTITUTE CONSEQUENTIAL DAMAGES (INCLUDING; OK EXEMPLARY, SPECIAL INCIDENTAL INDIRECT, DIRECT, YNA **ZIABLE** FOR EVENT SHALL THE AUTHOR OR CONTRIBUTORS PARTICULAR PURPOSE ARE DISCLAIMED. IN NO OF MERCHANTABILITY AND FITNESS FOR A NOT LIMITED TO, THE IMPLIED WARRANTIES INCLUDING, OR IMPLIED WARRANTIES, AND CONTRIBUTORS "AS IS" AND ANY EXPRESS THIS SOFTWARE IS PROVIDED BY THE AUTHOR

(32) - Andrey A. Chernov (targets using libc/posix)

THE POSSIBILITY OF SUCH DAMAGE.

Kussia. Copyright (C) 1996 by Andrey A. Chernov, Moscow,

All rights reserved.

following conditions are met: or without modification, are permitted provided that the Redistribution and use in source and binary forms, with

## Hak Cipta, dll. (sambungan)

PROFITS; OR BUSINESS INTERRUPTION)
HOWEVER CAUSED AND ON ANY THEORY OF
LIABILITY, OR TORT (INCLUDING NECLICENCE OR
USE OF THIS SOFTWARE, EVEN IF ADVISED OF
THIS SOFTWARE, EVEN IF ADVISED OF
THIS SOFTWARE, EVEN IF ADVISED OF
THIS SOFTWARE, EVEN IF ADVISED OF
THIS SOFTWARE, EVEN IF ADVISED OF
THIS SOFTWARE, EVEN IF ADVISED OF
THIS SOFTWARE, EVEN IF ADVISED OF
THIS SOFTWARE, EVEN IF ADVISED OF
THIS SOFTWARE, EVEN IN THEORY OF

icony (Charset Conversion Library) v2.0

(28) Artem Bityuckiy (--enable-newlib-icony)

Corporation.

Corporation. Rights transferred to Franklin Electronic Publishers.

Redistribution and use in source and binary forms, with or without modification, are permitted provided that the following conditions are met:

following conditions are met:

1. Redistributions of source code must retain the above copyright notice, this list of conditions and the following disclaimer.

2. Redistributions in binary form must reproduce the above copyright notice, this list of conditions and/or the following disclaimer in the documentation and/or other materials provided with the distribution.

THE POSSIBILITY OF SUCH DAMAGE. USE OF THIS SOFTWARE, EVEN IF ADVISED OF OTHERWISE) ARISING IN ANY WAY OUT OF THE LIABILITY, OR TORT (INCLUDING NEGLIGENCE OR STRICT WHETHER IN CONTRACT, ,YTIJI8AIJ HOWEVER CAUSED AND ON ANY THEORY OF OR PROFITS; OR BUSINESS INTERRUPTION) GOODS OR SERVICES; LOSS OF USE, DATA, NOT LIMITED TO, PROCUREMENT OF SUBSTITUTE CONSEQUENTIAL DAMAGES (INCLUDING, EXEMPLARY, SPECIAL INCIDENTAL INDIRECT DIRECT, YNA FOR **TIABLE** EVENT SHALL THE AUTHOR OR CONTRIBUTORS PARTICULAR PURPOSE ARE DISCLAIMED. IN NO OF MERCHANTABILITY AND FITNESS FOR A NOT LIMITED TO, THE IMPLIED WARRANTIES исглыие, вит OR IMPLIED WARRANTIES, AND CONTRIBUTORS "AS IS" AND ANY EXPRESS THIS SOFTWARE IS PROVIDED BY THE AUTHOR

(30) - Alex Tatmanjants (targets using libc/posix)

Copyright (c) 1995 Alex Tatmanjants <alex@elvisti.kiev.ua> at Electronni Visti IA, Kiev, Ukraine. All rights reserved.

Redistribution and use in source and binary forms, with or without modification, are permitted provided that the following conditions are met:

1. Redistributions of source code must retain the above copyright notice, this list of conditions and the following disclaimer.

2. Redistributions in binary form must reproduce the

above copyright notice, this list of conditions and the following disclaimer in the documentation and/or

other materials provided with the distribution.

(26) Mike Barcroft Copyright (c) 2001 Mike Barcroft <mike@FreeBSD.org>

All rights reserved.
Redistribution and use in source and binary forms, with

or without modification, are permitted provided that the following conditions are met:

rollowing conditions are met.

1. Redistributions of source code must retain the above copyright notice, this list of conditions and the following disclaims:

tollowing discisimer.

2. Redistributions in binary form must reproduce the above copyright notice, this list of conditions and the following discisimer in the documentation and/or other materials provided with the distribution.

THE POSSIBILITY OF SUCH DAMAGE. NSE OF THIS SOFTWARE, EVEN IF ADVISED OF OTHERWISE) ARISING IN ANY WAY OUT OF THE LIABILITY, OR TORT (INCLUDING NEGLIGENCE OR WHETHER IN CONTRACT, STRICT ,YTIJI8AIJ HOWEVER CAUSED AND ON ANY THEORY OF OR PROFITS; OR BUSINESS INTERRUPTION) GOODS OR SERVICES; LOSS OF USE, DATA, NOT LIMITED TO, PROCUREMENT OF SUBSTITUTE CONSEQUENTIAL DAMAGES (INCLUDING, INA OR EXEMPLARY, SPECIAL INCIDENTAL INDIRECT, DIRECT, YNA FOR **ZIABLE** EVENT SHALL THE AUTHOR OR CONTRIBUTORS PARTICULAR PURPOSE ARE DISCLAIMED. IN NO OF MERCHANTABILITY AND FITNESS FOR A NOT LIMITED TO, THE IMPLIED WARRANTIES INCLUDING, BUT OR IMPLIED WARRANTIES, AND CONTRIBUTORS "AS IS" AND ANY EXPRESS THIS SOFTWARE IS PROVIDED BY THE AUTHOR

(VN) Konstantin Chuguev (--enable-newlib-iconv)

Copyright (c) 1999, 2000 Konstantin Chuguev. All rights reserved.

Redistribution and use in source and binary forms, with or without modification, are permitted provided that the following conditions are met:

following conditions are met:

1. Redistributions of source code must retain the above copyright notice, this list of conditions and the

following disclaimer.

2. Redistributions in binary form must reproduce the above copyright notice, this list of conditions and the following disclaimer in the documentation and/or other materials provided with the distribution.

GOODS OR SERVICES; LOSS OF USE, DATA, OR NOT LIMITED TO, PROCUREMENT OF SUBSTITUTE CONSEQUENTIAL DAMAGES (INCLUDING, TUB **EXEMPLARY**, SPECIAL INCIDENTAL OR INDIRECT, DIRECT, YNA FOR **BJBAIJ** ЕУЕИТ SHALL THE AUTHOR OR CONTRIBUTORS PARTICULAR PURPOSE ARE DISCLAIMED. IN NO OF MERCHANTABILITY AND FITNESS FOR A NOT LIMITED TO, THE IMPLIED WARRANTIES INCFNDING' OR IMPLIED WARRANTIES, I N A AND CONTRIBUTORS "AS IS" AND ANY EXPRESS THIS SOFTWARE IS PROVIDED BY THE AUTHOR

POSSIBILITY OF SUCH DAMAGE. THIS SOFTWARE, EVEN IF ADVISED OF THE ARISING IN ANY WAY OUT OF THE USE OF TORT (INCLUDING NEGLIGENCE OR OTHERWISE) WHETHER IN CONTRACT, STRICT LIABILITY, OR CAUSED AND ON ANY THEORY OF LIABILITY, HOMEVER (NOIT9UPABETION) BUSINESS SERVICES; LOSS OF USE, DATA, OR PROFITS; DAMAGES (INCLUDING, BUT NOT LIMITED TO, CONSEQUENTIAL ОВ EXEMPLARY, SPECIAL, INCIDENTAL, INDIRECT, DIRECT, IN NO EVENT SHALL THE AUTHOR BE LIABLE

(20) Delorie (1386)

Copyright (C) 1991 DJ Delorie All rights reserved.

Redistribution, modification, and use in source and binary forms is permitted provided that the above copyright notice and following paragraph are duplicated in all such forms.

This file is distributed WITHOUT ANY WARRANTY; without even the implied warranty of RINESS FOR A PRATICULAR PURPOSE.

(23) Intel (1960)

Copyright (c) 1993 Intel Corporation

Intel hereby grants you permission to copy, modify, and distribute this software and its documentation. Intel grants this permission provided that the above copyright notice appears in all copies and that both the copyright notice and this permission notice appear in

copyright notice ain this permission notice appear in the grants the permission in addition, Intel grants this permission provided that you prominently mark as "not part of the original" any modifications made to this acftware or documentation, and that the name of Intel Corporation not be used in advertising or publicity pertaining to distribution of the software or the documentation without specific, written prior permission.

Intel Corporation provides this AS IS, WITHOUT ANY WARRANTY, EXPRESS OR IMPLIED, INCLUDING, MITHOUT LIMITATION, ANY WARRANTY OF MERCHANTABILITY OR FITNESS FOR A PRATICULAR PURPOSE. Intel makes no guarantee of, the software and documentation in terms of correctness, accuracy, reliability, currentness, or otherwise; and you rely on the software, ocumentation of correctness, and software software to software the software of correctness, and software software the software of the results and results solely at your own risk.

IN NO EVENT SHALL INTEL BE LIABLE FOR ANY LOSS OF DOS OF BUSINESS, LOSS OF PROHITS, INDIRECT, INCIDENTAL, SPECIAL OR CONSEQUENTIEL'S TOTAL LIABILITY EXCEED THE SUM PAID TO INTEL FOR THE PRODUCT LICENSED HEREUNDER.

OF THIS SOFTWARE OR ITS FITUESS FOR ANY PARTICULAR PURPOSE.

(18) Citrus Project

Copyright (c)1999 Citrus Project, All rights reserved.

Redistribution and use in source and binary forms, with or without modification, are permitted provided that the

following conditions are met:

1. Redistributions of source code must retain the shove copyright notice, this list of conditions and the show copyright notice, this list of conditions and the

rollowing disclaimer.

2. Redistributions in binary form must reproduce the above copyright notice, this list of conditions and the following disclaimer in the documentation and/or

OTHERWISE) ARISING IN ANY WAY OUT OF THE LIABILITY, OR TORT (INCLUDING NEGLIGENCE OR STRICT LIABILITY, WHETHER IN CONTRACT, HOWEVER CAUSED AND ON ANY THEORY OF OR PROFITS; OR BUSINESS INTERRUPTION) GOODS OK SERVICES; LOSS OF USE, DATA, NOT LIMITED TO, PROCUREMENT OF SUBSTITUTE INA CONSEQUENTIAL DAMAGES (INCLUDING, INCIDENTAL NO EXEMPLARY, SPECIAL INDIRECT, DIRECT, ΥNΑ **EIABLE** FOR BE EVENT SHALL THE AUTHOR OR CONTRIBUTORS PARTICULAR PURPOSE ARE DISCLAIMED. IN NO OF MERCHANTABILITY AND FITNESS FOR A NOT LIMITED TO, THE IMPLIED WARRANTIES исгорие, OR IMPLIED WARRANTIES, AND CONTRIBUTORS "AS IS" AND ANY EXPRESS THIS SOFTWARE IS PROVIDED BY THE AUTHOR other materials provided with the distribution.

USE OF THIS SOFTWARE, EVEN IF ADVISED OF

(19) Todd C. Miller

Copyright (c) 1998 Todd C. Miller <Todd.Miller@courtesan.com>

THE POSSIBILITY OF SUCH DAMAGE.

Redistribution and use in source and binary forms, with or without modification, are permitted provided that the following conditions are permitted provided that the

or wirnout modification, sre permitted provided trait the following conditions are met:

1. Redistributions of source code must retain the

shove copyright notice, this list of conditions and the following disclaimer.

2. Redistributions in binary form must reproduce the shove copyright notice, this list of conditions and shove copyright notice.

shove copyright notice, this list of conditions and the following disclaimer in the documentation and/or other materials provided with the distribution.

3. The name of the author may not be used to endorse or promote products derived from this software

without specific prior written permission.

THIS SOFTWARE IS PROVIDED "AS IS" AND ANY EXPRESS OR IMPLIED WARRANTIES, INCLUDING, OF MERCHANTABILITY AND FITUESS FOR A PARTICULAR PURPOSE ARE DISCLAIMED.

## Hak Cipta, dll. (sambungan)

THE POSSIBILITY OF SUCH DAMAGE. USE OF THIS SOFTWARE, EVEN IF ADVISED OF OTHERWISE) ARISING IN ANY WAY OUT OF THE LIABILITY, OR TORT (INCLUDING NEGLIGENCE OR LIABILITY, WHETHER IN CONTRACT, STRICT HOMEVER CAUSED AND ON ANY THEORY OF OR PROFITS; OR BUSINESS INTERRUPTION) GOODS OR SERVICES; LOSS OF USE, DATA,

(16) FreeBSD

All rights reserved. Copyright (c) 1997-2002 FreeBSD Project.

or without modification, are permitted provided that the Redistribution and use in source and binary forms, with

following disclaimer. above copyright notice, this list of conditions and the 1. Redistributions of source code must retain the following conditions are met:

other materials provided with the distribution. the following disclaimer in the documentation and/or spove copyright notice, this list of conditions and 2. Redistributions in binary form must reproduce the

THE POSSIBILITY OF SUCH DAMAGE. USE OF THIS SOFTWARE, EVEN IF ADVISED OF OTHERWISE) ARISING IN ANY WAY OUT OF THE LIABILITY, OR TORT (INCLUDING NEGLIGENCE OR STRICT WHETHER IN CONTRACT, LIABILITY, HOWEVER CAUSED AND ON ANY THEORY OF OR PROFITS; OR BUSINESS INTERRUPTION) GOODS OK SERVICES; LOSS OF USE, DATA NOT LIMITED TO, PROCUREMENT OF SUBSTITUTE CONSEQUENTIAL DAMAGES (INCLUDING, SPECIAL, INCIDENTAL, NO EXEMPLARY, FOR INDIRECT, DIRECT, YNA LIABLE EVENT SHALL THE AUTHOR OR CONTRIBUTORS PARTICULAR PURPOSE ARE DISCLAIMED. IN NO OF MERCHANTABILITY AND FITUESS FOR A NOT LIMITED TO, THE IMPLIED WARRANTIES INCFNDING' OR IMPLIED WARRANTIES, AND CONTRIBUTORS "AS IS" AND ANY EXPRESS THIS SOFTWARE IS PROVIDED BY THE AUTHOR

(17) S. L. Moshier

Author: S. L. Moshier.

Copyright (c) 1984,2000 S.L. Moshier

supporting documentation for such software. or modification of this software and in all copies of the all copies of any software which is or includes a copy granted, provided that this entire notice is included in this software for any purpose without fee is hereby Permission to use, copy, modify, and distribute

CONCERNING THE MERCHANTABILITY REPRESENTATION OR WARRANTY OF ANY KIND THE AUTHOR MAKES NO ІМ РАВТІСИГАВ, WITHOUT ANY EXPRESS OR IMPLIED WARRANTY. THIS SOFTWARE IS BEING PROVIDED "AS IS"

nixləZ yəxəlA (41)

All rights reserved. FreeBSD.org> Copyright (c) 2000, 2001 Alexey Zelkin phantom@

or without modification, are permitted provided that the Redistribution and use in source and binary forms, with

above copyright notice, this list of conditions and the 1. Redistributions of source code must retain the following conditions are met:

the following disclaimer in the documentation and/or above copyright notice, this list of conditions and 2. Redistributions in binary form must reproduce the following disclaimer.

other materials provided with the distribution.

THE POSSIBILITY OF SUCH DAMAGE. NSE OF THIS SOFTWARE, EVEN IF ADVISED OF OTHERWISE) ARISING IN ANY WAY OUT OF THE LIABILITY, OR TORT (INCLUDING NEGLIGENCE OR WHETHER IN CONTRACT, STRICT ,YTIJI8AIJ HOWEVER CAUSED AND ON ANY THEORY OF OR PROFITS; OR BUSINESS INTERRUPTION) GOODS OR SERVICES; LOSS OF USE, DATA, NOT LIMITED TO, PROCUREMENT OF SUBSTITUTE CONSEQUENTIAL DAMAGES (INCLUDING, TUB EXEMPLARY, SPECIAL, INCIDENTAL, NO INDIRECT, DIRECT, YNA FOR **TIABLE** BE EVENT SHALL THE AUTHOR OR CONTRIBUTORS PARTICULAR PURPOSE ARE DISCLAIMED. IN NO NOT LIMITED TO, THE IMPLIED WARRAUTIES OF MERCHANTABILITY AND FITUESS FOR A INCLUDING, BUT OR IMPLIED WARRANTIES, AND CONTRIBUTORS "AS IS" AND ANY EXPRESS AOHTUA 3HT YA GAGIVOAR SI 3AAWT7O2 SIHT

vonset (31) Andrey A. Chernov

Copyright (C) 1997 by Andrey A. Chernov, Moscow,

All rights reserved. Russia

or without modification, are permitted provided that the Redistribution and use in source and binary forms, with

following disclaimer. above copyright notice, this list of conditions and the 1. Redistributions of source code must retain the following conditions are met:

other materials provided with the distribution. the following disclaimer in the documentation and/or above copyright notice, this list of conditions and 2. Redistributions in binary form must reproduce the

NOT LIMITED TO, PROCUREMENT OF SUBSTITUTE ОR CONSEQUENTIAL DAMAGES (INCLUDING, BUT INDIRECT, INCIDENTAL, SPECIAL, EXEMPLARY, OR CONTRIBUTORS BE LIABLE FOR ANY DIRECT, DISCLAIMED. IN NO EVENT SHALL THE REGENTS AND FITNESS FOR A PARTICULAR PURPOSE ARE THE IMPLIED WARRANTIES OF MERCHANTABILITY WARRANTIES, INCLUDING, BUT NOT LIMITED TO, "AS IS" AND ANY EXPRESS OR IMPLIED THIS SOFTWARE IS PROVIDED BY THE AUTHOR

SUPERH MAKES NO WARRANTY OF ANY KIND, EXPRESS OR IMPLIED, WITH REGARD TO THIS SOFTWARE. IN NO EVENT SHALL SUPERH BE CONSEQUENTIAL DAMAGES IN CONNECTION WITH OR ARISING FROM THE FURNISHING, WITH OR ARISING FROM THE FURNISHING, WITH OR ARISING FROM THE SOFTWARE.

So that all may benefit from your experience, please report any problems or suggestions about this software to the SuperH Support Center via e-mail at softwaresupport@superh.com.

SuperH, Inc. San Jose CA 95134 USA

(13) Royal Institute of Technology

Copyright (c) 1999 Kungliga Tekniska Högskolan (Royal Institute of Technology, Stockholm, Sweden). All rights reserved.

Redistribution and use in source and binary forms, with or without modification, are permitted provided that the following conditions are met:

1. Redistributions of source code must retain the above copyright notice, this list of conditions and the following disclaimer.

2. Redistributions in binary form must reproduce the above copyright notice, this list of conditions and the following disclaimer in the documentation and/or other materials provided with the distribution

other materials provided with the distribution.

3. Neither the name of KTH nor the names of its contributors may be used to endorse or promote products derived from this software without specific prior written permission.

THIS SOFTWARE, EVEN IF ADVISED OF THE ARISING IN ANY WAY OUT OF THE USE OF TORT (INCLUDING NEGLIGENCE OR OTHERWISE) WHETHER IN CONTRACT, STRICT LIABILITY, OR CAUSED AND ON ANY THEORY OF LIABILITY, HOMEVER (NOIT9UPABATION) BUSINESS PROCUREMENT OF SUBSTITUTE GOODS OR SERVICES; LOSS OF USE, DATA, OR PROFITS; SPECIAL, EXEMPLARY, OR CONSEQUENTIAL DAMAGES (INCLUDING, BUT NOT LIMITED TO, CONSEGUENTIAL LIABLE FOR ANY DIRECT, INDIRECT, INCIDENTAL, EVENT SHALL KTH OR ITS CONTRIBUTORS BE PARTICULAR PURPOSE ARE DISCLAIMED. IN NO OF MERCHANTABILITY AND FITNESS FOR A NOT LIMITED TO, THE IMPLIED WARRANTIES INCLUDING, IMPLIED WARRANTIES, ЯO ITS CONTRIBUTORS "AS IS" AND ANY EXPRESS THIS SOFTWARE IS PROVIDED BY KTH AND

POSSIBILITY OF SUCH DAMAGE.

(9) Hans-Peter Nilsson

Copyright (C) 2001 Hans-Peter Milsson

Permission to use, copy, modify, and distribute this software is freely granted, provided that the above copyright notice, this notice and the following disclaimer are preserved with no changes.

THIS SOFTWARE IS PROVIDED "AS IS" AND WITHOUT ANY EXPRESS OR IMPLIED WARRANTIES, INCLUDING, WITHOUT LIMITATION, THE IMPLIED WARRANTIES OF MERCHAUTABILITY AND FITUESS FOR A PARTICULAR PURPOSE.

(11) Christopher G. Demetriou

Copyright (c) 2001 Christopher G. Demetriou

All rights reserved.

Redistribution and use in source and binary forms, with

or without modification, are permitted provided that the following conditions are met:

1. Redistributions of source code must retain the above copyright notice, this list of conditions and the following disclaimer.

2. Redistributions in binary form must reproduce the above copyright notice, this list of conditions and/or the following disclaimer in the documentation and/or other materials provided with the distribution.

3. The name of the author may not be used to endorse or promote products derived from this software without specific prior written permission.

ARISING IN ANY WAY OUT OF THE USE OF THE THIS SOFTWARE EVEN IF ADVISED OF THE TORT (INCLUDING NEGLIGENCE OR OTHERWISE) WHETHER IN CONTRACT, STRICT LIABILITY, OR CAUSED AND ON ANY THEORY OF LIABILITY, HOMEVER (NOIT9UPABETINI) **BNSINESS** ЯO SERVICES; LOSS OF USE, DATA, OR PROFITS; EXEMPLARY, OR CONSEQUENTIAL OR LIMITED TO, WINCLUDING, BUT NOT LIMITED OR OR PROCUREMENT OF SUBSTITUTE GOODS OR DAMAGES (INCLUDING, SPECIAL, LIABLE FOR ANY DIRECT, INDIRECT, INCIDENTAL, DISCLAIMED. IN NO EVENT SHALL THE AUTHOR BE AND FITNESS FOR A PARTICULAR PURPOSE ARE THE IMPLIED WARRANTIES OF MERCHANTABILITY Warranties, Including, but not limited to, "AS IS" AND ANY EXPRESS OR IMPLIED THIS SOFTWARE IS PROVIDED BY THE AUTHOR

(12) SuperH, Inc.

Copyright 2002 SuperH, Inc. All rights reserved

POSSIBILITY OF SUCH DAMAGE.

This software is the property of Superth, Inc (Superth) which specifically grants the user the right to modify, use and distribute this software provided this notice is not removed or aftered. All other rights are reserved by Superth.

## Hak Cipta, dll. (sambungan)

OF THIS SOFTWARE. CONNECTION WITH THE USE OR PERFORMANCE

(4) Advanced Micro Devices

Copyright 1989, 1990 Advanced Micro Devices, Inc.

rights are reserved by AMD. provided this notice is not removed or altered. All other the right to modify, use and distribute this software Devices, Inc (AMD) which specifically grants the user This software is the property of Advanced Micro

SOFTWARE. FURNISHING, PERFORMANCE, OR USE OF THIS IN CONNECTION WITH OR ARISING FROM THE FOR INCIDENTAL OR CONSEQUENTIAL DAMAGES SOFTWARE, IN NO EVENT SHALL AMD BE LIABLE EXPRESS OR IMPLIED, WITH REGARD TO THIS AMD MAKES NO WARRANTY OF ANY KIND,

free. The direct dial number is 512-462-4118. 0800-89-1131 in the UK, or 0031-11-1129 in Japan, toll ASU 941 ni (802-292-008) dMA-92-92-008 software to the 29K Technical Support Center at report any problems or suggestions about this So that all may benefit from your experience, please

800-292-9263 14787 XT ,nitsuA 5900 E. Ben White Blvd. Mail Stop 573 29K Support Products Advanced Micro Devices, Inc.

(7) Sun Microsystems

All rights reserved. Copyright (C) 1993 by Sun Microsystems, Inc.

'ssauisng Developed at SunPro, a Sun Microsystems, Inc.

(8) Hewlett Packard

preserved.

(c) Copyright 1986 HEWLETT-PACKARD COMPANY

software is freely granted, provided that this notice is

Permission to use, copy, modify, and distribute this

permission to use, copy, modify, and distribute this "AS IS" without any express or implied warranty: To anyone who acknowledges that this file is provided

or publicity pertaining to distribution of the software Hewlett-Packard Company not be used in advertising notice appears in all copies, and that the name of brovided that the above copyright notice and this file for any purpose is hereby granted without fee,

about the suitability of this software for any purpose. Hewlett-Packard Company makes no representations without specific, written prior permission.

> THE POSSIBILITY OF SUCH DAMAGE. NSE OF THIS SOFTWARE, EVEN IF ADVISED OF OTHERWISE) ARISING IN ANY WAY OUT OF THE LIABILITY, OR TORT (INCLUDING NEGLIGENCE OR WHETHER IN CONTRACT, ,YTIJI8AIJ STRICT HOWEVER CÂUSED AND ON ANY THEORY OF OR PROFITS; OR BUSINESS INTERRUPTION) GOODS OR SERVICES; LOSS OF USE, DATA, NOT LIMITED TO, PROCUREMENT OF SUBSTITUTE INDIRECT, INCIDENTAL, SPECIAL, EXEMPLARY, OR CONSEQUENTIAL DAMAGES (INCLUDING, BUT OR CONTRIBUTORS BE LIABLE FOR ANY DIRECT,

(3) David M. Gay (AT&T 1991, Lucent 1998)

The author of this software is David M. Gay.

Copyright (c) 1991 by AT&T.

supporting documentation for such software. or modification of this software and in all copies of the all copies of any software which is or includes a copy granted, provided that this entire notice is included in this software for any purpose without fee is hereby Permission to use, copy, modify, and distribute

PARTICULAR PURPOSE. OF THIS SOFTWARE OR ITS FITUESS FOR ANY ANY KIND CONCERNING THE MERCHANTABILITY MAKES ANY REPRESENTATION OR WARRANTY OF IN PARTICULAR, NEITHER THE AUTHOR NOR AT&T WITHOUT ANY EXPRESS OR IMPLIED WARRANTY. "SI SA" GEING PROVIDED "AS IS",

The author of this software is David M. Gay.

Rights Reserved Copyright (C) 1998-2001 by Lucent Technologies All

sbecițic, written prior permission. pertaining to distribution of the software without of its entities not be used in advertising or publicity documentation, and that the name of Lucent or any notice and warranty disclaimer appear in supporting both that the copyright notice and this permission above copyright notice appear in all copies and that and without fee is hereby granted, provided that the software and its documentation for any purpose Permission to use, copy, modify, and distribute this

TORTIOUS ACTION, ARISING OUT OF OR IN ACTION OF CONTRACT, NEGLIGENCE OR OTHER LOSS OF USE, DATA OR PROFITS, WHETHER IN AN ANY DAMAGES WHATSOEVER RESULTING FROM INDIRECT OR CONSEQUENTIAL DAMAGES OR of its entities be liable for any special FITUESS. IN NO EVENT SHALL LUCENT OR ANY IMPLIED WARRANTIES OF MERCHANTABILITY AND REGARD TO THIS SOFTWARE, INCLUDING ALL LUCENT DISCLAIMS ALL WARRANTIES WITH

OR OTHER DEALINGS IN THE SOFTWARE. CONNECTION WITH THE SOFTWARE OR THE USE OR OTHERWISE, ARISING FROM, OUT OF OR IN WHETHER IN AN ACTION OF CONTRACT, TORT

### dilwen

several sources. The newlib subdirectory is a collection of software from

subdirectory: copyright notices will apply to the contents of the newlib is embedded in the source file. Unless otherwise noted in the body of the source file(s), the following Each file may have its own copyright/license that

### (1) Red Hat Incorporated

All rights reserved. Copyright (c) 1994-2009 Red Hat, Inc.

with the express permission of Red Hat, Inc. the BSD License and may only be used or replicated in the source code or documentation are not subject to licenses. Any Red Hat trademarks that are incorporated of this license is available at http://www.opensource.org/ Or FITNESS FOR A PARTICULAR PURPOSE. A copy including the implied warranties of MERCHANTABILITY but WITHOUT ANY WARRANTY expressed or implied, program is distributed in the hope that it will be useful, to the terms and conditions of the BSD License. This wishing to use, modify, copy, or redistribute it subject This copyrighted material is made available to anyone

#### (2) University of California, Berkeley

of California. All rights reserved. Copyright (c) 1981-2000 The Regents of the University

following conditions are met: or without modification, are permitted provided that the Redistribution and use in source and binary forms, with

- above copyright notice, this list of conditions and \* Redistributions of source code must retain the
- of its contributors may be used to endorse or \* Neither the name of the University nor the names or other materials provided with the distribution. the following disclaimer in the documentation and/ above copyright notice, this list of conditions and \* Redistributions in binary form must reproduce the the following disclaimer.

without specific prior written permission. promote products derived from this software

IN NO EVENT SHALL THE COPYRIGHT OWNER FOR A PARTICULAR PURPOSE ARE DISCLAIMED. WARRANTIES OF MERCHANTABILITY AND FITNESS INCLUDING, BUT NOT LIMITED TO, THE IMPLIED IS" AND ANY EXPRESS OR IMPLIED WARRANTIES, COPYRIGHT HOLDERS AND CONTRIBUTORS "AS **THE** ВX IS PROVIDED SOFTWARE SIHL

> \*THIS SOFTWARE, EVEN IF ADVISED OF THE \*ARISING IN ANY WAY OUT OF THE USE OF \*TORT (INCLUDING NEGLIGENCE OR OTHERWISE)

\*This file is part of the IMIP TCP/IP stack. \*POSSIBILITY OF SUCH DAMAGE.

\*Author: Adam Dunkels <adam@sics.se>

### /\*

Copyright (C) 2017 Amazon.com, Inc. or its affiliates. **EreeRTOS** 

All Rights Reserved. Copyright (C) 2019 Amazon.com, Inc. or its affiliates. All Rights Reserved.

source license, the text of which is provided below. The FreeRTOS kernel is released under the MIT open

each source file. avoidance of doubt, refer to the comments at the top of distributed with permission, and is free for use. For the of the /FreeRTOS directory is either open source or peripheral drivers, etc. All the software in subdirectories files provided by chip or tools vendors, linker scripts, Examples of third party software includes header of FreeRTOS and is licensed separately to FreeRTOS. may also include third party software that is not part the official FreeRTOS download. The demo projects which are located in the /FreeRTOS/Demo directory of most of the source files in the demo application projects, the official FreeRTOS kernel download. It also covers which are located in the /FreeRTOS/Source directory of This license covers the FreeRTOS kernel source files,

License text:

Copyright (C) 2019 Amazon.com, Inc. or its affiliates.

is furnished to do so, subject to the following conditions: Software, and to permit persons to whom the Software publish, distribute, sublicense, and/or sell copies of the without limitation the rights to use, copy, modify, merge, deal in the Software without restriction, including associated documentation files (the "Software"), to any person obtaining a copy of this software and Permission is hereby granted, free of charge, to All Rights Reserved.

the Software. shall be included in all copies or substantial portions of The above copyright notice and this permission notice

FOR ANY CLAIM, DAMAGES OR OTHER LIABILITY, AUTHORS OR COPYRIGHT HOLDERS BE LIABLE NONINFRINGEMENT IN NO EVENT SHALL THE FITNESS FOR A PARTICULAR PURPOSE AND WARRANTIES OF MERCHANTABILITY, TO THE OR IMPLIED, INCLUDING BUT NOT LIMITED WITHOUT WARRANTY OF ANY KIND, EXPRESS "SI SA" PROVIDED SI SOFTWARE

## Hak Cipta, dll. (sambungan)

Science. Copyright (c) 2001-2003 Swedish Institute of Computer Copyright (c) 1997 Global Election Systems Inc.

Netherlands. All rights reserved. Copyright (c) 2001-2004 Axon Digital Design B.V., The Science. All rights reserved. Copyright (c) 2001-2003 Swedish Institute of Computer

Copyright (c) 2001-2004 Swedish Institute of Computer woestenberg@gmx.net> Copyright (c) 2001-2004 Leon Woestenberg <leon.

Copyright (c) 2002 CITEL Technologies Ltd. All rights Science. All rights reserved.

Copyright (c) 2002-2003, Adam Dunkels. All rights Copyright (c) 2002-2003, Adam Dunkels. reserved.

Netherlands. All rights reserved. Copyright (c) 2003-2004 Axon Digital Design B.V., The Informatiques (MBSI) inc. Copyright (c) 2003 by Marc Boucher, Services reserved.

Copyright (c) 2010 Inico Technologies Ltd. All rights de> All rights reserved. Copyright (c) 2007 Dominik Spies <kontakt@dspies. woestenberg@axon.tv> Copyright (c) 2003-2004 Leon Woestenberg <leon.

reserved. Copyright (c) 2016 The MINIX 3 Project. All rights reserved.

\*Computer Science. All rights reserved. \*Copyright (c) 2002, 2002 Swedish Institute of

\*that the following conditions are met: \*with or without modification, are permitted provided \*Redistribution and use in source and binary forms,

\*1. Redistributions of source code must retain the

following disclaimer. above copyright notice, this list of conditions and the

following disclaimer in the documentation and/or above copyright notice, this list of conditions and the \*2. Redistributions in binary form must reproduce the

or promote products derived from this software \*3. The name of the author may not be used to endorse other materials provided with the distribution.

without specific prior written permission.

\*CAUSED AND ON ANY THEORY OF LIABILITY, HOWEVER (NOIT9UPABATION) **BUSINESS** YO. \*SERVICES; LOSS OF USE, DATA, OR PROFITS; \*PROCUREMENT OF SUBSTITUTE GOODS OR \*DAMAGES (INCLUDING, BUT NOT LIMITED TO, OR CONSEQUENTIAL EXEMPLARY, \*SPECIAL, \*LIABLE FOR ANY DIRECT, INDIRECT, INCIDENTAL \*DISCLAIMED. IN NO EVENT SHALL THE AUTHOR BE \*AND FITNESS FOR A PARTICULAR PURPOSE ARE \*THE IMPLIED WARRANTIES OF MERCHANTABILITY \*WARRANTIES, INCLUDING, BUT NOT LIMITED TO, \*AUTHOR "AS IS" AND ANY EXPRESS OR IMPLIED SOFTWARE IS PROVIDED BY

\*WHETHER IN CONTRACT, STRICT LIABILITY, OR

under this License. risks associated with Your exercise of permissions of using or redistributing the Work and assume any solely responsible for determining the appropriateness or FITNESS FOR A PARTICULAR PURPOSE. You are

or losses), even if such Contributor has been advised malfunction, or any and all other commercial damages loss of goodwill, work stoppage, computer failure or use the Work (including but not limited to damages for result of this License or out of the use or inability to consequential damages of any character arising as a including any direct, indirect, special, incidental, or shall any Contributor be liable to You for damages, and grossly negligent acts) or agreed to in writing, nujese required by applicable law (such as deliberate fort (including negligence), contract, or otherwise, In no event and under no legal theory, whether in 8. Limitation of Liability.

or claims asserted against, such Contributor by reason each Contributor harmless for any liability incurred by, and only if You agree to indemnify, defend, and hold responsibility, not on behalf of any other Contributor, You may act only on Your own behalf and on Your sole this License. However, in accepting such obligations, other liability obligations and/or rights consistent with for, acceptance of support, warranty, indemnity, or thereof, You may choose to offer, and charge a fee While redistributing the Work or Derivative Works 9. Accepting Warranty or Additional Liability. of the possibility of such damages.

of your accepting any such warranty or additional

END OF TERMS AND CONDITIONS

MOLK. APPENDIX: How to apply the Apache License to your

easier identification within third-party archives. on the same "printed page" as the copyright notice for class name and description of purpose be included for the file format. We also recommend that a file or should be enclosed in the appropriate comment syntax information. (Don't include the brackets!) The text by brackets "[]" replaced with your own identifying following boilerplate notice, with the fields enclosed To apply the Apache License to your work, attach the

Copyright [yyyy] [name of copyright owner]

you may not use this file except in compliance with the "Ficeuse"); Licensed under the Apache License, Version 2.0 (the

You may obtain a copy of the License at

http://www.apache.org/licenses/LICENSE-2.0

permissions and limitations under the License. See the License for the specific language governing CONDITIONS OF ANY KIND, either express or implied. ON AN "AS IS" BASIS, WITHOUT WARRANTIES OR software distributed under the License is distributed Unless required by applicable law or agreed to in writing,

litigation is filed.

Mithout limitation, any warranties or conditions of OF ANY KIND, either express or implied, including, BASIS, WITHOUT WARRANTIES OR CONDITIONS Contributor provides its Contributions) on an AS IS" in writing, Licensor provides the Work (and each Unless required by applicable law or agreed to

Disclaimer of Warranty.

reproducing the content of the NOTICE file. customary use in describing the origin of the Work and of the Licensor, except as required for reasonable and names, trademarks, service marks, or product names This License does not grant permission to use the trade

Trademarks.

regarding such Contributions. agreement you may have executed with Licensor supersede or modify the terms of any separate license Notwithstanding the above, nothing herein shall this License, without any additional terms or conditions. the Licensor shall be under the terms and conditions of intentionally submitted for inclusion in the Work by You to Unless You explicitly state otherwise, any Contribution Submission of Contributions.

complies with the conditions stated in this License. reproduction, and distribution of the Work otherwise Derivative Works as a whole, provided Your use, or distribution of Your modifications, or for any such license terms and conditions for use, reproduction, modifications and may provide additional or different You may add Your own copyright statement to Your

cannot be construed as modifying the License. brovided that such additional attribution notices as an addendum to the NOTICE text from the Work, Derivative Works that You distribute, alongside or You may add Your own attribution notices within purposes only and do not modify the License. contents of the NOTICE file are for informational such third-party notices normally appear. The generated by the Derivative Works, if and wherever along with the Derivative Works; or, within a display the Source form or documentation, if provided distributed as part of the Derivative Works; within of the following places: within a NOTICE text file any part of the Derivative Works, in at least one file, excluding those notices that do not pertain to attribution notices contained within such NOTICE You distribute must include a readable copy of the of its distribution, then any Derivative Works that (b) If the Work includes a "NOTICE" text file as part not pertain to any part of the Derivative Works; and form of the Work, excluding those notices that do trademark, and attribution notices from the Source Works that You distribute, all copyright, patent, (c) You must retain, in the Source form of any Derivative

notices stating that You changed the files; and (b) You must cause any modified files to carry prominent

Derivative Works a copy of this License; and

(a) You must give any other recipients of the Work or provided that You meet the following conditions:

without modifications, and in Source or Object form, or Derivative Works thereof in any medium, with or You may reproduce and distribute copies of the Work 4. Redistribution. License for that Work shall terminate as of the date such then any patent licenses granted to You under this constitutes direct or contributory patent infringement, the Work or a Contribution incorporated within the Work cross-claim or counterclaim in a lawsuit) alleging that institute patent litigation against any entity (including a to which such Contribution(s) was submitted. If You or by combination of their Contribution(s) with the Work are necessarily infringed by their Contribution(s) alone those patent claims licensable by such Contributor that transfer the Work, where such license applies only to have made, use, offer to sell, sell, import, and otherwise (except as stated in this section) patent license to make, non-exclusive, no-charge, royalty-free, irrevocable Contributor hereby grants to You a perpetual, worldwide, Subject to the terms and conditions of this License, each

3. Grant of Patent License. Works in Source or Object form.

sublicense, and distribute the Work and such Derivative Derivative Works of, publicly display, publicly perform, worldwide, non-exclusive, no-charge, royalty-free, irrevocable copyright license to reproduce, prepare each Contributor hereby grants to You a perpetual, Subject to the terms and conditions of this License,

2. Grant of Copyright License.

within the Work.

received by Licensor and subsequently incorporated Legal Entity on behalf of whom a Contribution has been "Contributor" shall mean Licensor and any individual or

or otherwise designated in writing by the copyright owner as "Not a Contribution". excluding communication that is conspicuously marked purpose of discussing and improving the Work, but are managed by, or on behalf of, the Licensor for the code control systems, and issue tracking systems that communication on electronic mailing lists, source or its representatives, including but not limited to verbal, or written communication sent to the Licensor definition, "submitted" means any form of electronic, behalf of the copyright owner. For the purposes of this an individual or Legal Entity authorized to submit on tor inclusion in the Work by the copyright owner or by Works thereof, that is intentionally submitted to Licensor modifications or additions to that Work or Derivative including the original version of the Work and any "Contribution" shall mean any work of authorship,

Work and Derivative Works thereof. merely link (or bind by name) to the interfaces of, the shall not include works that remain separable from, or For the purposes of this License, Derivative Works represent, as a whole, an original work of authorship. annotations, elaborations, or other modifications from) the Work and for which the editorial revisions, Source or Object form, that is based on (or derived "Derivative Works" shall mean any work, whether in provided in the Appendix below).

included in or attached to the work (an example is Ficense, as indicated by a copyright notice that is in Source or Object form, made available under the "Work" shall mean the work of authorship, whether media types.

generated documentation, and conversions to other form, including but not limited to compiled object code, mechanical transformation or translation of a Source "Object" form shall mean any form resulting from

## Hak Cipta, dll. (sambungan)

Corporation. All rights reserved. Realtek (c) Copyright All rights reserved. Corporation. Àll rights reserved. Copyright (c) 2017, Realsil Semi Realsil Semiconductor Corporation. Semiconductor 2015, (c) Copyright Realtek rights reserved. Copyright (c) 2015, Realtek Semiconductor Corp. All All rights reserved. Copyright (c) 2015, Realsil Semiconductor Corporation. rignis reservea. Copyright (c) 2014, Realtek Semiconductor Corp. All

Copyright 2014 Tencent. All rights reserved. reserved. Copyright (c) 2017-2018 Arm

rights reserved. Copyright(c) 2007 - 2012 Realtek Corporation.

Copyright(c) 2007 - 2017 Realtek Corporation. All rights reserved. Copyright(c) 2007 - 2016 Realtek Corporation.

Copyright(c) 2014, Realtek Semiconductor Corporation. rights reserved. - 2018 Realtek Corporation. All Copyright(c) 2007 rights reserved.

Copyright(c) 2016, Realtek Semiconductor Corporation. All rights reserved. Copyright(c) 2015, Realtek Semiconductor Corporation. All rights reserved.

Copyright(c) 2019, Realtek Semiconductor Corporation. All rights reserved. Copyright(c) 2017, Realtek Semiconductor Corporation. All rights reserved.

(ubə.yloq.sisi [ylggiups] Shanmugasundaram Kulesh copyright (knjesp All rights reserved.

### Apache License

pttp://www.apache.org/licenses/ Version 2.0, January 2004

REPRODUCTION, AND DISTRIBUTION USE, FOR CONDITIONS **QNA TERMS** 

1. Definitions.

through 9 of this document. reproduction, and distribution as defined by Sections 1 "License" shall mean the terms and conditions for use,

riceuse: authorized by the copyright owner that is granting the "Licensor" shall mean the copyright owner or entity

ownership of such entity. or more of the outstanding shares, or (iii) beneficial or otherwise, or (ii) ownership of fifty percent (50%) or management of such entity, whether by contract the purposes of this definition, "control" means (i) the power, direct or indirect, to cause the direction by, or are under common control with that entity. For entity and all other entities that control, are controlled "Legal Entity" shall mean the union of the acting

.səIII source code, documentation source, and configuration modifications, including but not limited to software Source" form shall mean the preferred form for making Entity exercising permissions granted by this License. "You" (or "Your") shall mean an individual or Legal

> this software without specific prior written permission. used to endorse or promote products derived from holder(s) nor the names of its contributors may be 3. Neither the name(s) of the above-listed copyright

> OTHERWISE) ARISING IN ANY WAY OUT OF THE USE OF THIS SOFTWARE, EVEN IF ADVISED OF THE POSSIBILITY OF SUCH DAMAGE. LIABILITY, OR TORT (INCLUDING NEGLIGENCE OR STRICT IN CONTRACT, MHETHER ,YTIJI8AIJ HOWEVER CAUSED AND ON ANY THEORY OF (NOITAURABINI) OR PROFITS; OR BUSINESS GOODS OR SERVICES; LOSS OF USE, DATA, NOT LIMITED TO, PROCUREMENT OF SUBSTITUTE INDIRECT, INCIDENTAL, SPECIAL, EXEMPLARY, OR CONSEQUENTIAL DAMAGES (INCLUDING, BUT CONTRIBUTORS BE LIABLE FOR ANY DIRECT, NO EVENT SHALL THE COPYRIGHT OWNER OR PARTICULAR PURPOSE ARE DISCLAIMED. OF MERCHANTABILITY AND FITNESS FOR BUT NOT LIMITED TO, THE IMPLIED WARRANTIES EXPRESS OR IMPLIED WARRANTIES, INCLUDING, HOLDERS AND CONTRIBUTORS "AS IS" AND ANY THIS SOFTWARE IS PROVIDED BY THE COPYRIGHT

## **SJT bedM**

(C) 2006-2017, ARM Limited, All Rights Copyright Reserved (C) 2006-2016, ARM Limited, All Rights Copyright Reserved Copyright (C) 2006-2015, ARM Limited, All Rights

Copyright (C) 2006-2018, ARM Limited, All Rights Reserved

All Rights Reserved Copyright (C) 2006-2018, Arm Limited (or its affiliates),

All Rights Reserved. Copyright (C) 2006-2018, Arm Limited (or its affiliates),

Copyright (C) 2006-2019, Arm Limited (or its affiliates), Reserved Copyright (C) 2006-2019, ARM Limited, All Rights

Copyright (C) 2016-2018, ARM Limited, All Rights Copyright (C) 2016, ARM Limited, All Rights Reserved All Rights Reserved

Rights Reserved Copyright (C) 2018, Arm Limited (or its affiliates), All Reserved

Copyright (C) 2018, Arm Limited, All Rights Reserved

### RealtekSDK

Corporation Realtek Semiconductor 2017 COPYRIGHT (o) (C) COPYRIGHT 2011 STMicroelectronics

All Rights Reserved. Copyright (C) 2019 Amazon.com, Inc. or its affiliates.

Copyright (c) 2006-2013 ARM Limited

Copyright (c) 2009-2017 ARM Limited. All rights reserved. Copyright (c) 2009-2016 ARM Limited. strigin IIA

2009-2018 Arm Limited. All rights Copyright reserved

Copyright (c) 2013 Realtek Semiconductor Corp. Copyright (c) 2013-2016 Realtek Semiconductor Corp. Copyright (c) 2013 ARM LIMITED All rights reserved. reserved.

### Hak Cipta, dll.

Copyright (c) 2009 Dave Gamble

contributors Copyright (c) 2009-2017 Dave Gamble and cJSON

is furnished to do so, subject to the following conditions: Software, and to permit persons to whom the Software publish, distribute, sublicense, and/or sell copies of the without limitation the rights to use, copy, modify, merge, deal in the Software without restriction, including associated documentation files (the "Software"), to any person obtaining a copy of this software and Permission is hereby granted, free of charge, to

the Software. shall be included in all copies or substantial portions of The above copyright notice and this permission notice

OR OTHER DEALINGS IN THE SOFTWARE. OR OTHERWISE, ARISING FROM, OUT OF OR IN CONNECTION WITH THE SOFTWARE OR THE USE WHETHER IN AN ACTION OF CONTRACT, TORT FOR ANY CLAIM, DAMAGES OR OTHER LIABILITY, AUTHORS OR COPYRIGHT HOLDERS BE LIABLE FITNESS FOR A PARTICULAR PURPOSE AND NONINFRINGEMENT IN NO EVENT SHALL THE **MERCHANTABILITY** OE **WARRANTIES** IMPLIED, INCLUDING BUT NOT LIMITED THE SOFTWARE IS PROVIDED "AS IS", WITHOUT WARRANTY OF ANY KIND, EXPRESS OR

Copyright (c) 2005-2009, Jouni Malinen <j@w1.fi> (c) 2005-2005, Jouni Malinen <j@w1.fi> wpa\_supplicant

wpa\_supplicant

contributors All Rights Reserved. Copyright (c) 2003-2019, Jouni Malinen <j@w1.fi> and

one with advertisement clause removed). This program is licensed under the BSD license (the

CONTRIBUTIONS file for more instructions. If you are submitting changes to the project, please see

License

under the terms of BSD license: This software may be distributed, used, and modified

tollowing conditions are met: or without modification, are permitted provided that the Redistribution and use in source and binary forms, with

following disclaimer. above copyright notice, this list of conditions and the 1. Redistributions of source code must retain the

other materials provided with the distribution. above copyright notice, this list of conditions and the following disclaimer in the documentation and/or 2. Redistributions in binary form must reproduce the

Android and Google Play are trademarks or

- iPhone is a trademark of Apple Inc., registered trademarks of Google LLC.
- The App Store is a service mark of Apple registered in the U.S. and other countries.
- "WPATW", "WPAS™" and "WPA3™" are uc.
- trademarks of "Wi-Fi Alliance"".
- WAVE INCORPORATED. QR Code is registered trademark of DENSO
- SIG' luc. registered trademarks owned by Bluetooth Bluetooth® word mark and logo are
- names are property of their respective under license. Other trademarks and trade Panasonic Corporation uses these marks
- marks are not included in the text. their respective companies. Some TM and ® trademarks or registered trademarks of names, etc. described in this manual are Other names, company names, product

■ About software

software. This product consists of the following types of

- Corporation (Panasonic) Software developed by or for Panasonic
- (3) Conditionally licensed open source software to Panasonic (2) Software owned by a third party and licensed
- for a specific purpose". No warranty is given, implied guarantee of "commerciality" or "fitness useful on its own, but we do not warrant any distributed with the expectation that it will be The software classified in (3) above is

including.

## Penggunaan untuk LAN/Bluetooth® wayarles

### ■ Langkah keselamatan

- Memandangkan LAN wayarles menggunakan gelombang radio untuk menghantar dan menerima data, terdapat risiko capaian yang tidak dibenarkan. Ambil langkah keselamatan untuk memastikan keselamatan bahawa kami tidak bertanggungjawab untuk sebarang masalah yang berlaku untuk sebarang masalah yang berlaku untuk sebarang masalah yang berlaku untuk sebarang masalah yang berlaku untuk sebarang masalah yang berlaku untuk sebarang masalah keselamatan.
- pendinalandan keselamatan. Mayarles dan tetapkannya sebagai wayarles dan tetapkannya sebagai Mayarles dan tetapkannya sebagai

### ■ Mengenai perisian tegar

- Mesin ini mempunyai fungsi untuk menyambung ke pelayan kemas kini perisian kami melalui Internet dan secara automatik mengemas kini perisiannya sendiri kepada yang terkini versi. Memandangkan komunikasi wayarles terganggu buat sementara waktu semasa kemas kini, komunikasi mungkin terganggu atau kelajuan
- Jangan menganalisis atau mengubah suai perisian tegar.

## ■ Sekatan penggunaan

Sila ambil perhatian bahawa terdapat sekatan berikut terhadap penggunaan. Panasonic tidak bertanggungjawab untuk sebarang kerosakan sampingan akibat kegagalan mematuhi sekatan dan akibat kegagalan mematuhi sekatan dan akibat kegagalan mesin.

- Jangan sambung ke rangkaian wayarles yang anda tidak mempunyai kebenaran untuk digunakan.
   Rangkaian wayarles (SSID\*) yang anda tiada kebenaran untuk digunakan persekitaran rangkaian wayarles mungkin dipaparkan, tetapi jika anda menyambung, ia mungkin dianggap menyambung, ia mungkin dianggap asebagai akses tanpa kebenaran.
- medan magnet, statik elektrik,, atau gangguan radio dijana. Jika anda menggunakannya berhampiran peranti berikut, komunikasi mungkin perlahan. Ketuhar gelombang mikro
- PAN wayarles lain / Bluetooth® peranti
- Peranti lain yang menggunakan gelombang radio dalam jalur 2.4 GHz (telefon tanpa wayar digital, peranti audio wayarles, konsol permainan, peranti PC, dsb.)
   Peranti PC, dsb.)
- Objek logam yang mudah memantulkan gelombang radio
- \* Nama yang digunakan untuk mengenal pasti rangkaian tertentu pada LAN wayarles. Jika SSID ini sepadan pada kedua-dua peranti, komunikasi boleh dilakukan.

## Paparan Ralat

## wayarles. Semak perkara berikut. Gagal menyambungkan mesin basuh dan penghala LAN Punca & Langkah Paparan ralat

Penghala tidak dihidupkan. → Hidupkan kuasa.

- Jarak antara penghala dan mesin basuh terlalu jauh.
- ketuhar gelombang mikro, berdekatan. Terdapat peranti yang menggunakan gelombang radio, seperti → Dekatkan penghala.
- → Berhenti menggunakan peranti atau tunggu sebentar dan Jaga jarak.
- Berbilang peranti disambungkan ke penghala. cuba lagi.
- → Matikan kuasa peranti yang anda tidak gunakan.
- Ralat komunikasi dengan pelayan.
- → Jika anda tidak tahu puncanya, hubungi pembekal, penghantar Mungkin terdapat masalah dengan sambungan internet anda.
- atau pengilang penghala anda.
- tidak betul. Dalam "Sambungan sandaran", SSID atau kata laluan penghala
- → Semak perihalan penghala.
- Gagal menyambungkan mesin basuh dan penghala.
- Semak perkara di atas "U81".
- "Sambungan imbasan" gagal. Semak perkara berikut.
- Kod QR tidak boleh dibaca dengan betul. Bluetooth<sup>®</sup> tetapan pada telefon pintar anda dimatikan.
- cuba "Sambungan sandaran". sambung semula. Jika anda masih tidak dapat menyambung, sila → Pastikan bahawa tetapan Bluetooth® HIDUP, dan kemudian
- sambungan status dengan kaedah berikut. Berkomunikasi semula selepas beberapa ketika, atau semak

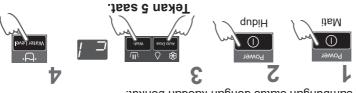

Semak perkara di atas. →Jika "U81", "U82", dsb. dipaparkan, ia adalah ralat sambungan.

pasuh." dengan mesin **perkomunikasi** "Tidak boleh seperti perkataan memaparkan Aplikasi

**180** 

**E8U** 

**Z8U** 

r8U

# Panasonic SmartApp+ (sambungan)

# Memulakan

Tetapkan semula tetapan LAN wayarles kepada tetapan lalai. (Kendalikan pada mesin basuh) Anda juga harus berhenti menggunakan perkhidmatan aplikasitersebut.

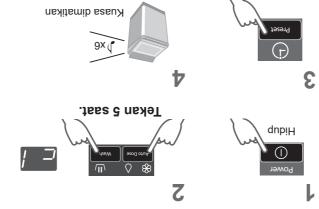

"Panasonic SmartApp+"

Disyaki digunakan untuk akses yang tidak dibenarkan Jika perkakas adalah mesin

wenggunakan

Bila anda berhenti

terpakai

Tetapkan semula semua kandungan seperti tetapan LAN wayarles, tetapan mesin basuh, sejarah operasi, dll. kepada (Memulakan penuh) (Kendalikan pada mesin basuh)

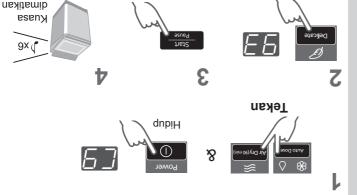

Apabila anda membuang atau memindahkan

# Menggunakan "Panasonic SmartApp+"

Selepas tetapan awal selesai, anda boleh menggunakan aplikasi tersebut.

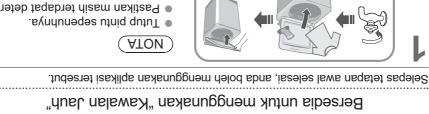

**4••••** 

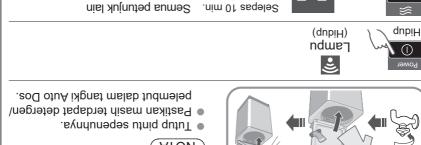

qimatikan, kecuali:

(ATON)

5 saat.

**Tekan** 

∕ir Dry(90 mi

# Untuk membatalkan alat kawalan jauh mod — matikan kuasa. Apabila tiada alat kawalan jauh daripada aplikasi, alat kawalan jauh mod dikeluarkan

2 saat.

lebih kurang

selepas 23 jam. Semasa mod kawalan jauh, semua butang pada perkakas (kecuali 🕡 ) 23 jam, skrin biasa dipaparkan dan alat kawalan jauh dinyahdayakan.

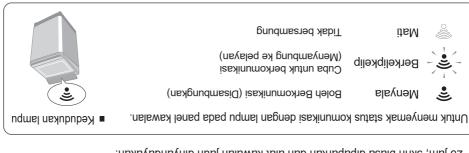

# Panasonic SmartApp+ (sambungan)

# IswA nsqst9T

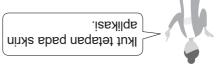

# Pasangkan "Panasonic SmartApp+" (percuma)

L

Anda boleh mendapatkan pautan untuk memuat turun aplikasi daripada "Laman Web Panasonic".

https://www.panasonic.com/fiot/wash/

Laman Web Panasonic

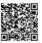

- Sebagai alternatif, anda boleh mencari aplikasi "Panasonic SmartApp+" pada
   Google Play (Android) atau App Store (iOS) dan pasang aplikasi tersebut.
- Anda juga boleh mengimbas pautan untuk memasang aplikasi daripada kod
   QR yang ditampal pada mesin basuh.

lkut arahan yang dipaparkan pada skrin aplikasi dan daftarkan mesin

- mesin basuh. ● Kendalikan dalam kedudukan di mana anda boleh menyemak paparan pada
- la tidak boleh dikendalikan semasa mesin basuh sedang berjalan.

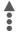

Gunakan aplikasi (H. 39)

# Peralatan dan Persekitaran yang Diperlukan

Mari semak peralatan yang diperlukan untuk menggunakan aplikasi ini.

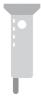

menyambung ke Internet. LAN wayarles untuk ■ Penghala LAN wayarles

Gunakan penghala

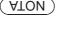

- (nff.2083331) IEEE802.11b, IEEE802.11g, jalur 2.4 GHz. (Komunikasi standard: mempunyai komunikasi standard Pastikan penghala LAN wayarles
- digunakan. Selain daripada di atas tidak boleh
- Sebagai langkah keselamatan, tidak boleh digunakan. Model yang hanya menyokong WEP
- WPA2 atau WPA. etapkan kaedah penyulitan WPA3, ghala LAN wayarles yang boleh menbastikan anda menggunakan pen-
- yulitan. WPA2 (AES) sebagai kaedah pen-Kami mengesyorkan WPA3 dan
- peunudar) (Penghala mudah alih tidak dijamin semua penghala LAN wayarles. Kami tidak menjamin pegoperasian

- Telefon pintar Android atau iOS
- Mengenai OS yang disokong (Phone)
- https://www.panasonic.com/fiot/wash/

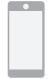

Panasonic Laman Web

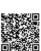

Sila sahkan bahawa ia adalah ■ Persekitaran Internet

Contoh) FTTH (gentian optik), ADSL, talian jalur lebar.

CATV (televisyen kabel), dab.

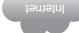

oleh pelanggan. caj akan ditanggung komunikasi Internet

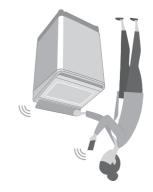

# Panasonic SmartApp+

Lebih mudah dengan telefon pintar anda.

Anda boleh menggunakan perkhidmatan menggunakan "Panasonic SmartApp+".

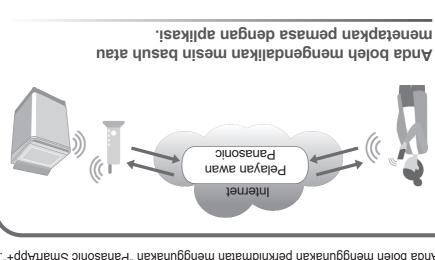

Menyokong pemilihan program daripada sejarah program.

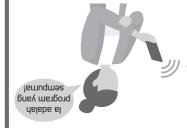

dengan tetapan kegemaran anda. Anda boleh buat program asal Kami ada "Kegemaran Saya" program.

Sehingga 10 program.

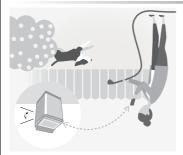

pengoperasian. Pemberitahuan status mencuci dan tamat

segera selepas dicuci. Pakaian boleh dikeluarkan dengan

perubahan atau penamatan tanpa notis terlebih dahulu. Kandungan, fungsi dan reka bentuk perkhidmatan ini tertakluk kepada

# Kandungan Program

| 'I           | elebe esem delmi                 | cacobbac q                                 | clidea () a                | лерел                      | Jacpucțe                   | iclesiod i | ajo c                    |
|--------------|----------------------------------|--------------------------------------------|----------------------------|----------------------------|----------------------------|------------|--------------------------|
| 自            | Tub Hygiene<br>(Kebersihan Tab)  | z <sub>*</sub> 091                         | 65<br>(Rendam 62)          | 2                          | 30                         | _          | _                        |
| Stai         | Soya/Sauce<br>(Kicap/Sos)        | z <sub>*</sub> 911                         | (Rendam 29)                | 7                          | L                          | ^          | ^                        |
| Stain Master | Mud (Lumpur)                     | 96                                         | 07                         | 2                          | ۷                          | ^          | ^                        |
| ster         | +smorAhuobO<br>(Bau/Aroma+)      | 98                                         | દા                         | 2                          | L                          | ^          | ^                        |
| <b>5</b>     | Soak (Rendam)                    | 130 *2                                     | 71<br>(Rendam 59)          | 2                          | L                          | ^          | ^                        |
| 0            | Blanket<br>(Selimut)             | 0۷                                         | 12                         | 2                          | S                          | ^          | ^                        |
| <b>,</b> ,   | Water Save<br>(Jimat Air)        | 98                                         | 12                         | †                          | S                          | ^          | _                        |
|              | Baby Care<br>(Penjagaan Bayi)    | 04                                         | 6                          | 2                          | L                          | ^          | ^                        |
| Ð            | Delicates (Halus)                | 99                                         | 6                          | 7                          | l                          | ^          | ^                        |
| 9            | Speedy (Cepat)                   | 90                                         | 3                          | 2                          | G                          | ^          | ^                        |
| <b>(</b>     | Tangle Care<br>(Penjagaan Kusut) | GL.                                        | 13                         | 2                          | L                          | ^          | ^                        |
|              | Normal (Biasa)                   | 99                                         | 6                          | 2                          | L                          | ^          | ^                        |
|              | Program                          | Jumlah<br><sup>r*</sup> ssem<br>(anggaran) | dasW<br>(duasa)<br>(Jinim) | Rinse<br>(Bilas)<br>(kali) | Spin<br>(Perah)<br>(minit) |            | Dose<br>Dos)<br>Pelembut |

 $^*1$  Jumlah masa adalah anggaran (Apabila kadar standard bekalan air 15 L  $^{\prime}$  min dan suhu air adalah bersuhu 28  $^{\circ}$ C).

\*2 Baki masa 99 minit atau kurang akan dipaparkan. --- 99

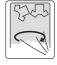

• "Refill": untuk mengisi air ke dalam tab dan kemudian membilas muatan sambil membekalkan air.

# Penyelesaian Masalah (sambungan)

| ☐ Semak  Make. kapasiti  Make. kapasiti  (H. 11)  (H. 7)  Jenis kotoran. (H. 11)  (H. 11)  (H. 11) | StainMaster tidak memberi kesan. |
|----------------------------------------------------------------------------------------------------|----------------------------------|
| semula dari mana ia berhenti.  Hidup                                                               | ÜbeM                             |
| Apabila kuasa pulih semula, operasi akan bersambung                                                | Kegagalan kuasa /                |
| Perkara perlu diperiksa                                                                            | Gejala                           |

Paras air

# Air dibekalkan semasa

Gejala

# Perkara perlu diperiksa

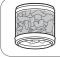

dobi besar. Apabila jumlah

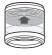

air menurun. Apabila paras

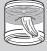

mencuci.

Air ditambah secara automatik.

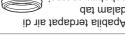

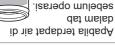

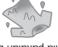

Apabila pakaian basah.

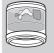

tinggi Terlalu

rendah Terlalu

🕪 Paras air mungkin lebih tinggi.

🟴 Paras air mungkin lebih rendah.

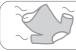

(gentian sintetik, dll.). Dengan pakaian ringan

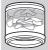

Air dibekalkan

selepas perah.

■ Air dibekalkan

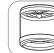

dalam tab. Apabila tiada air

Apabila terdapat

tidak dibekalkan. proses bilas, namun, air Operasi bermula dengan

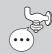

dibuang dan perah. selepas air sedia ada air di dalam tab.

membetulkan ketaksamarataan itu secara automatik Jika pakaian tidak sekata, mesin basuh akan

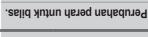

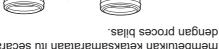

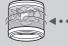

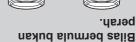

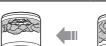

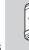

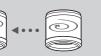

Perah

Putaran tidak tetap

getaran. Kelajuan putaran tab dilaraskan bagi mengurangkan

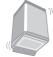

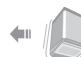

# Penyelesaian Masalah

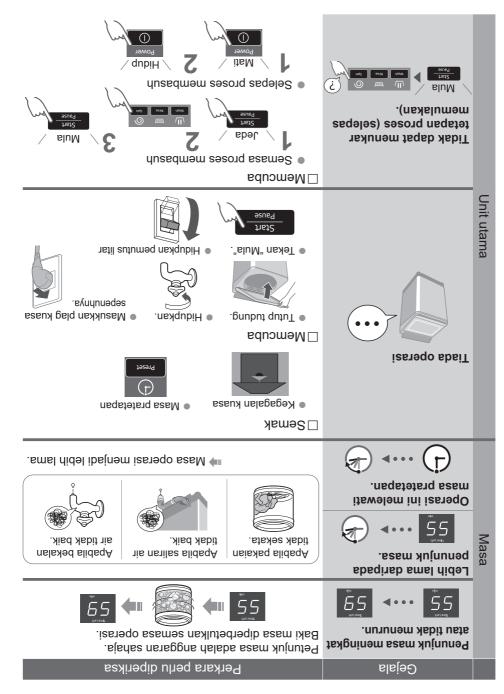

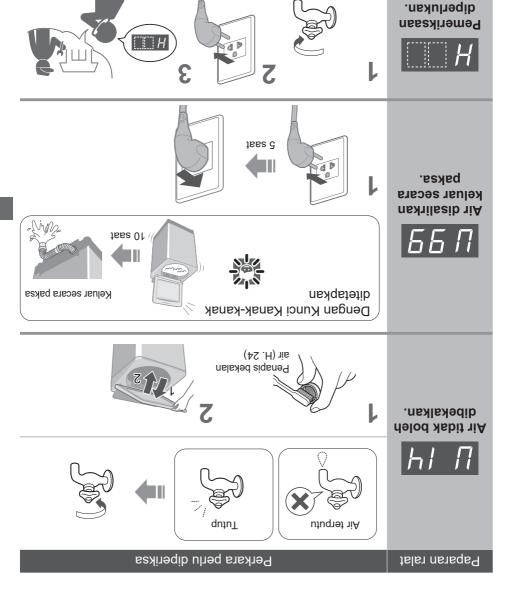

# Paparan Ralat

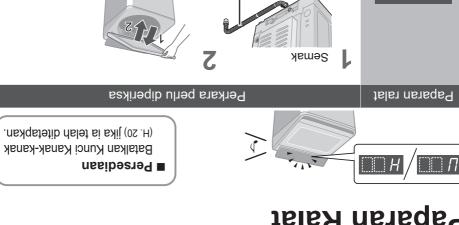

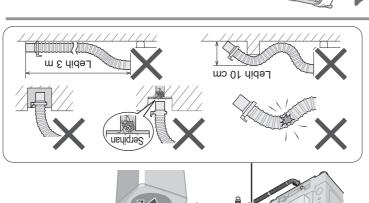

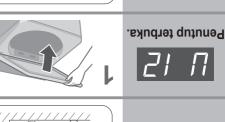

keluar. disalirkan Air tidak boleh

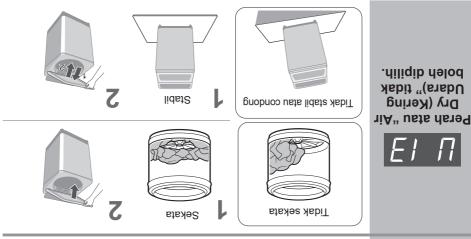

# Sambungkan palam kuasa dan wayar pembumian

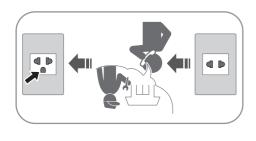

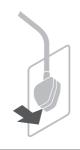

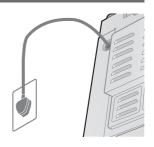

# Pastikan mesin basuh adalah sekata

# ■ Jika mesin basuh bergoyang

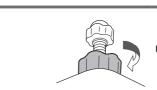

Гопддагкап

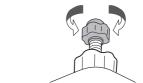

Melaraskan

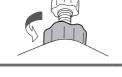

Ketatkan

# Operasi percubaan

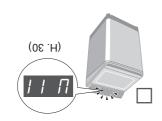

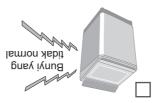

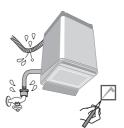

# Pemasangan (sambungan)

# Sambungkan hos bekalan air

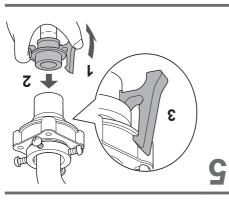

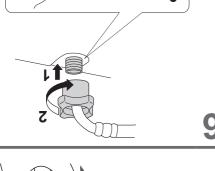

sikunya tidak longgar.

Periksa bahawa

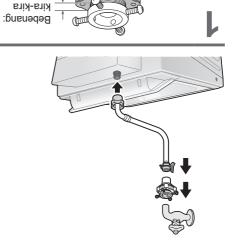

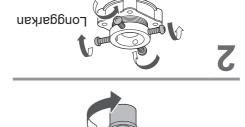

ww þ

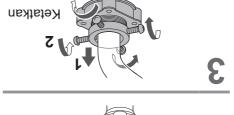

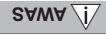

Ketatkan nat dengan rapi.
 Jangan pintal, penyek, ubah suai

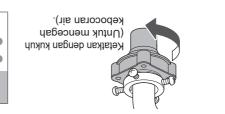

# Pasangkan penutup bawah

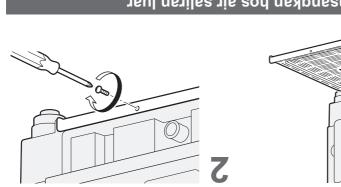

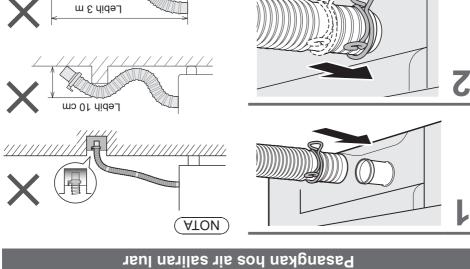

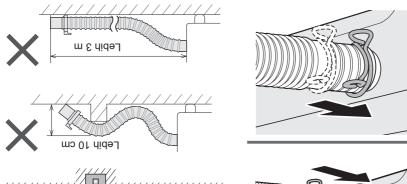

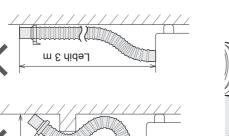

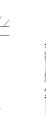

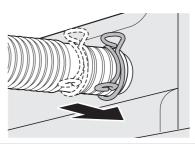

# Pemasangan

# Pastikan anda meminta juruservis melakukan pemasangan.

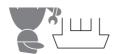

- Jangan pasang sendiri.
- Mengikut kaedah pemasangan ini. Jika kamu tidak, Panasonic tidak akan bertanggungjawab atas sebarang

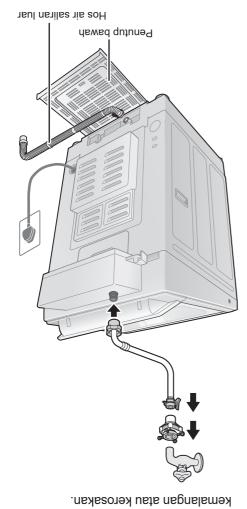

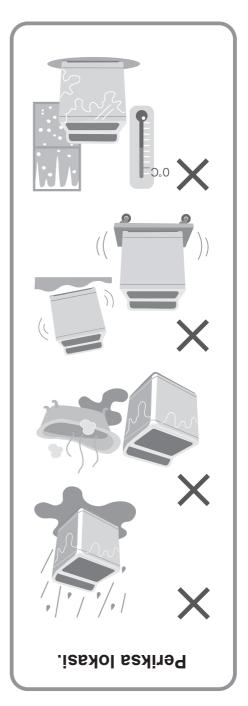

# Tab

# Sekali seminggu <Air Dry (90 min) (Kering Udara (90 min))>

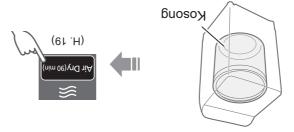

# Sekali sebulan <Tub Hygiene (Kebersihan Tab)>

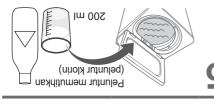

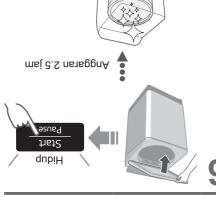

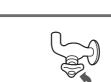

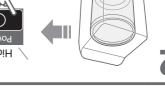

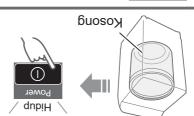

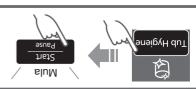

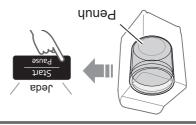

# Penyenggaraan (sambungan)

# Penapis bekalan air

# Jika air tidak mengalir dengan lancar

# гоиддацкаи Ketatkan 8 Anggaran 40 saat Mati Mula dubiH bekalan air Penapis

Unit utama, penutup

Untuk kotoran degil Pencuci neutral untuk dapur

# Isikan tangki kira-kira separuh dengan air, kemudian tutup rapat.

benyelenggaraan untuk detergen dan pelembut). Tangki Auto Dos" untuk membersihkan (masing-masing 6 minit Tutup penutup mesin basuh dan jalankan fungsi "Bersihkan

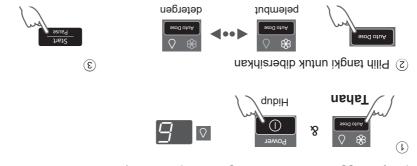

masing 47 minit penyelenggaraan untuk detergen dan pelembut). Tangki Auto Dos" untuk membersihkan secara mendalam (masing-Jika sambungan tersumbat, jalankan fungsi "Pembersihan Mendalam

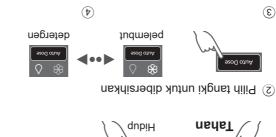

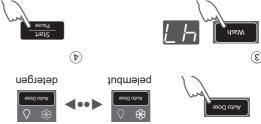

pasangkan tangki. Keluarkan tangki, buang air yang tersisa dan lap sisa air, kemudian

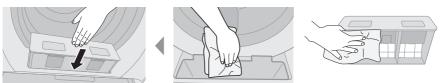

(1)

# Penyenggaraan (sambungan)

# Tangki Auto Dos

Apabila tidak digunakan

detergen atau pelembut Apabila menukar jenama

3 bulan sekali

lebih dari 1 bulan

Keluarkan tangki.

bawah tangki dan tarik.

Tekan kunci di bahagian

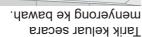

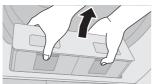

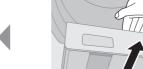

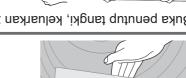

Buka penutup tangki, keluarkan 2 penapis, kemudian basuh dengan air.

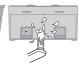

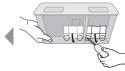

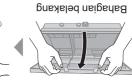

ATON

Jangan gunakan semula sisa detergen cecair dan pelembut.

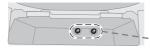

– - .ibnəs qal nagnat. 🖜

(sebab tersumbat)

Pasang penapis, tutup penutup dan pasangkan tangki.

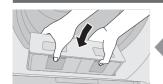

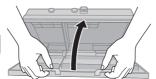

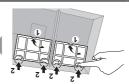

# Penyenggaraan

Tanpa penapis

ATON ,

# Penapis rumbai

# Selepas setiap operasi

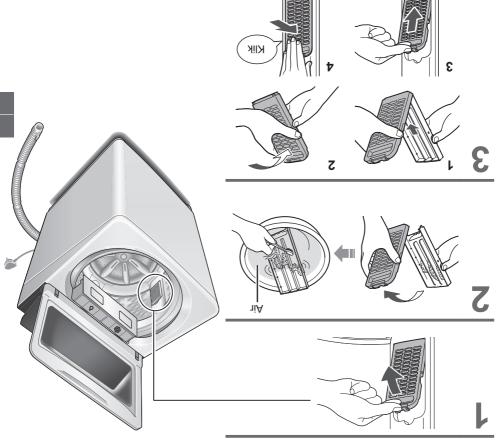

menanggalkan penapis

Jika sukar untuk

Peniaga tempatan

Jika penapis rosak

# Fungsi Menyenangkan

# қапак-капак Menetapkan Kunci

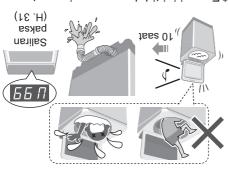

### dan operasi butang. \* Fungsi ini tidak mengunci penutup

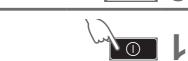

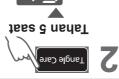

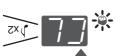

Membatalkan: prosedur yang sama

# Menetapkan Auto Tab Bersih

(Kering Udara (90 min))". (Jimat Air)" dan "Air Dry (90 min) semua program kecuali "Water Save Mencegah kulapuk, tersedia dengan

# ■ Penunjuk lampu

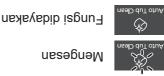

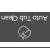

Fungsi dinyahdayakan

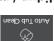

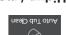

■ Hidup / matikan

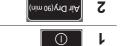

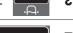

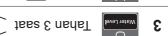

| dubid item | qiliməm | Water Level | Þ |
|------------|---------|-------------|---|

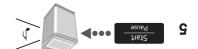

# Membatalkan pembaz akhir

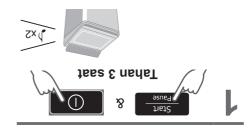

# **ECONAVI**

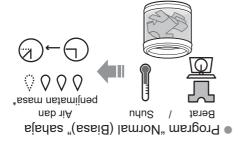

# ■ Penunjuk lampu

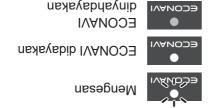

# ■ Hidup / matikan

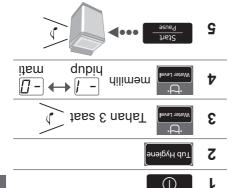

- : Keadaan ujian:
- Program "Normal (Biasa)"
- Perbandingan antara operasi yang mendayakan ECONAVI (jumlah basuhan: 2.0 kg, suhu air: atas 35 °C) dan operasi yang melumpuhkan ECONAVI (jumlah basuhan: 13.5 kg (kapasiti terkadar), suhu air: di bawah 15 °C)
- Ujian dijalankan berdasarkan IEC60456 kecuali untuk suhu air.

# Air Dry (90 min) (Kering Udara (90 min))

Air disingkirkan daripada pakaian dengan tiupan udara daripada putaran tab.

Pakaian kering: Gentian sintetik (Mask 2.0 kg)

Power

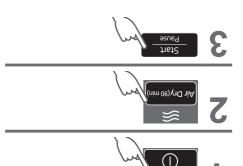

# (ATON

- Basuhan mungkin tidak cukup kering (bergantung pada jumlah dan jenis pakaian dan suhu).
   Memandangkan tiada alat pemanas digunakan untuk fungsi ini, anda
- Memandangkan tiada alat pemanas digunakan untuk fungsi ini, anda mungkin berasa bahawa cucian sejuk dan tidak cukup kering.

# Pilihan Membasuh (sambungan)

# Stain Master

Persediaan: (H. 7)

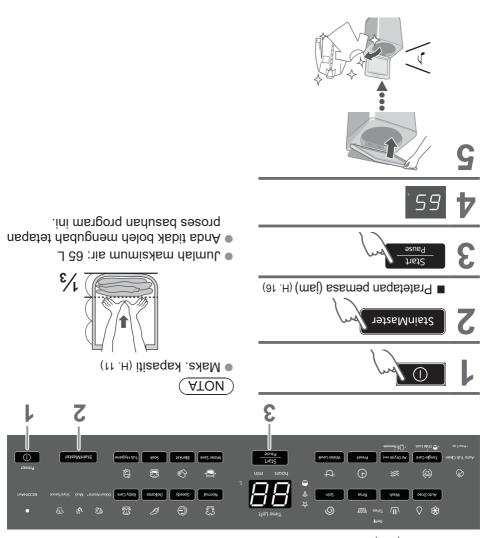

# Blanket (Selimut)

Kapas 100 %

| • Gentian sintetik 100 % |
|--------------------------|
| 4.2 kg                   |

cecair

Defergen

Jumlah air Maksimum

### 3.0 kg 799 4.2 kg 7 99

Delicates (Halus)

# (ATON)

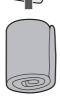

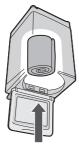

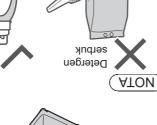

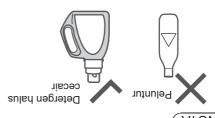

# ■ Selepas operasi berakhir

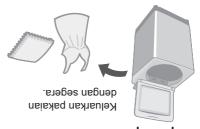

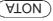

ditukar. jumlah maksimum dan tidak boleh Penunjuk jumlah air menunjukkan

# Pilihan Membasuh

# Wash (Basuh) / Rinse (Bilas) / Spin (Perah)

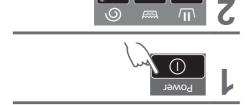

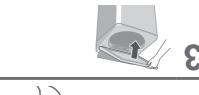

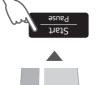

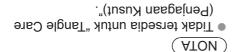

Tangle Care

# Preset (Pratetapan)

Tetapkan berapa jam kemudian untuk menyelesaikan operasi.

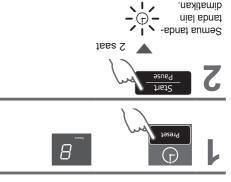

| -      | ənəigyH duT     |
|--------|-----------------|
| -      | (nim 0e)yrd TiA |
| 2 - 24 | StainMaster     |
| 3 - 24 | Soak            |
| -      | Blanket         |
| 5 - 24 | Water Save      |
| 2 - 24 | Baby Care       |
| -      | Delicate        |
| 1 - 24 | Speedy          |
| 5 - 24 | lsmool          |

■ Untuk mengesahkan

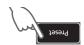

■ Untuk membatalkan atau menukar

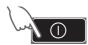

| ngsi "Auto Dose hato Dose hato Dose | ıra menggunakan   |
|----------------------------------------------------------------------------------------------------|-------------------|
| va anda tidak<br>• 60 ml detergen per 50 L air<br>• 45 ml pelembut per 50 L air<br>• 1ika tetapan tidak sesuai untuk detergen/pelembut yang<br>anda gunakan, kotoran mungkin tidak tanggal atau<br>snda gunakan, kotoran mungkin tidak tanggal atau<br>pakaian menjadi gelap.                                                                                                    | ı                 |
| Preparation kali cucian Detergen dan pelembut: kira-kira 17 kali Bilangan kali berbeza-beza bergantung pada jumlah dobi dan tetapan jumlah dos.                                                                                                    | Auto Dos)"        |
| Jumlah jumlah standard ialah jumlah detergen/pelembut yang digunakan per 50 L air. Semak maklumat pada pakej. Jika tiada maklumat pada pakej atau jika anda tidak pasti, hubungi pengilang.                                                                                                    | 5                 |
| реіит habis?<br>элатраркаплуа<br>Энейна saya<br>элейна boleh ditambah.                                                                                                    |                   |
| Ikuti langkah di bawah:  (Alencampurkan jenama yang berbeza boleh menyebabkan tersumbat)  (2) Tambah detergen/pelembut baharu. (H. 14)  (2) Tambah detergen/pelembut baharu. (H. 14)                                                                                                    | Detergen/Pelembut |
| Perkara berikut tidak boleh digunakan:  Detergen serbuk  Sabun cair  Item yang tidak  Sabun serbuk  Soda penaik tidak boleh digunakan untuk dos manual atau  Soda penaik tidak boleh digunakan untuk dos manual atau  suto.                                                                                                    | <br>              |
| neqewet nelso2                                                                                                    |                   |

# (and of other of the other of the other of t

"Air Dry (90 min) (Kering Udara (90 min))" dan "Water Save (Jimat Air)" (Pelembut sahaja). (H. 35) tetapan jumlah dos, tersedia dengan semua program kecuali "Tub Hygiene (Kebersihan Tab)", Detergen dan pelembut akan ditambah secara automatik bergantung pada jumlah cucian dan

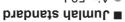

- J 03 :7iA ●
- Detergen cecair: 60 ml
- Pelembut: 45 ml

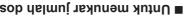

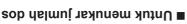

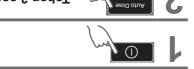

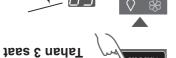

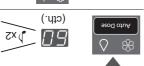

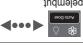

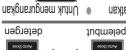

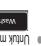

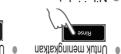

- Detergen: 10 ml 95 ml Jaluį ialiM ●
- Perubahan langkah: 5 ml • Pelembut: 10 ml - 95 ml

(Tetapan diingati.)

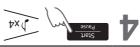

Auto Dose

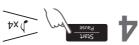

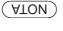

automatik semasa mencuci. tidak akan dibekalkan secara sebelum ini, detergen dan pelembut Jika terdapat air di dalam tab

Untuk membekalkan detergen / pelembut

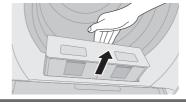

bawah tangki dan tarik keluar. Tekan kunci di bahagian

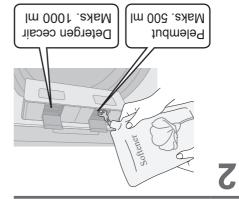

sepenuhnya. I utup tangki Auto Dos

."(sod ojuA) esod ■ Untuk menetapkan fungsi "Auto

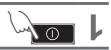

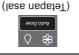

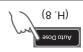

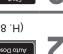

(Tetapan diingati.)

### Untuk dos manual

# Detergen, Peluntur

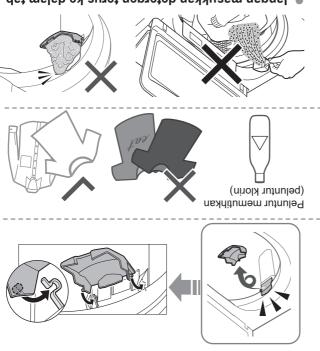

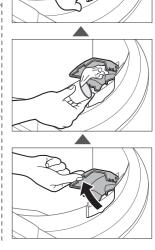

cth.) Peluntur cecair

- Jangan masukkan detergen terus ke dalam tab.
- seperti saiz beban, takat kekotoran, jenis
- detergen, dan kekerasan air.

  Cairkan peluntur dengan air sebelum memasukkannya ke dalam salur masuk
- detergen/peluntur.

  Tuangkan detergen mengikut paras air, ikut

arahan pada bungkusan.

13

# Detergen / Pelembut / Peluntur

- Ikut arahan di setiap bungkusan.
- Untuk pembersihan (H. 22)
- Tutup tangki Auto Dos sepenuhnya sebelum digunakan.

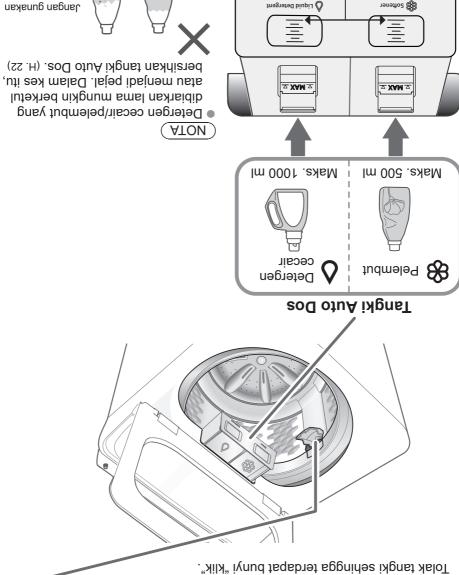

atau pepejal. pelembut terasing gudan gunakan

ia jatuh di bawah garisan. Tambah detergen/pelembut sebelum

| _                            | Pencucian tab Mencegah kulapuk dan bau busuk                     | uee Leb Hygiene (Ac nerly) (Ac Let 19, 25)  We be lest name (Ac bet sihan Tab)                                                                                                    |
|------------------------------|------------------------------------------------------------------|----------------------------------------------------------------------------------------------------|
| _                            | Pengeringan tab                                                  | (90 min)) (H. 19, 25)                                                                                                    |
| 2.0                          | Mengeringkan pakaian gentian sintetik                            | (nim 0e) Vid NiA Seling                                                                                                    |
| 0.8                          |                                                                  | Soya/Sauce<br>Kotoran (Kicap/Sos)                                                                                                    |
| 0 3                          |                                                                  | Mud (Lumpur)                                                                                                    |
| 0.8                          | <ul> <li>Gunakan lebih banyak</li> <li>bau lebih lama</li> </ul> | Hotoran hardenin hardenin hard |
|                              | <ul> <li>Untuk jenis noda yang berikut</li> </ul>                | StainMaster (H. 18)                                                                                                    |
| 3.51                         | Untuk sangat kotor     Prarendam untuk membasuh                  | Soak (Rendam)                                                                                                    |
| Kapasiti<br>maksimum<br>(kg) | neu[uT                                                           | Ргодгат                                                                                                    |

# (ATON)

 Program "Normal (Biasa)" dan program "Water Save (Jimat Air)" disyorkan untuk beban dengan kotoran biasa pada kapasiti terkadar mesin basuh ini.

# Pelbagai Program

| ζ.μ                          | Selimut  Dengan tag mesin yang boleh dibasuh                                                                                                    | Blanket (H. 17)                      |       |
|------------------------------|----------------------------------------------------------------------------------------------------|--------------------------------------|-------|
| 13.5                         | Menjimatkan sir                                                                                                    | Water Save                           |       |
| 13.5                         | Pakaian unfuk bayi & mereka yang berkulit sensitif<br>Membilas sebersih-bersihnya                                                                          | Baby Care (Penjagaan Bayi)           | Ва    |
| ζ.μ                          | Membasuh dengan lembut                                                                                                    | Delicates (Halus)                    | Basuh |
| 3.51                         | <ul><li>Untuk kotoran ringan</li></ul>                                                                                                    | Speedy (Cepat)                       |       |
| 0:01                         | Anti-kusut     Mencuci lebih lembut daripada "Normal (Biasa)" untuk mengurangkan kusut.     Melerai kusut pakaian selepas memutar: 6 kg atau lebih rendah. | Tangle Care (Penjagaan Kusut) (H. 9) |       |
| 3.81                         | Pakaian harian                                                                                                    | Mormal (Biasa)                       |       |
| Kapasiti<br>maksimum<br>(kg) | nsuįuT                                                                                                    | Program                              |       |

# Membasuh

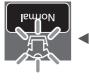

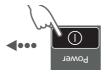

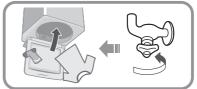

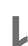

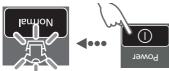

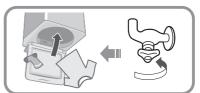

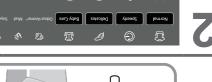

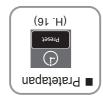

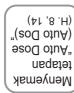

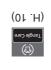

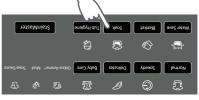

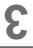

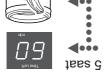

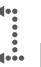

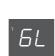

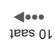

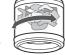

Mengukur jumlah

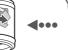

idob

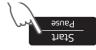

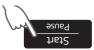

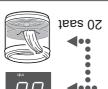

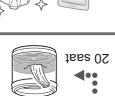

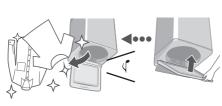

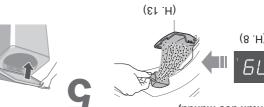

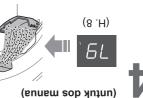

# ■ Selepas menekan "Start (Mula)"

Untuk menukar setiap operasi (semasa membasuh).

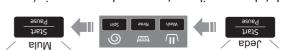

Untuk memeriksa atau menukar paras air (semasa membasuh).

Anda tidak boleh menukar program tersebut.

# Panel Operasi

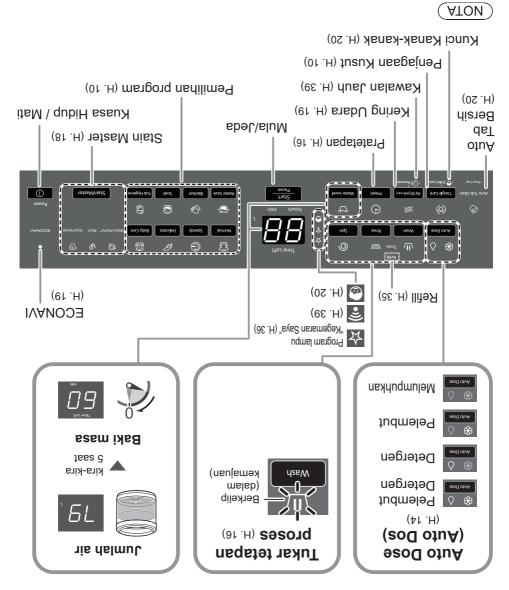

- Apabila kuasa pulih, operasi akan bersambung semula dari mana ia berhenti. Sekiranya bekalan kuasa terputus.
- Kuasa akan mati secara automatik. Jika anda tidak menekan siara dalam masa 10 minit selepas kuasa hidup.
- Penetapan proses mencuci program "Stain Master" dan "Soak (Rendam)"
- tidak boleh diubah.

# Sebelum Membasuh

# Persediaan dan pemeriksaan basuhan

# Menggunakan jaring dobi untuk kain halus

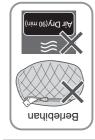

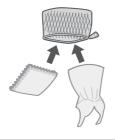

Untuk "Stain Master" (H. 18)

Pretreatments untuk noda berat

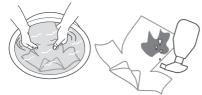

Mematuhi label penjagaan pakaian

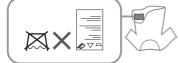

# Pemeriksaan sebelum membasuh

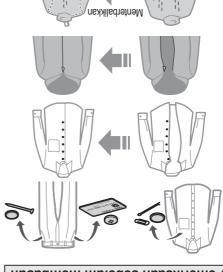

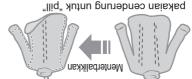

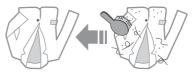

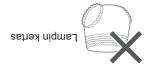

### Untuk mengelakkan pudar

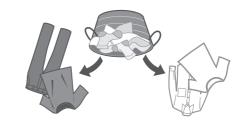

# Nama Bahagian / Kelengkapan

# Panel Operasi (H. 8) Penel Operasi (H. 8) Tangki Auto Dos (Detergen dan Pelembut) (H. 12) Penapis rumbai (H. 21) Rabel dan palam Kabel dan palam Kabel dan palam Kabel dan palam Kabel dan palam Ferensa\* (H. 3) Ferensa\* (H. 3) Ferensa\* (H. 3) Ferensa\* (H. 3)

# | Melengkapan | Melengkapan | Melengkapan | Melengkapan | Melengkapan | Melengkapan | Melengkapan | Melengkapan | Melengkapan | Melengkapan | Melengkapan | Melengkapan | Melengkapan | Melengkapan | Melengkapan | Melengkapan | Melengkapan | Melengkapan | Melengkapan | Melengkapan | Melengkapan | Melengkapan | Melengkapan | Melengkapan | Melengkapan | Melengkapan | Melengkapan | Melengkapan | Melengkapan | Melengkapan | Melengkapan | Melengkapan | Melengkapan | Melengkapan | Melengkapan | Melengkapan | Melengkapan | Melengkapan | Melengkapan | Melengkapan | Melengkapan | Melengkapan | Melengkapan | Melengkapan | Melengkapan | Melengkapan | Melengkapan | Melengkapan | Melengkapan | Melengkapan | Melengkapan | Melengkapan | Melengkapan | Melengkapan | Melengkapan | Melengkapan | Melengkapan | Melengkapan | Melengkapan | Melengkapan | Melengkapan | Melengkapan | Melengkapan | Melengkapan | Melengkapan | Melengkapan | Melengkapan | Melengkapan | Melengkapan | Melengkapan | Melengkapan | Melengkapan | Melengkapan | Melengkapan | Melengkapan | Melengkapan | Melengkapan | Melengkapan | Melengkapan | Melengkapan | Melengkapan | Melengkapan | Melengkapan | Melengkapan | Melengkapan | Melengkapan | Melengkapan | Melengkapan | Melengkapan | Melengkapan | Melengkapan | Melengkapan | Melengkapan | Melengkapan | Melengkapan | Melengkapan | Melengkapan | Melengkapan | Melengkapan | Melengkapan | Melengkapan | Melengkapan | Melengkapan | Melengkapan | Melengkapan | Melengkapan | Melengkapan | Melengkapan | Melengkapan | Melengkapan | Melengkapan | Melengkapan | Melengkapan | Melengkapan | Melengkapan | Melengkapan | Melengkapan | Melengkapan | Melengkapan | Melengkapan | Melengkapan | Melengkapan | Melengkapan | Melengkapan | Melengkapan | Melengkapan | Melengkapan | Melengkapan | Melengkapan | Melengkapan | Melengkapan | Melengkapan | Melengkapan | Melengkapan | Melengkapan | Melengkapan | Melengkapan | Melengkapan | Melengkapan | Melengkapan | Melengkapan | Melengkapan | Melengkapan | Melengkapan | Melengkapan | Melengkapan |

ınsı

Hos air saliran

Peluntur (H. 12) (untuk dos manual)

kawasan. Inlet Detergen/ Kaki boleh laras (H. 29)

Pulsator

# Boleh menyebabkan kegagalan.

### air. Jangan basuh barang kalis

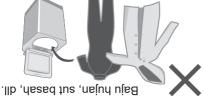

matahari secara langsung. Jauhi daripada haba dan sinaran

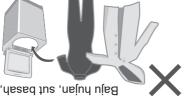

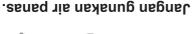

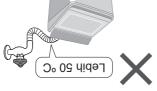

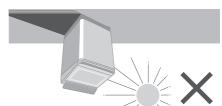

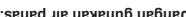

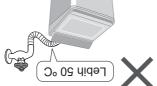

# Untuk pakaian yang boleh dibasuh mesin sahaja.

karpet, dll. pawah dengan

рпкаап тика • Jangan halang

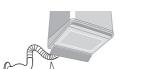

- Perkakas ini bukan untuk digunakan di: Perkakas ini adalah untuk kegunaan rumah.
- persekitaran kerja yang lain; - kawasan dapur kakitangan di kedai, pejabat dan
- klien di hotel, motel dan persekitaran jenis tempat tumah ladang;
- persekitaran penginapan dan sarapan; tinggal yang lain;
- rumah pangsa atau di kedai dobi layan diri. - kawasan untuk penggunaan bersama di blok atau

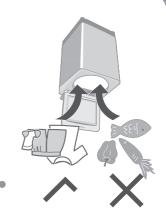

Jangan halang.

# Langkah Berjaga-jaga Keselamatan (sambungan)

# SAWA 1

# Boleh menyebabkan kecederaan.

Berhati-hati agar jari anda tidak tersepit.

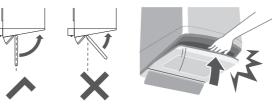

Jangan panjat atau letakkan benda di atas mesin basuh.

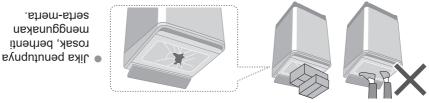

Berhati-hati dengan tangan dan kaki anda.

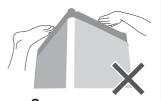

# Boleh menyebabkan kebocoran air.

Gunakan set hos baru.

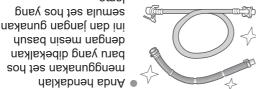

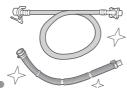

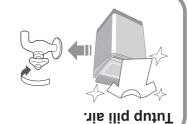

Ontuk berat maksımum kain kering dan tekanan air paip, lihat halaman 55.

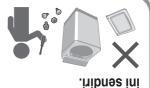

 Jauhkan daripada peralatan perubatan dan bahagian pelekap perentak jantung. ■ Jauhkan sekurang-kurangnya 15 cm dari

beuddeta kebakatan, dsb.).

(Punca kerosakan akibat gelombang radio dari perkakas)

peralatan kawalan automatik (pintu automatik,

"+qqAJnsm2

atau ubah suai mesin Jangan buka, baiki

# Apabila menggunakan aplikasi "Panasonic

# Boleh menyebabkan kegagalan.

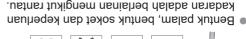

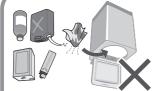

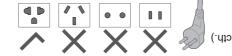

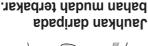

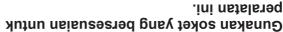

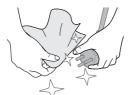

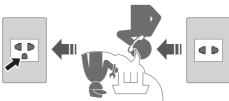

Hubungi juruteknik elektrik untuk soket baharu. Masukkan palam dengan kemas.

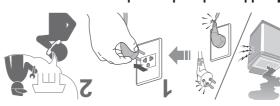

secara berkala. reb bejew knese

perhenti menggunakan dan hubungi juruteknik elektrik. Jika kegagalan dan rosak pada kabel kord kuasa,

Habuk yang terkumpul boleh

# Langkah Berjaga-jaga Keselamatan

# **NAAAMA** /i

# Boleh menyebabkan kecederaan serius atau kematian.

# Kanak-kanak tidak boleh menggunakannya keseorangan.

yang mereka tidak bermain dengan perlengkapan ini. Kanak-kanak harus diperhatikan untuk memastikan bertanggungjawab keatas keselamatan mereka. berkaitan penggunaan perlengkapan ini oleh individu yang kecuali jika mereka telah diberikan penyeliaan atau arahan mental, atau kurang pengalaman atau pengetahuan, kanak-kanak) yang kurang keupayaan fizikal, deria atau Perlengkapan ini bukan untuk kegunaan individu (termasuk

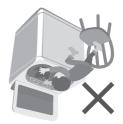

# Jangan sentuh tab sehingga ia betul-betul berhenti.

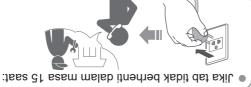

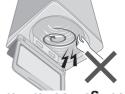

# Boleh menyebabkan api atau kejutan elektrik.

dengan tangan basah. tarik kabel. Jangan pegang atau Jangan guna. **Վ**ումու բանուր

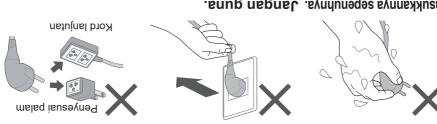

Masukkannya sepenuhnya. Jangan guna.

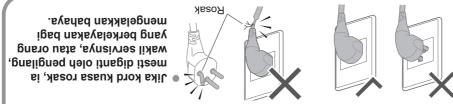

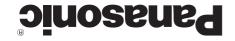

# Arahan Pengendalian & Pemasangan

Mesin Basuh Automatik Sepenuhnya (Penggunaan Rumah)

No. Model NA-FD135Z3

# Kandungan

| 99 | Spesifikasi                      |
|----|----------------------------------|
| 98 | Panasonic SmartApp+              |
| 32 | Kandungan Program                |
| 32 | Penyelesaian Masalah             |
| 30 | Paparan Ralat                    |
| 97 | Pemasangan                       |
| 12 | Penyenggaraan                    |
| 50 | Enngsi Menyenangkan              |
| 9١ | Pilihan Membasuh                 |
| ねし | (sod ojuA) əsod ojuA             |
| 12 | Detergen / Pelembut / Peluntur   |
| 10 | Pelbagai Program                 |
| 6  | Метраѕић                         |
| 8  | Panel Operasi                    |
| L  | Sebelum Membasuh                 |
| 9  | Nama Bahagian / Kelengkapan      |
| 7  | Langkah Berjaga-jaga Keselamatan |

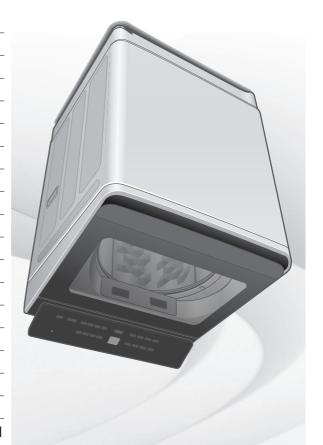

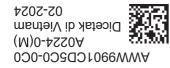

# Terima kasih kerana membeli produk ini.

- Untuk mendapatkan prestasi dan keselamatan yang optimum, sila baca arahan ini dengan teliti sebelum menggunakan.
- Simpan manual ini untuk rujukan pada masa akan datang.